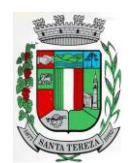

# **PROCESSO ADMINISTRATIVO Nº 18/2019 E D I T A L D E P R E G Ã O Nº 009/2019**

Pregão Presencial nº **009/2019** Processo Administrativo **nº 18/2019.** Abertura: **12/04/2019** Horário: **09:00 horas** Tipo: **MENOR PREÇO GLOBAL** 

Objeto: **CONTRAÇÃO DE PESSOA JURÍDICA PARA OS SERVIÇOS DE INSTALAÇÃO, IMPLANTAÇÃO, FORNECIMENTO COM RESERVAS E MANUTENÇÃO DE SISTEMAS DE INFORMÁTICA (SOFTWARES), PARA GERENCIAMENTO E ADMINISTRAÇÃO DE SECRETARIAS/SETORES DA MUNICIPALIDADE E DISPONIBILIZAÇÃO DE SERVIÇOS E INFORMAÇÕES NA INTERNET PARA PESSOAS FÍSICAS E JURÍDICAS, SERVIÇOS DE CONVERSÃO, TREINAMENTO, ASSESSORIA, SUPORTE TÉCNICO E OPERACIONAL, PROVIMENTO DE DATA CENTER E OUTROS SERVIÇOS, CONFORME ESPECIFICADO NO ANEXO I - TERMO DE REFERÊNCIA, DO PRESENTE EDITAL.**

## **1 - DISPOSIÇÕES GERAIS**

1.1**O MUNICÍPIO DE SANTA TEREZA**, pessoa jurídica de direito público interno, com sede na Av. Itália, nº 474, Bairro Centro, inscrito no CNPJ sob nº 91.987.719/0001-13, neste ato representado pelo Prefeito, Sr. Gilnei Fior., no uso de suas atribuições, e em conformidade com a Lei 8.666/93 torna público, para conhecimento dos interessados, que a Administração Municipal estará realizando o **PREGÃO PRESENCIAL Nº 009/2019***,* do Tipo Menor Preço Global, **no dia 12 abril de 2019**, **às 09:00 horas**, onde se reunirão o pregoeiro e a equipe de apoio, designados pela Portaria nº 3.734 de 11/07/2016,com a finalidade de receber propostas e documentos de habilitação, conforme as disposições da Lei Federal nº 10.520, de 17 de julho de 2002 e do Decreto Municipal nº 959, de 08/08/2013, subsidiariamente, da Lei nº 8.666, de 21 de junho de 1993, bem como as condições a seguir estabelecidas. Maiores informações encontram-se a disposição dos interessados na Prefeitura Municipal de Santa Tereza, na Av. Itália, 474, das 8:00 horas às 11:30 horas e das 13:30 horas às 17:00 horas, pelo fone (54) 3456-1033 ou pelo site [www.santatereza.rs.gov.br.](http://www.santatereza.rs.gov.br/)

## **1.2. Do Local, Data e Hora da Sessão Pública**

1.2.1. Os envelopes contendo a proposta de preços, e os documentos de habilitação, serão recebidos no endereço abaixo mencionado, na sessão pública de processamento do Pregão, após o credenciamento dos interessados que se apresentarem para participar do certame.

1.2.2. A sessão do processamento do pregão será realizada pelo Pregoeiro e Equipe de Apoio, na Sala de Licitações, sito à Av. Itália, nº 474 – Bairro Centro, em Santa Tereza/RS, **no dia 12/04/2019**, iniciando-se os trabalhos às **09:00 horas**.

1.3. Ocorrendo decretação de feriado ou outro fato superveniente que impeça a realização da sessão pública na data acima mencionada, o evento será automaticamente transferido para o primeiro dia útil subsequente, no mesmo horário, independentemente de nova comunicação.

## **2 – DO OBJETO**

2.1. O objeto desta licitação consiste na contratação de empresa para os serviços de instalação, implantação, fornecimento com reservas e manutenção de Sistemas de Informática (softwares), "desenvolvidos em ambiente web", denominados "Sistemas com Portabilidade Web", Sistemas

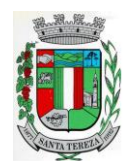

Desktop e Aplicativos para Ambiente Móbile, para gerenciamento e administração de secretarias/setores da Municipalidade e disponibilização de serviços e informações na Internet para pessoas físicas e jurídicas, serviços de conversão, treinamento, assessoria, suporte técnico e operacional, provimento de data center e outros serviços, conforme especificado no **Anexo I** - **Termo de Referência**, do presente edital.

2.2. O presente objeto será licitado por **Menor Preço Global** dos aplicativos/sistemas, os quais deverão atender todas as exigências indicadas neste edital, em especial ao disposto no Termo de Referência, Anexo I, além dos demais serviços descritos no referido Termo.

2.3.A ADMINISTRAÇÃO reserva-se o direito de contratar todos os serviços e sistemas ou, parcialmente, de acordo com a necessidade que surgir ao longo do período contratual.

## **3 – DAS CONDIÇÕES DE PARTICIPAÇÃO**

**3.1.1. A empresa de pequeno porte e microempresa que pretender se utilizar dos benefícios previstos nos artigos 42 a 45 da Lei Complementar 123/2006, bem como as cooperativas que tenham auferido, no ano calendário anterior, receita bruta até o limite de R\$ 4.800.000,00 (conforme disposto no art. 34 da Lei 11.488/2007), deverão apresentar Declaração firmada por contador que se enquadra como microempresa, empresa de pequeno porte ou cooperativa,(modelo anexo VIII), além de todos os documentos previstos neste edital**

3.1.2. A Declaração mencionada no item anterior deverá ser entregue no início da sessão pública de Pregão ao Pregoeiro, **fora dos envelopes de preços e da documentação, juntamente com o credenciamento ou instrumento público ou particular de procuração.**

3.1.3. O credenciamento da licitante como microempresa, empresa de pequeno porte ou cooperativa (enquadrada nas exigências do artigo 34 da Lei 11.488/07), somente será procedido pelo Pregoeiro e Equipe de Apoio, se o interessado comprovar tal situação jurídica, na forma estabelecida no item 3.1.1 deste Edital.

3.1.4. A não comprovação de enquadramento da empresa como ME, EPP ou Cooperativa, na forma estabelecida nos itens 3.1.1 deste Edital, significa renúncia expressa e consciente, desobrigando o Pregoeiro, da aplicação dos benefícios da Lei Complementar 123/2006 aplicáveis ao presente certame.

3.1.5. A responsabilidade pelo enquadramento conforme previsto nos itens anteriores é única e exclusiva da licitante que, inclusive, sujeita-se a todas as consequências legais que possam advir de um enquadramento falso ou errôneo.

3.1.6. Somente poderá participar desta licitação empresas que possuam o conjunto completo dos produtos e serviços objeto desta licitação, bem como empresas especializadas no ramo e que atendam as condições estabelecidas neste deste edital.

## **3.2. Não poderão participar desta Licitação**

3.2.1. Pessoas jurídicas que não explorem ramo de atividades compatível com o objeto desta licitação.

3.2.2. Consórcio de empresas, qualquer que sua forma de constituição.

3.2.3. Empresa ou sociedade estrangeira.

- 3.2.4. Empresas declaradas inidôneas para licitar ou contratar com a Administração Pública,
- 3.2.5. Punidas nos termos do art. 14 do Decreto nº 3.555/200

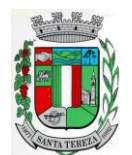

3.2.6. Não será admitida a participação de empresas que se encontrem em regime de Recuperação Judicial ou Extrajudicial ou em processo de Falência, sob concurso de credores, dissolução ou liquidação.

## **3.3. Da vedação a participação**

3.3.1. Sendo o objeto desta licitação o fornecimento de sistemas informatizados complexos e integrados, com permanente suporte/manutenção a ser prestado pela empresa fornecedora a ser contratada fica vedada a possibilidade de, especialmente, a subcontratação de terceiros, seja pessoas físicas ou jurídicas, para o fornecimento e manutenção dos sistemas e demais serviços, referidos no objeto do presente Edital.

## **4 – DA IMPUGNAÇÃO AO ATO CONVOCATÓRIO E PEDIDOS DE ESCLARECIMENTOS**

4.1. As impugnações ao ato convocatório do Pregão serão recebidas até 02 (dois) dias úteis antes da data fixada para o recebimento das propostas. Qualquer pessoa poderá solicitar esclarecimentos, providencias ou impugnar o ato convocatório do pregão.

4.2. Eventuais pedidos de esclarecimentos ou impugnações deverão ser apresentados mediante protocolo dirigidos à Comissão de Licitação do Município de Santa Tereza, no Protocolo Geral, localizado na Av. Itália, nº 474–Bairro Centro, durante o horário de expediente, qual seja, de segunda a sexta-feira, das 8h às 11h00min e das 13:30h às 17h.

4.3.Caberá ao Pregoeiro encaminhá-las à autoridade competente, que decidirá no prazo de 24 (vinte e quatro) horas sobre a petição.

4.4. Acolhida a petição contra o ato convocatório, será designada nova data para a realização do certame, caso haja modificação no edital, exceto quando a alteração não afetar a formulação das propostas.

4.5. Decairá do direito de impugnar os termos deste edital o licitante que não o fizer dentro do prazo ora estabelecido.

## **5 – DA REPRESENTAÇÃO E DO CREDENCIAMENTO**

5.1. A licitante deverá apresentar-se para credenciamento junto ao pregoeiro, diretamente, por meio de seu representante legal, ou através de procurador regularmente constituído, que devidamente identificado e credenciado, será o único admitido a intervir no procedimento licitatório, no interesse da representada.

5.2. A identificação será realizada, exclusivamente, através da apresentação de documento de identidade com foto.

5.3. O credenciamento será efetuado da seguinte forma:

### **a) se representada diretamente, por meio de dirigente, proprietário, sócio ou assemelhado, deverá apresentar:**

**a.1)** cópia do respectivo Estatuto ou Contrato Social em vigor, devidamente registrado;

**a.2)** documento de eleição de seus administradores, em se tratando de sociedade comercial ou de sociedade por ações;

**a.3)** inscrição do ato constitutivo, acompanhado de prova de diretoria em exercício, no caso de sociedade civil;

**a.4)** decreto de autorização, no qual estejam expressos seus poderes para exercer direitos e assumir obrigações em decorrência de tal investidura e para prática de todos os demais

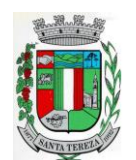

### PREFEITURA MUNICIPAL DE SANTA TEREZA

Av. Itália, 474 – Fone: (54) 3456.1033 95715-000 - Santa Tereza - RS - Brasil - CNPJ: 91.987.719/0001-13

http://www.santatereza.rs.gov.br

atos inerentes ao certame, em se tratando de empresa ou sociedade estrangeira em funcionamento no País;

### **a.5)** registro comercial, se empresa individual.

### **b) se representada por procurador, deverá apresentar:**

**b.1)instrumento público ou particular de procuração**, **este com a firma do outorgante reconhecida**, em que conste os requisitos mínimos previstos no art. 654, § 1º, do Código Civil, em especial o nome da empresa outorgante e de todas as pessoas com poderes para a outorga de procuração, o nome do outorgado e a indicação de amplos poderes para dar lance(s) em licitação pública; **ou**

**b.2)carta de credenciamentooutorgado pelos representantes legais da licitante**, comprovando a existência dos necessários poderes para formulação de propostas e para prática de todos os demais atos inerentes ao certame. **(Anexo III)**

**Observação 1**: Em ambos os casos (b.1 e b.2), o instrumento de mandato deverá estar acompanhado do ato de investidura do outorgante (contrato social ou similar), devidamente autenticado, como representante legal da empresa.

**Observação 2:** Caso o contrato social ou o estatuto determinem que mais de uma pessoa deva assinar a carta de credenciamento para o representante da empresa, a falta de qualquer uma invalida o documento para os fins deste procedimento licitatório.

5.4. Para exercer os direitos de ofertar lances e/ou manifestar intenção de recorrer, é obrigatório a licitante fazer-se representar em todas as sessões públicas referentes à licitação.

5.5. Credenciamento, juntamente com os documentos da sua comprovação, não serão devolvidos e deverão ser apresentados no início da sessão pública de Pregão ao Pregoeiro, fora dos envelopes de preços e da documentação.

5.6. Para exercer o direito de participar do Pregão, é obrigatória a presença de representante legal da licitante à sessão pública referente ao mesmo, sob pena do não recebimento dos envelopes.

5.7. Não será admitido o encaminhamento dos envelopes por via postal ou similar, sendo recebidos apenas se entregues pessoalmente no ato da sessão pública.

5.8. Recomenda-se que todos os representantes dos licitantes permaneçam na sessão até a conclusão dos procedimentos, inclusive assinando a ata respectiva, sob pena de decadência do direito ao recurso.

## **6 – DA APRESENTACAÇÃO DA DOCUMENTAÇÃO E PROPOSTA**

6.1. As licitantes deverão apresentar os documentos de proposta e documentação em 02 (dois) envelopes distintos, fechados e lacrados, com o nome ou razão social, contendo externamente, obrigatoriamente, a indicação de seu conteúdo, do seguinte modo:

**ENVELOPE Nº 01 – PROPOSTA DE PREÇOS MUNICÍPIO DE SANTA TEREZA PREGÃO PRESENCIAL Nº 009/2019 ABERTURA: DATA E HORA DA ABERTURA DA LICITAÇÃO LICITANTE: (DENOMINAÇÃO SOCIAL COMPLETA DA EMPRESA E Nº DO CNPJ**

**ENVELOPE Nº 02 – DOCUMENTAÇÃO MUNICÍPIO DE SANTA TEREZA PREGÃO PRESENCIAL Nº 009/2019 ABERTURA: DATA E HORA DA ABERTURA DA LICITAÇÃO LICITANTE: (DENOMINAÇÃO SOCIAL COMPLETA DA EMPRESA E Nº DO CNPJ)**

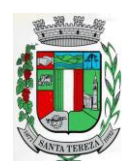

6.2. Para efeito de apresentação, todos os documentos deverão ser encaminhados em sua forma original ou em cópia autenticada por cartório ou por servidor da Administração;

6.3. As autenticações poderão ser feitas em cartório ou na Prefeitura Municipal de Santa Tereza, Av. Itália, nº 474 - Centro, durante o horário de expediente, qual seja, de segunda a sexta-feira, das 8h às 11:00h e das 13:30h às 17h. Fone: (54)3456 1033, até 01 (uma) hora de antecedência à sessão inaugural.

6.4.Todos os documentos retirados da internet que não possuam data específica de validade deverão ser emitidos com limite máximo de 60 (sessenta) dias anteriores à abertura do processo licitatório.

### **7 – DA PROPOSTA DE PREÇOS – ENVELOPE Nº 1**

7.1. As licitantes deverão apresentar suas propostas no ENVELOPE Nº. 01, em 01 (uma) via, datilografada/digitada, sem emendas, rasuras ou entrelinhas, em papel timbrado do particular, ou na falta deste, em papel branco, assinadas pelo representante legal, datadas, assinadas, com o nome e razão social da proponente, mesmo CNPJ indicado no documento exigido na subcondição da alínea a, do item 8.1.2, endereço, telefone e e-mail atualizados, devendo **ser elaboradas em conformidade com o modelo em anexo a este Edital (Anexo II)**:

7.1.1. A Proposta de Preços apresentada nos moldes do **Anexo II** (FormulárioPadrão para preenchimento da Proposta)deverá ser preenchida de forma legível, sem emendas, rasuras ou entrelinhas, datada e assinada por representante(s) legal(is) da empresa, sob pena de desclassificação.

7.1.1.2. No caso da licitante apresentar a Proposta de Preços em formulário próprio, deverá obedecer rigorosamenteo descritivo do(s) item(ns), sem qualquer alteração quanto a ordem e característica do(s) mesmo(s), sob pena de desclassificação do(s) item(ns) onde apresentaram-se.

7.1.2. Nos preços propostos serão consideradas todas as obrigações previdenciárias, fiscais, comerciais, trabalhistas, embalagens, fretes, seguros, tarifas, descarga, transporte, responsabilidade civil e demais despesas incidentes ou que venham a incidir sobre os equipamentos, objeto desta licitação.

### **7.1.2.1. Também serão considerados nos preços propostos, todos os custos com os serviços de fornecimento e instalação do Ambiente Computacional: instalação do SGBD (Sistema de Gerenciamento de Banco de Dados), provimento de estrutura/serviços de IDC (Internet Data Center), na Nuvem, para os serviços solicitados.**

7.1.3. Consideram-se por encargos, referente à proposta ou tributos (impostos, taxas), contribuições fiscais e parafiscais, emolumentos, fornecimento de mão de obra especializada, os instituídos por leis sociais, administração, lucros, equipamentos e ferramental, transporte de material, de pessoal, estadia, hospedagem, alimentação e qualquer despesa, acessórios e/ou necessárias, não especificadas neste edital.

7.1.4. Os preços serão considerados completos e suficientes para a implantação dos sistemas, objeto desta licitação, sendo desconsiderada qualquer reivindicação de pagamento adicional devido a erro ou má interpretação de parte da licitante.

7.1.5. Na proposta apresentada pelo Concorrente para um item específico, a cotação, tão somente do valor da implantação, ainda, do fornecimento/manutenção faz presumir o interesse do licitante em cotar todo o item, de forma que ainda que não cotado algum deles (implantação, migração, fornecimento/manutenção, horas de suporte, atendimentos técnicos, horas de assessoria e

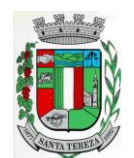

programação extras) ou cotados em valor igual a zero, estarão compreendidas na oferta todos os custos relativos aos mesmos, nenhum outro valor podendo ser reclamado.

### **7.2. Valores a serem cotados:**

- a) Valores iniciais para as etapas de Implantação/Conversão;
- b) Valor mensal de manutenção dos módulos propostos;
- c) Valor da hora para suporte (na sede da empresa e ou remoto);
- d) Valor da Diária para o Atendimento Técnico Presencial;
- e) Valor da Hora para Assessoria Extra;
- f) Valor da Hora para Programação Extra;

7.2.1. **O Valor Total Global da Proposta**, considerando a soma dos valores de:

Total para Implantação/Conversão, Valor Total para 12 (doze) meses de Manutenção e o Valor Total dos Serviços.

7.2.2 - Para os sistemas de Folha de Pagamento e E-Social, visto o Município possuir a licença de uso das cópias dos softwares, conforme especificado no Anexo I, aceita proposta para a manutenção destes, se não for proposto outro produto. No caso o proponente deverá ofertar e declarar:

- a) O valor mensal para a manutenção dos sistemas;
- b) Declarar, expressamente, que está propondo a manutenção destes sistemas.

7.3.Prazo de validade da proposta igual ou superior a **60 (sessenta) dias**, a contar da data da sessão inaugural.

7.4. O **Valor Total Global da Proposta**, máximo, admitido (implantação + manutenção p/ 12 meses + serviços) = **R\$ 134.274,00 (cento e trinta e quatro mil duzentos e setenta e quatro reais).**

7.5. Com a apresentação da proposta, a proponente automaticamente aceita e sujeita-se às cláusulas e condições do presente edital;

7.6. Serão desclassificadas as propostas que não atenderem a todos os itens objeto desta licitação.

### **8 – DA DOCUMENTAÇÃO DA HABILITAÇÃO – ENVELOPE Nº 2**

8.1. Para sua habilitação, a licitante deve apresentar dentro do ENVELOPE Nº 2 os seguintes documentos:

## **8.1.1. HABILITAÇÃO JURÍDICA**

- a) Registro comercial, no caso de empresário individual.
- b) Ato constitutivo, estatuto ou contrato social em vigor, devidamente registrado, em se tratando de sociedade comercial.
- c) O documento exigido no caso de o licitante ser sociedade por ações, deverá estar acompanhado de documentos de eleição de seus administradores.

## **8.1.2. REGULARIDADE FISCAL E TRABALHISTA**

- a) Prova de inscrição no Cadastro Nacional de Pessoas Jurídicas (CNPJ).
- b) Prova de inscrição no Cadastro Municipal de Contribuintes, relativo ao domicílio ou sede da licitante, pertinente ao seu ramo de atividade e compatível com o objeto licitado.
- c) Prova de regularidade para com as Fazendas Estadual e Municipal, relativas ao domicílio ou sede da licitante, ou outra equivalente, na forma da lei.

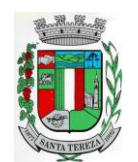

ESTADO DO RIO GRANDE DO SUL PREFEITURA MUNICIPAL DE SANTA TEREZA

Av. Itália, 474 – Fone: (54) 3456.1033 95715-000 - Santa Tereza - RS - Brasil - CNPJ: 91.987.719/0001-13

http://www.santatereza.rs.gov.br

- d) Certificado de regularidade de situação perante o Fundo de Garantia por Tempo de Serviço (FGTS).
- e) Certidão conjunta de regularidade de débitos relativos a tributos federais e à dívida ativa da União.
- f) Prova de inexistência de débitos trabalhistas, mediante a apresentação de **Certidão Negativa de Débitos Trabalhistas** emitida com base no art. 642-A da Consolidação das Leis do Trabalho, acrescentado pela Lei nº 12.440, de 7 de julho de 2011, e na Resolução Administrativa nº 1470/2011 do Tribunal Superior do Trabalho, de 24 de agosto de 2011.

## **8.1.2.1. DECLARAÇÕES**

a) **Declaração firmada pelo representante legal da empresa, de que o respectivo quadro de pessoal cumpre o disposto no art. 7º, XXXIII**, da Constituição Federal, conforme determina a Lei Federal nº 9.8854/99. **(ANEXO VII)**

## **8.1.3. QUALIFICAÇÃO ECONÔMICO-FINANCEIRA**

a) Certidão negativa de falência, concordata e recuperação judicial, emitida pelo distribuidor da comarca da sede do licitante, nos últimos 30 dias que antecederam à sessão.

## **8.1.4. HABILITAÇÃO TÉCNICA**

- a) Declaração com a nominação do SGBD proposto, a ser utilizado como plataforma dos sistemas – Plataforma Interna:
- b) **Caso o SGBD proposto, não seja o PostgreSQL, já instalado e empregado pela Municipalidade,** deverá ser anexada a devida documentação (em português) que comprove os requisitos do SGBD exigidos no **Anexo I**. Se extraída da Internet, indicar a Fonte de Referência Válida (site).
- c) Comprovação de aptidão para desempenho de atividade pertinente e compatível em características, quantidades e prazos com o objeto desta licitação, através de atestado fornecido(s) por pessoa jurídica de direito público ou privado, devendo conter, a identificação do contratante e do contratado, o tipo ou natureza dos serviços, o período de execução e a descrição dos serviços executados e suas quantidades, devendo comprovar:
	- **a.** A utilização do Banco de Dados (SGBD) ofertado (**conforme item 8.1.4, alínea a)** como plataforma de sistemas;
	- **b.** O provimento de serviços/estrutura de IDC (Internet Data Center).
	- **c.** O fornecimento, no mínimo, dos sistemas relacionados abaixo, que serão instalados nas secretarias/setores, considerados de maior relevância para a Municipalidade:
		- i. Orçamento, Contabilidade e Empenhos;
		- ii. Tributos Municipais;
		- iii. Folha de Pagamento;
		- iv. Licitações e Compras;
		- v. Produção Primária;
		- vi. Portal de Transparência Pública;
- d) Para efeito de Habilitação, por se tratarem de sistemas com características funcionais integradas, será obrigatório a comprovação do fornecimento e manutenção dos sistemas solicitados, assim como a nominação do banco de dados (SGBD) utilizado, no mesmo atestado. Não serão aceitos atestados, isolados de Sistemas, provindos de Pessoas Jurídicas diferentes.
- e) Declaração de responsabilidade de disponibilização de equipe técnica necessária para conduzir o projeto, afirmando conter, no mínimo, os seguintes profissionais e qualificações

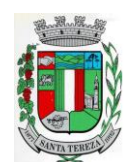

abaixo determinadas:

e.1) 01 (um). Profissional, com formação, à nível superior, em Análise e Desenvolvimento de Sistemas ou Administração ou Ciências Contábeis;

f) Até a assinatura de contrato, deverá ser apresentado o nome do profissional da equipe, assim como a comprovação do vínculo do mesmo com a Licitante, mediante apresentação de um dos seguintes documentos:

f.1) Carteira de Trabalho e Previdência Social (CTPS) em se tratando de empregado e/ou Contrato de Trabalho firmado; e, no caso de sócio da empresa, através do Ato Constitutivo e/ou Contrato Social da Empresa, acompanhado do documento de formação do respectivo profissional.

- g) A comprovação do profissional, com formação à nível superior, se dará através da apresentação do respectivo Diploma.
- h) Declaração de que os Sistemas ofertados atendem as características técnicas especificadas no (**ANEXO I)** do Edital.**(Modelo - Anexo IX).**
- i) Declaração de que tomou conhecimento do Edital e seus anexos, da minuta de contrato, de todas as condições locais para o cumprimento das obrigações do objeto desta licitação, nos moldes do **Anexo VI**, devendo estar atestada pela Prefeitura Municipal no prazo de até 03(três) dias anteriores à data da licitação, ou seja, até 09 de abril de 2019.

**ou:**

Declaração de que tomou conhecimento do Edital e seus anexos, da minuta de contrato, de todas as condições locais para o cumprimento das obrigações do objeto desta licitação (Servidor, computadores, periféricos, rede física, banco de dados, sistemas/módulos existentes e outros), assinada pelo representante legal da empresa.

**8.1.4.1. Todos os documentos retirados da internet que não possuam data específica de validade deverão ser emitidos com limite máximo de 60 (sessenta) dias anteriores à data de abertura do processo licitatório (data de recebimento e abertura dos envelopes).**

## **9 – DO JULGAMENTO DAS PROPOSTAS E ETAPAS DE LANCES**

9.1. No dia, hora e local designados neste instrumento, o pregoeiro realizará o credenciamento das interessadas ou seus representantes legais as quais deverão:

- a) Comprovar, por meio de instrumento próprio, ou carta de credenciamento **(ANEXO III)** poderes para formulação de ofertas e lances verbais, bem como para a prática dos demais atos do certame;
- b) Apresentar, ainda, DECLARAÇÃO DE PLENO ATENDIMENTO AOS REQUISITOS DE HABILITAÇÃO **(ANEXO V)**, de que cumprem plenamente os requisitos de habilitação. A não apresentação da declaração fora dos envelopes nº1 e 2 implica na eliminação automática do certame.
- c) Apresentar o envelope contendo a Proposta de Preços (envelope 1)
- d) Apresentar os documentos de Habilitação (envelope 2).

9.2. Feito o credenciamento das licitantes e na presença delas e demais presentes à Sessão Pública do Pregão, o Pregoeiro procederá a abertura dos envelopes contendo as propostas, verificando a aceitabilidade quanto ao objeto, e condições estabelecidas neste Edital e Anexos classificando o autor da proposta de menor preço e aqueles que tenham apresentado propostas em valores sucessivos e superiores em até 10% (dez por cento) relativamente a de menor preço

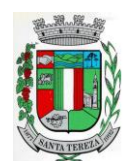

9.3. Quando não forem verificadas, no mínimo, 03 (três) propostas escritas de preços nas condições definidas no subitem 9.2, o Pregoeiro classificará as melhores propostas subsequentes, até o máximo de 03 (três), para que seus autores participem dos lances verbais, quaisquer que sejam os preços oferecidos nas propostas escritas.

9.4. Será dado início a etapa de apresentação de lances verbais pelos proponentes, que deverão ser formulados de forma sucessiva, em valores distintos e decrescentes.

9.5. O Pregoeiro convidará, individualmente, as licitantes classificadas, de forma sequencial, a apresentarem lances verbais, a partir do autor da proposta classificada de maior preço e as demais, em ordem decrescente de preço. Em caso de empate entre duas ou mais propostas e, será realizado sorteio para determinação da ordem dos lances.

9.6. Os lances serão pelo **MENOR PREÇO GLOBAL, desde que a proposta tenha sido apresentada e esteja de acordo com as especificações constantes deste Edital e seja compatível com o preço de mercado.**

9.7. O desinteresse em apresentar lance verbal, quando convocada pelo pregoeiro, implicará na exclusão da licitante da etapa competitiva e, consequentemente, no impedimento de apresentar novos lances, sendo mantido o último preço apresentado pela mesma, que será considerado para efeito de ordenação das propostas.

9.8. O encerramento da etapa competitiva dar-se-á quando, convocadas pelo pregoeiro, as licitantes manifestarem seu desinteresse em apresentar novos lances.

9.9. Caso não se realizem lances verbais, será verificada a conformidade entre a proposta escrita de menor preço e o valor estimado pela Administração.

9.9.1. Havendo apenas uma oferta e desde que atenda a todos os termos do Edital e seu preço seja compatível com os praticados no mercado, esta poderá ser aceita, podendo o Pregoeiro negociar para que seja obtido o preço melhor.

9.10. Encerrada a sessão de lances, será verificada a ocorrência do empate ficto, previsto no art. 44 §2º da Lei Complementar 123/2006, sendo assegurado, como critério de desempate, preferência de contratação para as microempresas, as empresas de pequeno porte e as cooperativas que atenderem ao disposto3.1.1neste edital.

9.10.1. Entende-se como empate aquelas situações em que as propostas apresentadas pela microempresa e pela empresa de pequeno porte, bem como pela cooperativa, sejam iguais ou superiores em até 5% (cinco por cento) à proposta de menor valor.

9.11. Ocorrendo o empate ficto, na forma do item anterior, proceder-se-á da seguinte forma:

a) A microempresa, a empresa de pequeno porte ou a cooperativa, detentora da proposta de menor valor, poderá apresentar, no prazo de 05 (cinco) minutos, nova proposta, inferior àquela considerada, até então, de menor preço, situação em que será declarada vencedora do certame.

b) Se a microempresa, a empresa de pequeno porte ou a cooperativa, convocada na forma da alínea anterior, não apresentar nova proposta, inferior à de menor preço, será facultada, pela ordem de classificação, às demais microempresas, empresas de pequeno porte ou cooperativasremanescentes, que se enquadrarem na hipótese do item 9.8.1. deste edital, a apresentação de nova proposta, no prazo e na forma prevista na alínea *a* deste item.

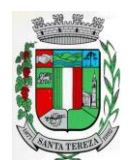

9.12. Se nenhuma microempresa, empresa de pequeno porte ou cooperativa, satisfizer as exigências do item 9.9deste edital, será declarado vencedor do certame o licitante detentor da proposta originariamente de menor valor.

9.13. O disposto nos itens 9.8 à 9.10, deste edital, não se aplica às hipóteses em que a proposta de menor valor inicial tiver sido apresentada por microempresa, empresa de pequeno porte ou cooperativa.

9.14. O Pregoeiro manterá em seu poder os envelopes dos demais licitantes contendo os "Documentos de Habilitação", durante prazo de validade das propostas (60 dias a contar da apresentação no certame). Após, as empresas poderão retirá-los no prazo de 30 (trinta) dias, sob pena de inutilização dos mesmos. Os licitantes que não se habilitarem para ofertar lances verbais poderão, ao encerramento da sessão, desde que não haja manifestação de interposição de recurso administrativo, retirar seus respectivos envelopes.

9.15. Da sessão pública do pregão será lavrada ata circunstanciada, contendo, sem prejuízo de outros, o registro das licitantes credenciadas, as propostas escritas e verbais apresentadas, na ordem de classificação, a análise da documentação exigida para habilitação e os recursos interpostos.

9.16. A sessão pública não será suspensa, salvo motivo excepcional, devendo todas e quaisquer informações acerca do objeto serem esclarecidas previamente junto ao setor de Licitações deste Município.

9.17. Caso haja necessidade de adiamento da sessão pública, será marcada nova data para continuação dos trabalhos, devendo ficar intimadas, no mesmo ato, os licitantes presentes.

### **10 – DA HABILITAÇÃO, AVALIAÇÃO DE CONFORMIDADE E RECURSOS ADMINISTRATIVOS**

10.1. Declarada encerrada a etapa competitiva e ordenadas as propostas, o Pregoeiro examinará a aceitabilidade da primeira classificada, quanto ao objeto e preço, decidindo motivadamente a respeito.

10.2. Sendo aceitável a proposta de menor preço, será aberto o envelope contendo a documentação de habilitação da licitante que a tiver formulado, para confirmação das suas condições habilitatórias.

10.3. A critério da Administração Pública Municipal, através da Comissão Especial de Avaliação, poderá esta requisitar a demonstração da solução ofertada para verificar a conformidade do sistema. O objetivo é comprovar se a solução realmente atende satisfatoriamente a todas os requisitos mínimos obrigatórios, e características específicas para cada módulo, descritos no Termo de Referência deste edital.

10.4. A Comissão Especial de Avaliação, se reserva o direito de avaliar, todos os requisitos obrigatórios e/ou aqueles que julgar necessário, dentre todos apresentados no Termo de Referência.

10.5. Caberá ao licitante a responsabilidade de providenciar os equipamentos necessários para a realização do teste de conformidade, assim também como o acesso a Tecnologia 2G, 3G, 4G ou outros se necessário. A Prefeitura, disponibilizará o espaço para realização do mesmo.

10.6. Caso a solução da licitante não seja aprovada no teste de conformidade, a mesma será desclassificada, sendo convocadas para a realização deste teste as demais licitantes, por ordem de classificação.

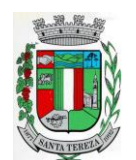

10.7. Constatado o atendimento pleno às exigências fixadas neste edital e consequente aprovação no teste de conformidade, a licitante será declarada vencedora, sendo-lhe adjudicado o presente objeto, para o qual apresentou proposta

10.8. Todos os documentos serão colocados à disposição dos presentes para livre exame e rubrica.

10.9. Declarado o vencedor, qualquer licitante poderá manifestar imediata e motivadamente a intenção de recorrer, cuja síntese será lavrada em ata, sendo concedido o prazo de 03 (três) dias para a apresentação das razões do recurso, ficando as demais licitantes, desde logo, intimadas para apresentar contrarrazões em igual número de dias, que começarão a contar do primeiro dia útil após o término do prazo da recorrente, sendo-lhes assegurada vista imediata dos autos.

10.9.1. A intenção motivada de recorrer é aquela que identifica, objetivamente, os fatos e o direito que o licitante pretende que sejam revistos pelo Pregoeiro.

10.9.2. O recurso será dirigido à autoridade superior, por intermédio daquela que praticou o ato recorrido, a qual poderá, no prazo de 05 (cinco) dias úteis, reconsiderar sua decisão ou fazê-lo subir, acompanhado de suas razões, devendo, neste caso, a decisão ser proferida dentro do prazo de 05 (cinco) dias úteis, contado da subida do recurso, sob pena de responsabilidade daquele que houver dado causa à demora.

10.10. O recurso contra a decisão do Pregoeiro não terá efeito suspensivo.

10.11. Decididos os possíveis recursos e constatada a regularidade dos atos procedimentais, a autoridade competente adjudicará e homologará o item à licitante vencedora do certame.

10.12. Caso, excepcionalmente, seja suspensa ou encerrada a sessão antes de cumpridas todas as fases preestabelecidas, os envelopes, lacrados e devidamente rubricados pelo Pregoeiro e pelos representantes credenciados, ficarão sob a guarda do Pregoeiro, sendo exibidos às licitantes na reabertura da sessão ou na nova sessão previamente marcada para prosseguimento dos trabalhos, na qual será obrigatória a presença de todas as licitantes, sob pena de desclassificação da proposta e decadência dos direitos das mesmas, inclusive quanto a recursos.

10.13. No caso de microempresa e/ou empresa de pequeno porte que, nos termos da LC 123/2006, possuir alguma restrição na documentação referente à regularidade fiscal, esta deverá ser mencionada, como ressalva, na supracitada declaração. E terá sua habilitação condicionada à apresentação de nova documentação, que comprove a sua regularidade em 02 (dois) dias úteis, a contar da data em que for declarada como vencedora do certame.

10.14. O prazo que trata o item anterior poderá ser prorrogado, a critério da Administração, desde que seja requerido pelo interessado e que sua concessão não interfira no procedimento licitatório. O pedido deverá ser feito de forma motivada e durante o transcurso do respectivo prazo.

10.14.1. A não regularização da documentação no prazo fixado no item **10.13**, implicará decadência do direito à contratação, sem prejuízo das penalidades previstas neste Edital, sendo facultado à Administração convocar os licitantes remanescentes, na ordem de classificação, para a assinatura do contrato, ou revogar a licitação.

10.15. O benefício de que trata o item **10.13** não eximirá a microempresa, empresa de pequeno porte ou a cooperativa, da apresentação de todos os documentos, ainda que apresentem alguma restrição.

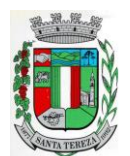

10.16. Os recursos e contrarrazões deverão ser protocolados no Setor de Protocolo, da Prefeitura Municipal, localizado na Av. Itália, nº 474 – Bairro Centro, Santa Tereza/RS.

## **11 – DA ADJUDICAÇÃO E HOMOLOGAÇÃO**

11.1. A adjudicação do objeto do presente certame será viabilizada pelo Pregoeiro sempre que não houver recurso.

11.2. Decididos os recursos e constatada a regularidade dos atos procedimentais, a autoridade competente homologará e adjudicará o objeto ao vencedor, podendo revogar a licitação nos termos do artigo 49, da Lei Federal 8.666/93.

11.3. A homologação da licitação é de responsabilidade da autoridade competente e só poderá ser realizada depois da adjudicação do objeto ao proponente vencedor pelo Pregoeiro.

## **12 – DA CONVOCAÇÃO PARA ASSINAR O CONTRATO**

12.1. Após a homologação do resultado da licitação, a licitante vencedora será convocada para assinar o Termo de Contrato, tendo a mesma o prazo de **05 (cinco) dias úteis** para proceder a assinatura do instrumento, prorrogável, por uma vez, por igual período, quando solicitado durante o seu transcurso e desde que ocorra motivo justificado aceito pela Administração, sob pena de decair o direito à contratação.

12.2. Alternativamente à convocação para a assinatura do Contrato, a Administração poderá encaminhá-lo para assinatura mediante correspondência eletrônica, para que sejam devolvidas assinadas pelos correios no prazo de **05 (cinco) dias úteis**, ou entregues pessoalmente na Secretaria Municipal de Administração, localizada na Av. Itália, nº 474, Bairro Centro, Santa Tereza/RS

12.3. É facultado à Administração, quando a convocada não assinar o termo de Contrato no prazo e condições estabelecidos, convocar as licitantes remanescentes, na ordem de classificação, para fazê-lo em igual prazo e nas mesmas condições propostas pela primeira classificada, inclusive quanto aos preços, ou revogar a licitação.

12.4. A recusa injustificada em assinar o Contrato caracteriza inexecução total do objeto e acarretará à licitante vencedora multa aplicada sobre o valor total de sua proposta financeira, suspensão temporária de participar em licitação, impedimento de contratar com Administração pelo prazo de 02 anos e declaração de inidoneidade para licitar ou contratar com Administração Pública enquanto perdurarem os motivos determinantes da punição ou até que seja promovida a reabilitação perante a própria autoridade que aplicou a penalidade.

## **13 – DO PRAZO DE VIGÊNCIA DO CONTRATO**

13.1. A vigência do contrato assinado em decorrência desta licitação será de **12 (doze)** meses consecutivos, contados a partir da data de recebimento da ordem de início dos serviços.

13.2. O prazo de vigência contratual poderá ser prorrogado, a critério da Administração e com a anuência da contratada, nos termos do art. 57, inciso II da Lei nº 8.666/93.

13.3. O prazo para que a contratada proceda à implantação e o perfeito funcionamento dos sistemas será de acordo com o especificado no Termo de Referência (Anexo I), a contar após o recebimento da ordem de início dos serviços.

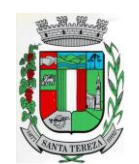

# **14 – DO REAJUSTAMENTO DOS PREÇOS**

14.1. Os valores ora contratados são fixos e reajustáveis, anualmente, no caso de ocorrer prorrogação da vigência do contrato com base no Índice Geral de Preços - Mercado (IGP-M), divulgado mensalmente pela Fundação Getúlio Vargas.

14.2. A contagem da anualidade referida no item anterior será feita a partir da data de apresentação das propostas.

14.3. Todavia o valor pactuado poderá ser revisto mediante solicitação do Contratado com vista à manutenção do equilíbrio econômico-financeiro do contrato, após um ano, a contar da data da contratação, sempre observando os itens do Edital, onde as eventuais solicitações deverão fazerse acompanhar de comprovação de superveniência do fato imprevisível ou previsível, porém de consequências incalculáveis, bem como, de demonstração analítica de seu impacto nos custos do contrato e em conformidade com a Planilha de Custos e Formação de Preços que deverá acompanhar a solicitação do contratado.

## **15 – DA PRESTAÇÃO DOS SERVIÇOS**

15.1. Os serviços deverão ser prestados de acordo com as instruções contidas neste Edital e no Termo de Referência**(Anexo I)**.

15.2 Todos os serviços oriundos do presente contrato, sejam de fornecimento e manutenção mensal ou extraordinários, serão empenhados previamente para comprovação de existência de dotação orçamentária.

## **16 – DA DOTAÇÃO ORÇAMENTÁRIA**

16.1. As despesas decorrentes da presente licitação correrão à conta da seguinte dotação orçamentária:

0301 – Secretaria Municipal de Administração e Planejamento 04.1220004.2.014- Manutenção das Atividades da Secretaria (2161) 333904000 – Serviços de Tecnologia da Informação e Comunicação – PJ

0401 – Secretaria Municipal da Fazenda 04.1230012.2.022 – Aquisição, Manutenção Serviços de Informática (2162) 333904000 - Serviços de Tecnologia da Informação e Comunicação – PJ

0601 – Secretaria Municipal de Saúde, Trabalho e Ação Social 10.3010039.2.044 – Manutenção da Unidade Sanitária (2164)333904000 - Serviços de Tecnologia da Informação e Comunicação – PJ

## **17 – DO PAGAMENTO**

17.1.O pagamento será efetuado, em 15 (quinze) dias após a implantação dos sistemas e o valor do fornecimento e manutenção, suporte técnico, atendimento técnico, serviços extras, será efetuado mensalmente, até o 10º dia do mês subsequente ao da execução dos serviços.

17.2. Eventuais atrasos por exclusiva responsabilidade do Município, sofrerão acréscimos à razão de 1% (um por cento) ao mês, calculado pro rata die até a data do efetivo pagamento.

## **18 - DA FISCALIZAÇÃO**

**18.1.** A fiscalização da execução do presente será acompanhada pela Secretaria de Administração/Fazenda, através do servidor, Sr. Darci De Giacometti, procedendo ao registro das ocorrências, adotando as providências necessárias ao seu fiel cumprimento.

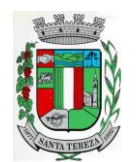

**18.2.** A fiscalização será exercida no interesse da Administração e não exclui e nem reduz a responsabilidade da Contratada, inclusive perante terceiros, por quaisquer irregularidades, e, na sua ocorrência, não implica corresponsabilidade do Poder Público ou de seus agentes e preposto.

**18.3.** Quaisquer exigências da Fiscalização inerentes ao objeto deste Edital deverão ser prontamente atendidas pela Contratada, sem qualquer ônus para a Administração.

## **19 – DAS DISPOSIÇÕES GERAIS**

19.1. É facultado ao Pregoeiro, auxiliado pela equipe de apoio, proceder, em qualquer fase da licitação, as diligências destinadas a esclarecer ou a complementar a instrução do processo.

19.2. A critério da Administração, o objeto da presente licitação poderá sofrer acréscimos ou supressões, de acordo com o artigo 65, § 1º, da Lei nº 8.666/93.

19.3. A apresentação da proposta de preços implica na aceitação plena e total das condições deste pregão, sujeitando a licitante às sanções previstas nos artigos 86 a 88, da Lei nº 8.666/93.

19.4. Quaisquer elementos, informações e esclarecimentos relativos a esta licitação serão prestados pelo pregoeiro e membros da equipe de apoio, servidores do Município.

19.5. Os casos omissos serão resolvidos pelo Pregoeiro, que decidirá com base na legislação em vigor.

19.6. O Município se reserva o direito de anular ou revogar a presente licitação, no total ou em parte, por ilegalidade ou interesse público justificado, sem que caiba indenização de qualquer espécie.

## **20 – ANEXOS, PARTES INTEGRANTES DO EDITAL**

ANEXO I - Termo de Referência;

ANEXO II - Proposta de Preço;

ANEXO III – Modelo de Credenciamento;

ANEXO IV - Minuta do Contrato;

ANEXO V – Declaração de Pleno Atendimento aos Requisitos de Habilitação;

ANEXO.VI – Declaração de Conhecimento;

ANEXO. VII – Declaração de cumprimento ao artigo 7º, inciso XXXIII, da Constituição Federal.

ANEXO. VIII – Declaração de Enquadramento ME e EPP;

ANEXO. IX – Declaração de Atendimento as Características Técnicas Especificadas.

## **21 – DO FORO**

**21.01.** Fica eleito, de comum acordo entre as partes, o Foro da Comarca de Bento Gonçalves/RS, para dirimir quaisquer litígios oriundos da licitação e do contrato decorrente, com expressa renúncia a outro qualquer, por mais privilegiado que seja.

**21.02.** A cópia do texto integral deste Edital está disponível, para consulta por parte dos interessados, na sala de licitações da Prefeitura Municipal, na Av. Itália, nº 474 – Santa Tereza/RS, CEP: 95715-000 - telefone: (54)3456 1033 e/ou no site: [www.santatereza.rs.gov.br.](http://www.santatereza.rs.gov.br/)

Santa Tereza, 29 de março de 2019.

## **GILNEI FIOR Prefeito Municipal**

**Aprovado**

**Procurador Jurídico**

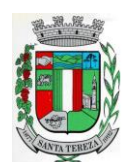

## **ANEXO I**

## **TERMO DE REFERÊNCIA**

### **1 - OBJETO DA LICITAÇÃO**

1.1 - O objeto da presente licitação é a seleção de propostas visando à contratação de pessoa jurídica para os serviços de:

1.1.1 - Instalação, implantação, fornecimento com reservas e manutenção de Sistemas de Informática (softwares), módulos Desktop e módulos Com Portabilidade Web e Aplicativos para Ambiente Móbile, para gerenciamento e administração de secretarias/setores da Municipalidade e para disponibilização de serviços e informações na Internet para pessoas físicas e jurídicas, utilizando como plataforma o Sistema Gerenciador de Banco de Dados (SGBD) - a ser proposto – "Plataforma Interna" e a utilização de serviços e estrutura de IDC (Internet Data Center) – "Plataforma Externa" (Na Nuvem);

1.1.2 - Conversão de informações existentes, compreendendo dados cadastrais e financeiros;

1.1.3 - Treinamento e assessoria aos servidores usuários dos sistemas;

1.1.4 - Suporte técnico e operacional, serviços de suporte, atendimentos técnicos presenciais, serviços extras eventuais para assessoria técnica, programação/desenvolvimento para atendimento de solicitações específicas e manutenção evolutiva.

1.1.5 – Serviços de fornecimento e instalação de SGBD (Sistema Gerenciador de Banco de Dados) e provimento de estrutura/serviços de IDC (Internet Data Center) para os serviços especificados neste Anexo.

1.1.5.1 – A Municipalidade já utiliza a plataforma SGBD – "PostgreSQL", para a qual, aceita propostas de aproveitamento e continuidade da mesma;

1.1.5.2 – Independentemente da plataforma SGBD, a ser fornecida/instalada, as Credenciais de Acesso e Administração à base de dados (informações contidas no mesmo) deverão estar disponibilizadas à Municipalidade, durante a vigência e no encerramento contratual.

1.2 - Sistemas a serem instalados e situação/status, atual, do Setor/Usuário:

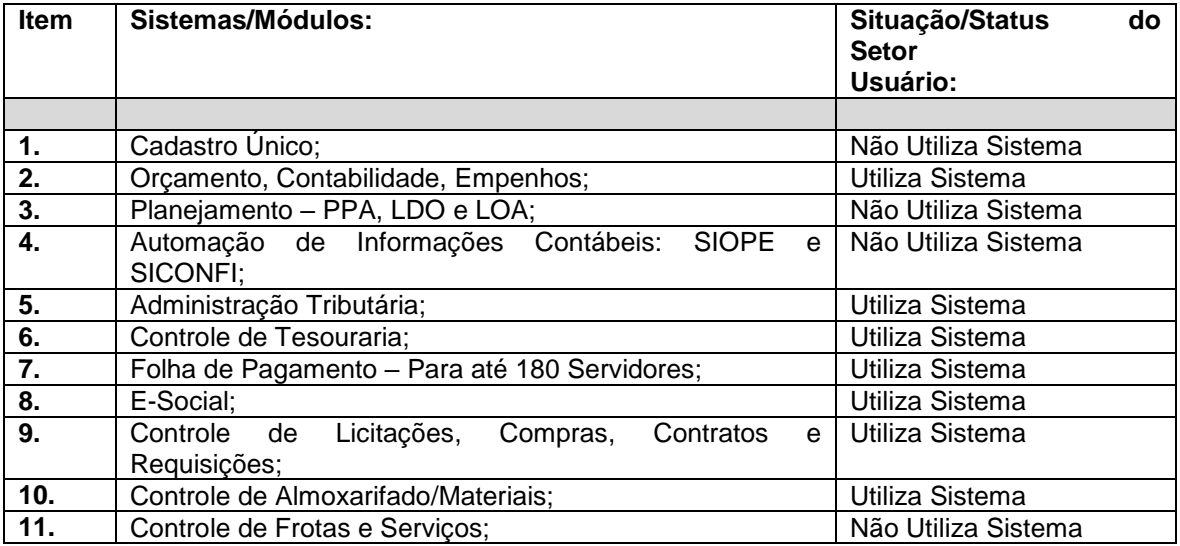

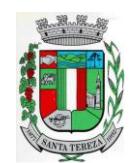

# PREFEITURA MUNICIPAL DE SANTA TEREZA

Av. Itália, 474 – Fone: (54) 3456.1033 95715-000 - Santa Tereza - RS - Brasil - CNPJ: 91.987.719/0001-13

http://www.santatereza.rs.gov.br

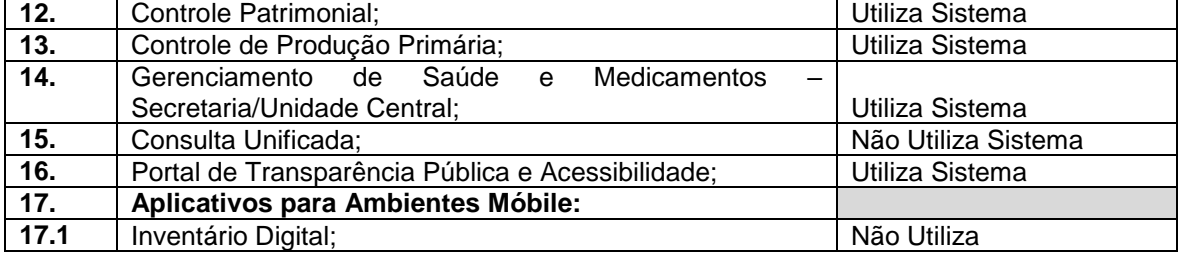

## **OBS: Somente serão pagos, os sistemas que serão implantados. Os demais, serão pagos quando houver necessidade de implantação.**

**1.2.1 – Todos sistemas/módulos deverão ser licenciados à Municipalidade, sem qualquer limite de usuários e/ou usuários simultâneos e ou estações de trabalho.** 

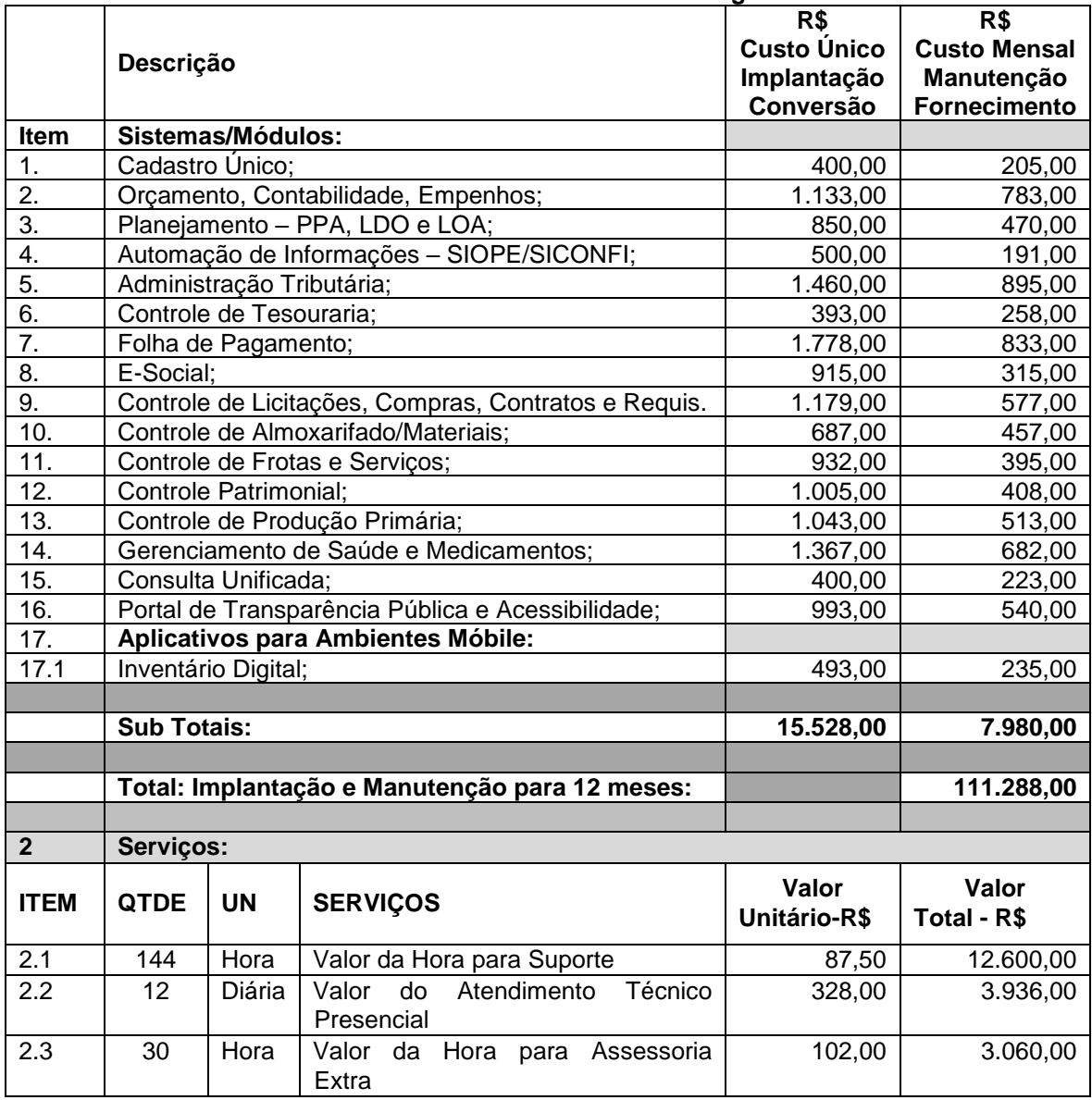

### **1.2.2. VALORES DE REFERÊNCIA ESTIMADOS: conforme segue abaixo.**

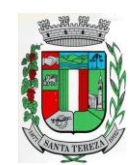

#### ESTADO DO RIO GRANDE DO SUL PREFEITURA MUNICIPAL DE SANTA TEREZA

Av. Itália, 474 – Fone: (54) 3456.1033 95715-000 - Santa Tereza - RS - Brasil - CNPJ: 91.987.719/0001-13

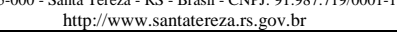

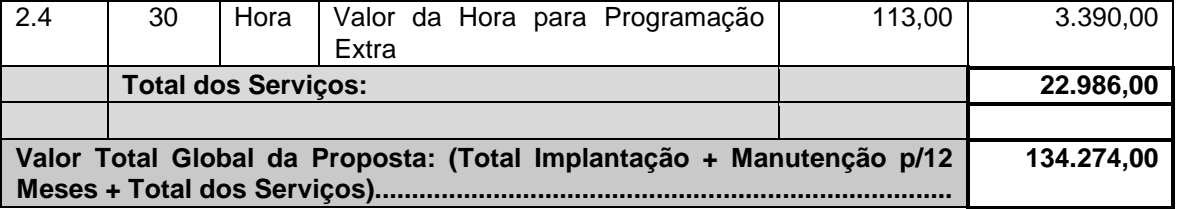

## **PREÇO TOTAL ESTIMADO: R\$ 134.274,00 (cento e trinta e quatro mil duzentos e setenta e quatro reais).**

Admitir-se-á propostas de preço somente **até o limite** da despesa estimada sendo o julgamento pelo valor total, levando-se em conta os preços praticados no mercado para os serviços cotados.

**a)** O pregoeiro poderá **desclassificar** a proposta **mesmo que esta esteja dentro do limite** estimado, ou ainda que esta esteja abaixo do valor estimado, levando-se em conta os preços praticados no mercado para os serviços cotados.

### **2 - DOS SISTEMAS A SEREM INSTALADOS E RESPONSABILIDADES DA CONTRATANTE: 2.1 – Das especificações gerais dos sistemas:**

a) Deverão ser multiusuários, multitarefas, integrados, operando em filosofia de Cadastro Único; b) Deverão ser instalados utilizando a plataforma Interna, a ser instalada e utilizada pela Municipalidade: SGBD conforme ofertado, sistema operacional Linux e ou Windows (no Servidor) e em infraestrutura de IDC (Internet Data Center);

c) Deverão estar baseados no conceito de transações, mantendo a integridade dos dados em caso de queda de energia e/ou falha de software/hardware;

d) Deverão ser compatíveis aos equipamentos disponibilizados pela Municipalidade (servidores, estações, periféricos, rede física) e sistemas operacionais existentes nos setores a serem informatizados;

e) Para os sistemas de Folha de Pagamento e E-Social, visto o Município ser detentor das "Licenças de Uso das Cópias" dos softwares - Administração de Pessoal VetorH, "Versão 5", desenvolvidos pela empresa Sênior Sistemas S.A, se for proposto a manutenção destes softwares, os mesmos serão/permanecerão instalados na plataforma indicada e homologada pelo desenvolvedor (Sênior Sistemas S.A), ficando ao encargo da Contratada todo o ônus com licenças de uso, instalação e outros;

f) Deverão apresentar e disponibilizar as características técnicas, funções mínimas e integrações, conforme solicitadas neste Anexo.

## **2.1.1 – Dos sistemas com Portabilidade Web (plataforma Web):**

a) Deverão ser instalados e disponibilizados para acesso em multi plataforma (Linux, Windows e Outros), que permitam acesso às consultas e serviços, via navegador de Internet (browser), online e em tempo real na Base de Dados relacionada para tal fim;

b) Deverão estar desenvolvidos em linguagem própria para WEB (Java, Asp.Net, PHP ou outra), sem emuladores ou outros artifícios tecnológicos, em navegadores Firefox, Interner Explorer, sem a necessidade de baixa de run time, em sistemas operacionais Windows, Linux e MacOS;

c) Disponibilizar toda a funcionalidade do ambiente gráfico WEB e Interface gráfica altamente intuitiva;

d) Deverão ser instalados através de máquina(s) virtual(is) Linux (servidor web), podendo ser utilizados nos seguintes virtualizadores: XenServer, VmWare e Hyper-V;

e) Deverão ser instalados e disponibilizados aos setores e servidores da Municipalidade, credenciados pela mesma, mediante fornecimento de Login e Senha, para acesso aos serviços e consultas;

f) Deverão possuir auditoria automática nas tabelas dos sistemas registrando todas as operações de inclusão, exclusão e alteração, data, hora e usuário que efetuou a operação, mantendo a informação anterior para consulta dos dados antes da alteração efetuada;

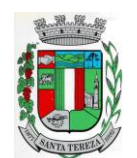

http://www.santatereza.rs.gov.br

g) Deverão permitir a configuração de geração de *logs* de acesso aos sistemas, como recurso de controle de auditoria, de forma que seja possível identificar claramente as atividades de inclusão, alteração e exclusão de qualquer informação, inclusive àquelas relativas a administração da solução, de qualquer usuário, indistintamente, inclusive administradores. O *log* registrado deve permitir a identificação completa do dado que foi acessado/atualizado;

h) Deverão permitir a impressão de relatórios em formato PDF ou impressão direta, possibilitando a visualização dos mesmos, em tela, antes da impressão e possibilitar a padronização de cabeçalhos em todos os relatórios;

i) Disponibilizar Abertura de chamado para solicitações e/ou implementações diretamente pelo software com acompanhamento on-line;

k) Disponibilizar Controle de acesso aos módulos do sistema configurado à nível de usuário/operação;

l) Possuir Atualização dos Softwares automática, sempre que ocorrer alguma alteração, ou automatizada através de menu, sendo possível verificar os softwares que estão desatualizados na base de dados, incluindo, neste ponto, alerta de desconexão para os usuários;

m) Disponibilizar Controle de erros em tempo de execução do software, sendo os mesmos enviados ao setor de desenvolvimento da Contratada, para análise e possíveis correções;

n) Manter um histórico de acessos dos usuários que executaram rotinas no sistema;

### **2.1.2 – Dos sistemas Desktop (plataforma Desktop):**

a) Deverão estar desenvolvidos em linguagem "for Windows" ou em linguagem própria para plataforma web;

### **2.2 – Das responsabilidades da Contratante:**

a) Designar os servidores, que serão responsáveis pelo acompanhamento e coordenação de todo o processo envolvendo a utilização dos sistemas e o suporte técnico aos usuários externos (usuários dos Portais Web - empresas, contadores e outros);

b) Disponibilizar um Servidor de Dados com a capacidade mínima, necessária, para a instalação do SGBD ofertado, no caso deste ser o PostgreSQL, o mesmo já está instalado no Servidor;

c) Disponibilizar um PROVEDOR de Internet e uma Página (Web Site) para a lincagem dos servicos:

d) Disponibilizar Máquina Virtual Linux (servidor web), disponibilizando conexão com o servidor web, instalado na Prefeitura Municipal, viabilizando assim, a instalação do banco de dados no servidor, com objetivo de utilizar todos os recursos dos sistemas, possibilitando à Contratada a liberação e configuração de uso dos sistemas para o Município;

e) Disponibilizar canal de acesso à Internet com IP Real e uma Página (Web Site) para a lincagem dos serviços.

f) Pela segurança dos dados via internet, provendo-se de todos os meios possíveis e necessários para que a integridade da Base de Dados seja mantida (instalação de Firewall, anti-vírus, antispans e outros);

g) Em disponibilizar acesso integral à Base de Dados e ser responsável pela definição das informações a serem disponibilizadas.

### **2.3 – Ficará ao encargo da Contratada, os serviços de configurações e rotinas especificadas, a seguir:**

a) Fornecimento e instalação do Sistema Gerenciador de Banco de Dados (SGBD), caso não seja o PostgreSQL, já empregado;

- b) Agendamento de Rotina de Salvamento (Scripts de Backup) do Banco de Dados;
- c) Sistema operacional (Linux) optimizado para o bom funcionamento do Banco de Dados;
- d) Estações de trabalho configuradas quanto às permissões de acesso ao Banco de Dados;
- e) Impressoras configuradas, quanto ao acesso às mesmas pelas estações de trabalho;
- f) Outros serviços necessários para o funcionamento da rede de estações com o Servidor.

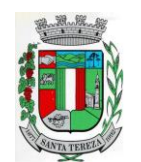

## **3 – DOS SERVIÇOS COMPREENDIDOS NA INSTALAÇÃO E IMPLANTAÇÃO DOS SISTEMAS:**

3.1 - Serviços de customização, conversão de dados/informações e instalação - Para cada um dos sistemas/módulos, quando couber, deverão ser cumpridas as atividades de:

a) Entrega, instalação e configuração do sistema, adequação de relatórios, telas, layouts e logotipos; parametrização inicial das tabelas e cadastros; estruturação dos níveis de acesso e habilitações dos usuários;

b) Levantamento das necessidades específicas dos setores, quanto a forma de cálculo, legislação, modelos de guias/documentos e outros;

c) Montagem e desenvolvimento das tabelas, regras e fórmulas de cálculo para atendimento aos critérios adotados por esta municipalidade, modelagem e customização de documentos e relatórios;

d) Parametrização e configuração da aplicação para sua adaptação às necessidades da Municipalidade, modelagem de guias e documentos (certidões, notas fiscais, guias de ISSQN e outros) e testes com cobrança bancária;

e) Fazer todos os testes com os sistemas e aplicativos a sem instalados;

f) Efetivar todas as integrações necessárias e solicitadas, entre os sistemas;

g) Demonstrar para a Municipalidade, o resultado dos trabalhos iniciais, para aprovação;

h) Instalar a metodologia internamente, como INTRANET, para os servidores assimilarem e utilizarem a sistemática e possíveis correções;

i) Outros serviços que se fizerem necessários para a disponibilização e funcionamento de toda a metodologia contratada e a utilização pelos usuários;

j) Conversão e importação das informações cadastrais e financeiras, tabelas, movimentos, históricos e outras informações do exercício corrente e anteriores, existentes no banco de dados dos setores atualmente informatizados, abaixo relacionados, a saber:

j.1) Cadastros - Cadastros existentes pessoas físicas e jurídicas (fornecedores, contribuintes, munícipes).

j.2) Contabilidade - Fornecedores, receitas, despesas, contascontábeis, empenhos e suas respectivas informações/exercício atual e exercícios anteriores;

j.3) Tributos Municipais (IPTU, ISSQN, Taxas Diversas e outros) **-** Cadastro imobiliário, cadastro econômico, cadastro de atividades, logradouros, históricos cadastrais e financeiros, valores tributários correntes lançados, do exercício, correntes arrecadados, valores inscritos em dívida ativa, valores de dívida ativa arrecadados e outros valores do cadastro financeiro (dívidas em aberto, a vencer, reparceladas e outras); Conversão ou Viabilização da Leitura dos Código de Barras impressos nas guias de tributos já impressas (IPTU/ISSQN e outros).

j.4) Tesouraria**-** Movimentação corrente do exercício e anteriores.

j.5) Folha de Pagamento -Informações cadastrais e financeiras (exercício atual e anteriores): Fichas cadastrais, dependentes, históricos, fichas financeiras, tabela de eventos e descontos fixos e variáveis.

j.6) Licitações e Compras **-** Cadastros de compras e licitações em aberto e efetivadas, dotações, tabelas com registros de preços, ordens de compras e outras.

j.7) Patrimônio - Cadastros dos bens patrimoniais, classificações e movimentações.

j.8) Almoxarifado - Cadastro de produtos, fornecedores, saldos, movimentações, centro de custos.

j.9) Produção Primária - Cadastros de Produtos, empresas, produtores, notas fiscais, talonários, propriedades, conta corrente dos produtores e movimentações.

j.10)Saúde - Cadastro de pacientes, fornecedores e produtos, históricos e prontuários, movimentações dos produtos no estoque (medicamentos e saldos).

k) Sobre a conversão de dados:

k.1) A conversão se dará em cima da Base de Dados implementada, não havendo possibilidade de disponibilização de Layout para conversão, ficando ao cargo da empresa contratada a análise dos dados;

k.2) A conversão e o aproveitamento de todos os dados cadastrais e informações dos sistemas em uso são de responsabilidade da empresa proponente, com disponibilização dos mesmo pelo Município. Esta etapa compreende a importação, reorganização e reestruturação

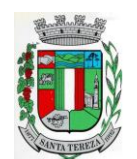

dos dados existentes nos sistemas em uso pela Prefeitura, visando permitir a utilização plena destas informações;

k.3) O trabalho operacional de levantamento de dados cadastrais que forem necessários à implantação efetiva dos sistemas será de responsabilidade da Prefeitura em conjunto com o suporte da empresa provedora dos sistemas;

k.4) A geração dos dados históricos e cadastrais informatizados do Município até a data de execução desta fase são de responsabilidade da empresa, atual fornecedora dos sistemas. A empresa contratada deverá converter os dados existentes para os formatos exigidos pelos sistemas licitados, mantendo a integridade e a segurança dos mesmos;

k.5) Na impossibilidade de conversão e migração dos dados do banco atual, a contratada deverá providenciar, sem ônus para o município, a digitação de todos os itens, sujeito a verificação posterior pelos responsáveis de cada área;

k.6) Efetuada a migração, cada departamento deverá homologar a conversão através de seus responsáveis.

### 3.2 - Treinamento e Capacitação:

a) Disponibilizar, para os usuários-piloto e demais usuários, treinamento e workshops das funcionalidades dos módulos, visando garantir o uso adequado das soluções tecnológicas a serem disponibilizadas;

b) Os serviços de treinamento e capacitação que compreendem o presente objeto deverão ser dirigidos aos servidores internos e serão realizados nas dependências da Municipalidade ou por ela indicada:

b.1) A capacitação do público interno de usuários compreende no treinamento de todos integrantes do quadro de servidores públicos da Municipalidade, envolvidos com a aplicação, a ser ministrado pela contratada;

c) O planejamento destes treinamentos, no que diz respeito à formação das turmas e carga horária, deve ser estabelecido pela licitante em conjunto com a equipe técnica da Municipalidade. A carga horária para estes treinamentos é a mínima estipulada neste Anexo.

### 3.3 - Da Implantação dos Sistemas:

3.3.1 - O recebimento do aceite dos sistemas licitados deverá ser obrigatoriamente antecedido de procedimentos de validação pelo responsável onde o sistema foi implantado, sendo que estes deverão ser formais e instrumentalizados.

3.3.2 - Todas as decisões e entendimento havidos entre as partes durante o andamento dos trabalhos e que impliquem em modificações ou implementações nos planos, cronogramas ou atividade pactuadas, deverão ser prévia e formalmente acordadas e documentadas entre as partes.

3.4 - A licitante e os membros da equipe guardarão sigilo absoluto sobre os dados e informações do objeto da prestação de serviços, ou quaisquer outras informações a que venham a ter conhecimento em decorrência da execução das atividades, previstas no contrato, respondendo contratual e legalmente pela inobservância desta alínea.

3.5 - O Município disponibilizará a todos os interessados, acesso as configurações dos equipamentos e sistemas operacionais existentes.

### **4 - DOS SERVIÇOS COMPREENDIDOS NO FORNECIMENTO COM RESERVAS E MANUTENÇÃO DOS SISTEMAS:**

4.1 - A manutenção e atualização dos sistemas, com o fornecimento sistemático das versões atualizadas (módulos Desktop e Com Portabilidade Web) e garantir o funcionamento dos mesmos.

4.1.1 - A manutenção dos sistemas se constituirá em:

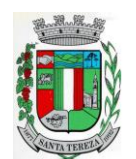

http://www.santatereza.rs.gov.br

a) Corretiva: aquela que for necessária para o reparo de imperfeições ou falhas no sistema aplicativo que o impeça de funcionar adequadamente;

b) Adaptativa: aquela que for necessária para adequar o sistema aplicativo a um novo quadro normativo originado por alteração na legislação municipal, estadual ou federal, desde que estas não modifiquem o modelo lógico do sistema caracterizando desta forma uma manutenção evolutiva;

c) Evolutiva: aquela que for necessária com vistas a implementação de novas funcionalidades aos sistemas, a fim de atender necessidades novas percebidas, desde que não estejam compreendidas como manutenção adaptativa.

4.1.1.1 - Prazos para realização dos serviços de manutenção:

a) A Manutenção Adaptativa terá um prazo de 60 (sessenta) dias ou inferior se determinado por Lei;

b) A Manutenção Corretiva terá um prazo de 10 (dez) dias para solução do problema;

c) A Manutenção Evolutiva, sempre que ocorrer a incidência da mesma, o prazo será de acordo com a análise do serviço a ser realizado e respectivo orçamento a ser apresentado pela licitante.

4.2 - Suporte Técnico e Operacional, para garantir a operacionalização dos softwares, assim como, dirimir possíveis dúvidas que possam surgir no uso dos mesmos, devendo ocorrer nas seguintes formas:

4.2.1 - Atendimento na sede da licitante, aos usuários com a presença dos mesmos;

4.2.2 - Atendimento Remoto On-line, por telefone, chat, vídeo, conferência e outros;

4.2.3 - Atendimento Técnico Presencial, com deslocamento de técnico(s) aos setores da Municipalidade, quando ficar caracterizado a falha nos sistemas e esta não puder ser solucionada de forma remota, devendo ocorrer dentro dos prazos da especificados e compreender:

a) Despesas com deslocamento, estadia, alimentação e outros;

b) Atendimento Presencial de até 03 (três) horas ao Setor/Usuário, e ou até a solução do problema/falha;

4.3 - O Atendimento Técnico Presencial - (subítem 4.2.3) poderá ser cobrado à razão de "Diária", a ser cotada na Proposta de Preço.

4.3.1 - As horas para o Atendimento Técnico na sede da licitante (subitem 4.2.1), assim como para o Atendimento Remoto On-Line (subitem 4.2.2), poderão ser cobradas à razão de "Hora de Suporte", a ser cotada na Proposta de Preço.

4.4 - Serviços Extras Eventuais, não compreendidos na manutenção mensal:

4.4.1 Assessoria Técnica:

a) Retreinamento de usuários;

b) Assessoria extra na operacionalização dos softwares;

c) Reinstalação de softwares e sistemas operacionais (não compreendidos nos serviços contratados);

d) Reparos de problemas nos equipamentos da CONTRATANTE causados por:

d.1) Falhas causadas pela ocorrência de defeitos na climatização ou condições elétricas inadequadas;

d.2) Vírus de computador e/ou assemelhados;

d.3) Acidentes, desastres naturais, incêndios ou inundação, negligência, mau uso, distúrbios elétricos e danos causados por transporte ou remanejamento dos equipamentos pelo CONTRATANTE, e modificações implementadas na arquitetura original dos mesmos;

d.4) Uso indevido dos softwares, problemas de configuração de rede e periféricos;

d.4.1) Problemas com a utilização de softwares de terceiros;

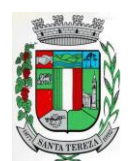

d.4.2) Serviços de migração e conversão de dados para outros equipamentos.

4.4.2 - Programação e Desenvolvimento Extra: Serviços para atendimento de solicitações específicas.

a) Desenvolvimento de programação para atender situações específicas e customizações dos Setores e ou que se enquadrem na Manutenção Evolutiva.

4.4.3 - Os serviços extras só poderão ser contratados após a instalação dos sistemas licitados e atendidos todos os requisitos técnicos exigidos.

4.5 - A CONTRATADA deverá dispor, durante o horário de expediente da CONTRATANTE, técnicos das devidas áreas, para o pronto atendimento e/ou encaminhamento das soluções de problemas relacionados a toda sistemática implantada.

4.6 - A CONTRATADA deverá atender aos chamados técnicos nos seguintes prazos: a) Atendimento Técnico Remoto, On-line, até 02 horas;

b) Atendimento Técnico Presencial, até 12 horas;

4.6.1 O prazo para atendimento, a partir do Chamado/Solicitação, considerará o Horário de Expediente de 2ª a 6ª feira, exceto feriados, entre 07h30min às 11h30 min e das 13h30min às 17:h30min.

### **5 - DO AMBIENTE COMPUTACIONAL PARA INSTALAÇÃO DOS SISTEMAS:**

Para instalação do sistema (Ambiente Computacional), a Municipalidade optará em utilizar um SGBD (Sistema Gerenciador de Banco de Dados) a ser instalado nos equipamentos da mesma - "Plataforma Interna", e a utilização da estrutura de IDC (Internet Data Center), na nuvem - "Plataforma Externa".

## **5.1 – PLATAFORMA INTERNA:**

5.1.1 – Deverá ser proposto a instalação e utilização de plataforma com Sistema Gerenciador de Banco de Dados (SGBD), e demais sistemas operacionais já instalados e empregados pela Municipalidade;

5.1.2 – O Sistema Gerenciador de Banco de Dados (SGBD) para plataforma dos sistemas, proposto, deverá atender os seguintes requisitos:

a) Ser "Software Livre" e ou de "Código Aberto" e ou "Gratuito";

- b) Sem limite de usuários;
- c) Sem limite de uso de memória RAM do Servidor;
- d) Possibilitar a utilização de "Chaves Estrangeiras";
- e) Ser Relacional e possuir Integridade Transacional;
- f) Ser Multiplataforma e compatível aos sistemas operacionais "Linux e ou Windows".

5.1.3 - No fornecimento do Sistema Gerenciador de Banco de Dados, todas as despesas com os serviços de instalação, configuração e outros serviços necessários para o perfeito funcionamento do mesmo e a rede de estações interligadas a ele, ficarão à cargo da Proponente.

## **5.2 – PLATAFORMA EXTERNA (Na Nuvem):**

5.2.1 – Consiste na disponibização de infraestrutura de IDC - Internet Data Center, próprio ou contratado junto a empresa que atue no mercado com este produto, permitindo o correto e adequado funcionamento, bem como, a segurança e armazenagem das informações (dados), compreendendo as seguintes especificações /características:

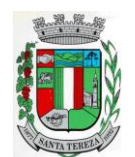

5.2.2 - Data Center com classificação TIER III e ou, no mínimo, TIER II, segundo a Norma ANSI/EIA/TIA 942 e Certificação ISAE 3402;

### **5.3 – Serviços a serem disponibilizados/efetivados:**

**5.3.1 – Serviços de cópias de dados, "backup na nuvem",** conforme especificações a seguir:

a) Efetivação diária do Backup, efetivada entre às 18:00 hs e 20:00 hs;

- b) Retenção mínima dos últimos 5(cinco) Backup's (dias).
- c) Serviços de Instalação e Configuração no Servidor da Municipalidade (onde estarão os dados a serem salvos), do "Agente de Backup";
- d) Conferência diária do Backup:
- e) Envio de resumo das operações de Backup, para email's cadastrados (Responsáveis pela Contratante), ao término dos mesmos, informando da efetivação do mesmo ou não.

5.3.2.1 – Para o caso da não execução do Backup, a responsabilidade pela solução do problema causador será da Contratante, desde que a causa se enquadre nas seguintes situações: mau funcionamento do servidor/hardware, link de Internet e outros, relacionados a estrutura da Municipalidade.

**5.4 – Todos os custos com serviços necessários e solicitados, bem como a disponibilização de estrutura, licenças de uso e outros, para a instalação e manutenção do Ambiente Computacional, conforme especificado neste ítem (5), deverão estar considerados nos valores propostos para a instalação, implantação, fornecimento com reservas e manutenção dos sistemas, ficando por conta da Contratada toda a responsabilidade pela solução disponibilizada (estrutura e serviços), assim como, os possíveis/devidos custos.**

### **6 - DOS PRAZOS DE IMPLANTAÇÃO E CARGA HORÁRIA DE TREINAMENTO.**

6.1- A partir da assinatura do Contrato e emissão da respectiva Ordem de Serviços a Contratada deverá implantar e disponibilizar os sistemas, nas respectivas versões/plataformas solicitadas, até os prazos máximos estipulados e realizar o treinamento dos usuários observando a carga horária mínima estipulada, tudo em conformidade com as especificações deste Anexo

6.1.1 – Prazo para implantação, carga horária, mínima, de treinamento a ser ministrada e plataforma dos sistemas módulos a instalar:

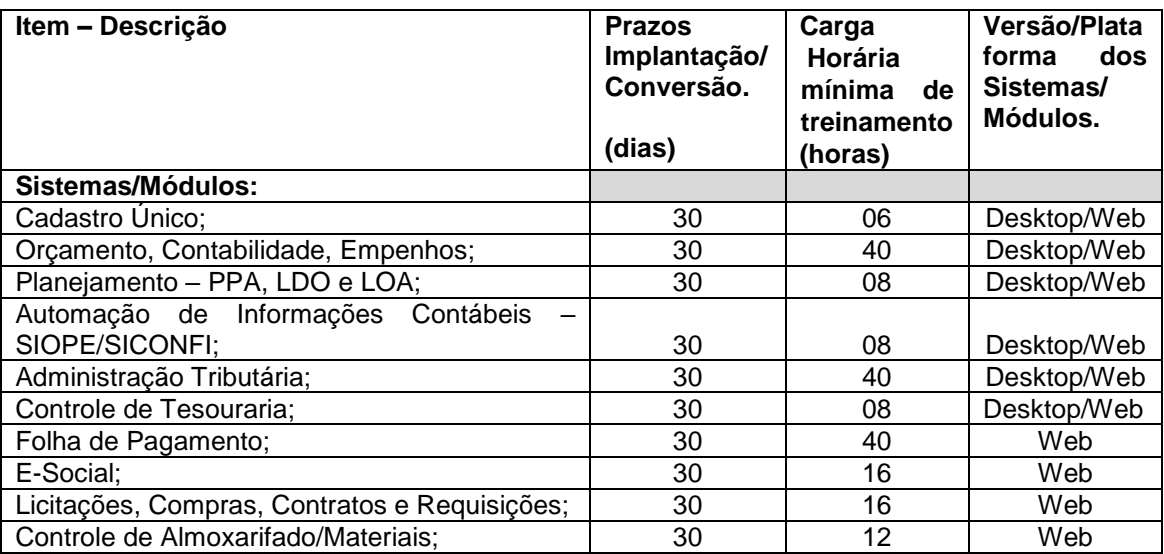

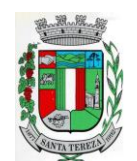

#### ESTADO DO RIO GRANDE DO SUL **PREFEITURA MUNICIPAL DE SANTA TEREZA**

Av. Itália, 474 – Fone: (54) 3456.1033 95715-000 - Santa Tereza - RS - Brasil - CNPJ: 91.987.719/0001-13

http://www.santatereza.rs.gov.br

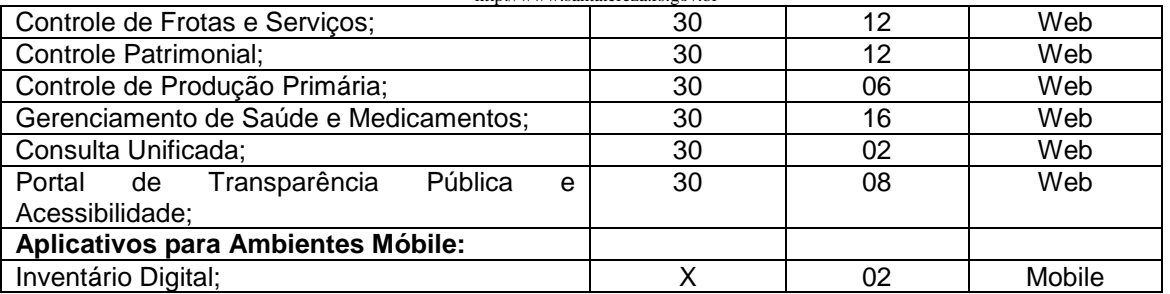

6.2 - Para os sistemas/módulos, cuja plataforma especificada é a **"Desktop/Web",**se forem disponibilizados na Plataforma Desktop, a partir da solicitação da Municipalidade deverão ser migrados para a Plataforma Web, num prazo máximo de 90 (noventa) dias.

6.3– Aplicativos para ambiente Móbile: Prazo de implantação/disponibilização, imediato, a partir da conclusão da implantação do respectivo sistema/módulo vinculado.

## **7 - CARACTERISTICAS TÉCNICAS E FUNÇÕES MÍNIMAS, OBRIGATÓRIAS, DOS SISTEMAS:**

## **1. CADASTRO ÚNICO**

- Centralizar dados de Contribuintes, Fornecedores e Munícipes em Geral: Nome, CNPJ, código junto ao IBGE, telefone, fax, link do portal de serviço de transparência e dados de localização;
- Permitir a parametrização dos dados obrigatórios;
- Permitir o vínculo do brasão principal do Município, mais os dados de configuração de emails. Estes serão utilizados nos envios automáticos de resposta de e-mail tanto para solicitação de senha quanto para e-mails gerados pelos relatórios do sistema. Aqui também deverá ser possível vincular o brasão a cada software, possibilitando assim, por exemplo, mostrar além do brasão do município, o adicional no sistema de saúde;
- Cadastro das informações de identificação de pessoas físicas, contendo no mínimo, os seguintes dados: estado Civil, data nascimento, nome dos pais ou responsáveis, documentos de identificação (RG), título de eleitor/zona/seção, certidão de nascimento/livro/folha, carteira de trabalho/série/data/UF, dados da residência e correspondência, dados bancários e profissionais, documento militar e informações de contato como telefone, e-mail, fax, celular;
- Disponibilizar na composição dos dados do cadastro único, etnias e deficiências previamente cadastradas junto ao sistema e obedecendo normais legais de numeração e descrição;
- Cadastro das informações de identificação de pessoas jurídicas, contendo no mínimo, os seguintes dados: razão social, CNPJ, data abertura da empresa, inscrição estadual e municipal, endereço e contato;
- Centralizar todas as informações referentes aos contribuintes, fornecedores, pessoas físicas e/ou jurídicas, onde devem ficar registradas informações de uso comum, de maneira a centralizar informações de forma a evitar duplicidade de cadastros;
- Disponibilizar agenda de uso comum a todos os servidores com acesso ao sistema, centralizando em um só local todos os registros de contatos do município;
- Disponibilizar relação das cidades, indicação de Unidade Federativa e código do IBGE;
- Disponibilizar o registro de todos os bairros do município e fora dele, agilizando os processos e evitando a duplicação de informações;
- Permitir o cadastro dos logradouros, podendo ser Rua, Avenida, Rodovia, Beco etc. bem como os dados do mesmo, como nome, ofício de criação, lei de criação, nome anterior, data de criação, mais a definição da cidade onde o mesmo está, com vistas a facilitar a pesquisa e vínculo ao logradouro exato onde o contribuinte tem seu imóvel ou onde a empresa está localizada;
- Permitir o cadastro de bancos, cada um com seu código, que serão utilizados principalmente no sistema tributário, contabilidade e vinculo ao cadastro único;

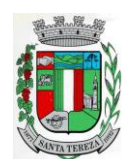

### PREFEITURA MUNICIPAL DE SANTA TEREZA

Av. Itália, 474 – Fone: (54) 3456.1033 95715-000 - Santa Tereza - RS - Brasil - CNPJ: 91.987.719/0001-13

http://www.santatereza.rs.gov.br

- Permitir o registro das agências bancárias, seus dados de localização, código identificador e principalmente o vínculo ao banco cadastrado no módulo anterior;
- Permitir o cadastro das profissões que devem receber seu respectivo CBO, devendo estar vinculadas ao cadastro único, compondo base de pesquisa e estatística;
- Possibilitar o cadastro dos feriados Brasileiros, Estaduais e Municipais, facilitando ao sistema tributário que pode levar em conta esta informação para evitar cálculos ou encargos imprecisos de juros e multas;
- Permitir que através da criação de grupos de pessoas e/ou empresas, possibilidade de gerar etiquetas de endereçamento;
- Permitir vinculação de únicos aos grupos para emissão de etiquetas;
- Permitir a impressão de etiquetas para os grupos criados e vinculados;
- Permitir a definição das permissões, a princípio por software, e dentro de cada software, possibilitar liberação de acesso as funções de gravar / editar / excluir, para cada opção do menu;
- Permitir o registro dos motoristas do município, informações de CNH, categoria e data de validade;
- Permitir a centralização de todos os tipos de notificações que serão geradas em qualquer módulo do sistema, evitando trabalho desnecessário e duplicado nos softwares;
- Registrar o texto base da notificação, deixando o documento praticamente pronto para uso;
- Permitir o cadastro de todos os motivos de notificação, o que será útil nos módulos de geração de notificação para a escolha do modelo correto da mesma;
- Possibilitar parâmetro das informações cadastrais, tanto para pessoas físicas e jurídicas;
- Disponibilizar módulo para verificar se a versão instalada é a última ou se há atualização disponível, caso tenha a transferência do pacote atual pode ser solicitado por este modulo de forma automática, antes o sistema valida se há usuários conectados, se houver pode ser disparado um aviso de desconexão ou aguardar outro momento para fazer a execução da rotina;
- Permitir unificação dos bairros cadastrados em duplicidade, onde o sistema deverá mostrar todos os bairros existentes e visualmente, o operador possa selecionar os bairros que quer eliminar e para qual código deseja estabelecer o vínculo;
- Permitir unificação das cidades cadastradas em duplicidade, onde o sistema deverá mostrar todas as cidades e o estado existente e visualmente, o operador possa selecionar as que estão em duplicidade e definir quais que quer eliminar e para qual código deseja estabelecer o vínculo;
- Permitir unificação das ruas, após criteriosa análise, levando em consideração todos os fatores que diferem umas das outras, que estarão disponíveis na tela, dando condições ao operador definir visualmente qual de fato é a mesma;
- Possibilitar que o município opte por unificar a forma que o cadastro único vai ser apresentado, ou de forma capitalizada ou apenas a primeira letra de cada nome em caixa alta;
- Permitir consulta prática e objetiva, mostrando todos os imóveis localizados em uma determinada rua, entre o número inicial e final;
- Disponibilizar histórico onde mostre os usuários que fizeram alterações;
- Permitir que os relatórios sejam no formato pdf, doc ou csv.

## **2. ORÇAMENTO, CONTABILIDADE, EMPENHOS:**

- O sistema deverá ser Multi-Entidade, permitindo trabalhar com várias entidades no mesmo base de dados ou trabalhar em separado e posteriormente fazer unificações para prestar contas ao TCE e outros;
- Deverá ser Multi-Exercício, permitindo trabalhar em vários exercícios ao mesmo tempo, sem interferência entre os mesmos;
- Deverá controlar e acompanhar o orçamento;
- Emitir e controlar os empenhos orçamentários, extra-orçamentários, restos a pagar e ordens de pagamento;

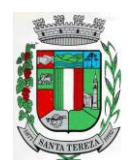

#### ESTADO DO RIO GRANDE DO SUL PREFEITURA MUNICIPAL DE SANTA TEREZA

Av. Itália, 474 – Fone: (54) 3456.1033 95715-000 - Santa Tereza - RS - Brasil - CNPJ: 91.987.719/0001-13

- http://www.santatereza.rs.gov.br
- Controlar os fornecedores utilizando a base única;
- Acompanhar instantaneamente os saldos de receitas, despesas, fornecedores, empenhos, caixa, bancos e contabilidade;
- Atualizar instantaneamente os saldos;
- Permitir a elaboração do orçamento do próximo exercício, podendo iniciar os trabalhos sem o fechamento do exercício anterior;
- Permitir a operacionalização de vários exercícios simultaneamente;
- Operacionalizar tarefas diárias compreendendo a emissão, fase em liquidação, liquidação, pagamento de empenhos, suplementações e reduções de verbas, arrecadação da receita e todos os lançamentos contábeis;
- Transferir automaticamente de um exercício para outro, os cadastros da contabilidade e fornecedores, e também os restos a pagar orçamentários e extra-orçamentários;
- Contabilidade com seus respectivos relatórios legais, conforme Lei 4320/64 e exigências do Tribunal de Contas do Estado;
- Possuir integração com o software da Tesouraria com todas as operações financeiras lançadas automaticamente e consequente atualização dos arquivos;
- Possuir integração com o Setor de Licitações e Compras, possibilitando o aproveitamento da descrição das Ordens de Compras para a emissão dos empenhos, além de possibilitar o controle de saldos de dotações utilizadas pelo sistema de compras (em solicitações de compras não ordenadas e em ordens de compras não empenhadas) e pelo sistema de contabilidade (dotações empenhadas);
- Disponibilizar rotinas para Controle dos Recursos Vinculados conforme exigências do TCE;
- Gerar automaticamente em meio magnético as informações bimestrais para o TCE, exigidas a partir do Balanço de 1999;
- Compartilhamento com o Cadastro Único;
- Gerar relatórios previstos na Lei de Responsabilidade Fiscal;
- Manter e controlar os cadastros de Receitas, Despesas, Bancos, Contabilidade, Fornecedores, Empenhos Orçamentários e Empenhos Extra-orçamentários;
- Disponibilizar consultas ao razão da receita, da despesa, de caixa, de bancos, de fornecedor, de empenhos orçamentários e extra-orçamentários, de empenhos restos a pagar, saldo da despesa, de fornecedor orçamentário e extra-orçamentário, de fornecedores, restos, empenhos por vencimento, fornecedores por categoria e ordem de pagamento.
- Permitir a integração entre os dados contábeis da prefeitura e da Câmara de Vereadores através de uma base de dados única para as duas entidades, ou através de arquivo em formato texto, o qual pode ser importado diariamente ou mensalmente, da base de dados da Câmara para a base de dados da Prefeitura.
- Permitir o controle de qualquer tipo de retenção sobre empenhos orçamentários, empenhos extras ou empenhos de restos a pagar, tendo-se a opção de ocorrer a transferência bancária automaticamente de valores de retenções de um banco para outro no momento do pagamento do empenho. Além disso, permitir a geração de notas extras no momento da retenção e a vinculação das notas extras com o empenho que gerou as mesmas.
- Permitir a geração do arquivo em formato TXT da DIRF automaticamente com base nos pagamentos de empenhos orçamentários e de restos de fornecedores e com base nas retenções de IRRF ocorridas no sistema de contabilidade.
- Permitir a geração de relatórios consolidados ou por entidade, além de demonstração de fontes e de notas explicativas para os relatórios.
- Permitir o encerramento do balanço e a geração do balanço de verificação do exercício devidamente encerrado e a geração do balancete de verificação sem a visualização do encerramento efetuado.
- Permitir a composição automática dos valores de metas de receitas e de metas de despesas através da leitura de valores de exercícios anteriores, além da impressão destas informações por categoria de receitas/despesas ou por fontes de recursos.
- Na emissão ou na liquidação de empenhos orçamentários, informa sobre débitos existentes do respectivo fornecedor.

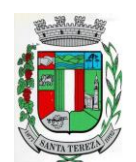

http://www.santatereza.rs.gov.br

- **Disponibilizar a geração de Relatórios:**
- **Receita:**
- Balancete da receita, relação da receita, razão da receita, resumo diário da receita e despesa, demonstrativo da receita e despesa extra;
- Receita por recursos.
- **Despesa:**
- o Balancete da despesa, relação da despesa, razão e saldo da despesa, demonstrativo trimestral da despesa, resumo da despesa auto realizada, relação dos créditos adicionais e reduções, despesas por categoria com percentuais, projeto da despesa com objetivos, relação da funcional programática, relação reserva de dotação, relação por projeto atividade, consolidação por categoria;
- o Despesa por recursos, além de análise de Projeto/Atividade ou de Categoria.
- **Gastos:**
- o Demonstrativo de gastos com educação;
- o Demonstrativo da receita para educação;
- o Demonstrativo de gastos com pessoal;
- o Demonstrativo de gastos com saúde;
- o Demonstrativo bimestral de execução orçamentária;
- o Restos a pagar para a educação.
- **Contábeis:**
- o Balancete de verificação, balancete financeiro, diário da tesouraria, diário de caixa e bancos, diário geral, razão da contabilidade e plano de contas;
- o Bancos por recursos.
- **Fornecedores:**
- o Relação de fornecedores orçamentários, fornecedores extras e fornecedores restos;
- o Razão de fornecedores orçamentários, fornecedores extras e fornecedores restos;
- o Relação de fornecedores valor empenhado;
- o Relação de fornecedores valor comprado.
- Relação de Diárias.
- Relação de Fornecedores com CPF/CNPJ Inválido.
- **Empenhos:**
- o Relação de empenhos orçamentários, empenhos extra, empenhos restos;
- o Razão de empenhos orçamentários, empenhos extra, empenhos restos e empenhos para balanço;
- o Empenho por recurso e por data (de emissão ou de vencimento);
- o Empenhos por Categoria, por Modalidade de Licitação, por Característica Peculiar, por Centro de Custo, e por Fornecedor.
- **Ordem de Pagamento:**
- o Relação por ordem numérica;
- o Razão da ordem de pagamento.
- **Impostos:**
- o Relação do INSS, ISSQN e IRRF;
- o Declaração de Rendimentos.
- **Fontes de Recursos:**
- o Análise de Saldos e de movimentações de Recursos levando-se em conta o saldo de início de exercício de bancos e as movimentações de receitas e de despesas no decorrer do exercício;
- o Análise de Saldos e de movimentações de Recursos levando-se em conta o saldo atual de bancos e os valores a liquidar e a pagar de empenhos, no período atual.
- **Contratos:**
- o Relação de Contratos e de Empenhos;
- o Razão de Contratos e de Empenhos.
- **Prestação de Contas:**
- o Fluxo de Caixa;

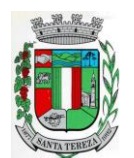

### **PREFEITURA MUNICIPAL DE SANTA TEREZA**

Av. Itália, 474 – Fone: (54) 3456.1033 95715-000 - Santa Tereza - RS - Brasil - CNPJ: 91.987.719/0001-13 http://www.santatereza.rs.gov.br

- o Metas da Receita;
- o Metas da Despesa;
- o Relatório para auxiliar o preenchimento do SIOPE;
- o Contribuição ao PASEP;
- o Relação de Adiantamentos / Prestação de Contas;
- o Razão de Adiantamentos / Prestação de Contas.
- **Anexos orçamentários:**
- o Anexo 01 Demonstrativo Receita e Despesa;
- o Anexo 02 Resumo da Receita;
- o Anexo 02 Resumo da Despesa;
- o Anexo 02 Natureza da Despesa;
- **Anexo 02 – Créditos Adicionais;**
- o Anexo 06 Programa de Trabalho;
- o Anexo 07 Programa por Funções;
- o Anexo 08 Demonstrativo Despesa/Vínculo;
- o Anexo 09 Despesa por Órgãos e Funções;
- o Anexo 10 Comparativo da Receita;
- o Anexo 11 Despesa Autorizada e Despesa Realizada;
- o Anexo 12 Balanço Orçamentário.
- **Anexos Contábeis:**
- o Anexo 13 Balanço Financeiro;
- o Anexo 14 Balanço Patrimonial;
- o Anexo 15 Variações Patrimoniais;
- o Anexo 16 Dívida Fundada Interna;
- o Anexo 17 Dívida Flutuante.
- **Relatórios Auxiliares:**
- o Gastos com Pessoal, Educação e Saúde;
- o Recursos aplicados no FUNDEB;
- o Comparativo Receita/Despesa;
- o Itens de empenho por Fornecedor;
- o Itens de empenho por Despesa;
- o Informações cadastrais de Fornecedores;
- o Movimentações de Fornecedores;
- o Razão de Fornecedores;
- o Saldos de despesas com reservas de Saldo.
- **Relatórios para Publicação – TCU:**
- o Tributos Arrecadados;
- o Orçamentos Anuais;
- o Execução de Orçamentos;
- o Balanço Orçamentário;
- o Demonstrativo Receita / Despesa;
- o Compras;
- o Recursos Recebidos.

### **Relatórios para Publicação – RGF:**

- o Despesa com Pessoal;
- o Dívida Consolidada;
- o Garantias e Contra garantias;
- o Operações de Crédito;
- o Disponibilidade de Caixa;
- o Restos a Pagar;
- o Limites.
- **Relatórios para Publicação – RREO:**
- o Balanço Orçamentário;
- o Despesa por Função / Sub função;
- o Receita Corrente Líquida;

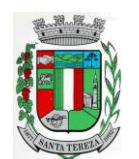

## ESTADO DO RIO GRANDE DO SUL PREFEITURA MUNICIPAL DE SANTA TEREZA

Av. Itália, 474 – Fone: (54) 3456.1033 95715-000 - Santa Tereza - RS - Brasil - CNPJ: 91.987.719/0001-13 http://www.santatereza.rs.gov.br

- o Demonstrativo Regime RPPS;
- o Resultado Nominal;
- o Resultado Primário;
- o Restos a Pagar;
- o Despesa com Educação;
- o Operações de Crédito;
- o Projeção Atuarial;
- o Alienação de Ativos;
- o Despesa com Saúde;
- o Demonstrativo Simplificado.
- **Relatórios para Publicação – Padrão TCE/RS:**
- o Receita Corrente Líquida;
- o Despesa com Pessoal Modelo 02;
- o Despesa com Pessoal Modelo 10;
- $\circ$  Modelo 13 I RREA;
- o Modelo 13 II Gastos Totais;

### **Matriz de Saldos Contábeis:**

- o PermitircadastraremanterregistrosdecadastrodeReceitasOrçamentáriascomtodasas característicasnecessáriaspara a geraçãoda Matriz de Saldo Contábil;
- o Permitirrealizarmanutençõesemlotedosregistrosdecadastrosdereceitasque possuam característicasanálogas;
- o Permitircadastrare manter registrosde cadastrode DespesasOrçamentáriascomtodasas característicasnecessáriaspara a geraçãoda Matriz de Saldo Contábil; Permitir realizar manutençõesem lote dos registros de cadastros de despesas que possuam características análogas;
- o PermitircadastraremanterregistrosdecadastrosdeContas Contábeis com todas as característicasnecessáriaspara atender a geraçãoda Matriz de Saldo Contábil;
- o Permitir realizar manutenções em lote dos registros de cadastros de contas contábeis que possuam características análogas;
- o Permitir, através da validação mensal de encerramento do período de competência, identificar lançamento inconsistentes com os padrões de contabilização;
- o Permitir ao usuário final, realizar a devida manutenção do relacionamento De x Para, entre o Plano de Contas adotado pelo TCE local e o Plano de Contas PCASP – Estendido adotado pela Matriz de Saldo Contábil;
- o Permitir registrar e controlar a inscrição de restos e suas movimentações para que as informações inseridas na geração da Matriz de Saldo Contábil estejamconsistentes;
- o Permitir gerar o conjunto de informações do período selecionado dentro do layout exigido pela STN.

## **3. PLANEJAMENTO:**

- O sistema/aplicação deverá suprir todo processo de elaboração, desenvolvimento e manutenção das peças que compõem o planejamento no modelo orçamentário brasileiro: PPA, LDO e LOA, bem como permitir ao usuário, o procedimento das exportações de uma peça para a outra, até a execução orçamentária, facilitando assim a operacionalização dos processos nas entidades da Gestão Pública, com as seguintes permissões:
- Permitir a criação das peças do Planejamento Orçamentário individualmente, respeitando a hierarquia e interdependência predecessora entre elas existentes;
- Permitir cadastrar e manter os registros de Leis e Decretos regulamentares de aprovação e alteração das peças do Planejamento;
- Permitir cadastrar e manter registros identificadores de localizações onde serão executadas os planos de ações previstos no Planejamento;
- Permitir cadastrar e manter as funcionais programáticas (órgãos, unidades, funções, subfunções, recursos e fontes de recursos), que servirão de estrutura para construção do planejamento plurianual e seguirão vigentes até a execução orçamentária;

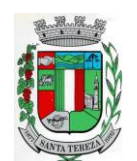

ESTADO DO RIO GRANDE DO SUL PREFEITURA MUNICIPAL DE SANTA TEREZA

Av. Itália, 474 – Fone: (54) 3456.1033 95715-000 - Santa Tereza - RS - Brasil - CNPJ: 91.987.719/0001-13

http://www.santatereza.rs.gov.br

- Permitir a importação dos planos de contas gerados pelos Tribunais de Contas Estaduais em suas mais variadas versões, para estruturação da Receita, Despesa e Contas Contábeis;
- Permitir a construção de relações (de/para) entre as versões dos planos de contas constantes nas construções das peças do PPA, visando atender às atualizações publicadas pelos Tribunais de Contas Estaduais;
- Permitir que a qualquer tempo, possam ser importados planos de contas atualizados pelos TCEs, atualizando as demais peças visando o correto ajuste das informações ao Tribunal de Contas;
- Permitir cadastrar e manter cadastros de papéis para os integrantes das Equipes de Planejamento, possibilitando assim, que cada Ente da Gestão Pública tenha sua configuração específica;
- Permitir cadastrar Equipes de Planejamento, que elaborarão e acompanharão a mensuração e a execução das peças do planejamento, elaborando pareceres de forma integrada ao Cadastro Único de Pessoas, que identificará seus integrantes e seus respectivos papéis, data inicial e final de vigência e sustentação legal;
- Permitir cadastrar e manter tipos de audiências, vinculando-as às peças individualmente e classificando-as quanto às suas naturezas;
- Permitir cadastrar audiências públicas ou não, identificando datas de agendamento, realização, tipo da audiência, situação, assunto, equipes, localização e inclusão de documentos digitalizados correlatos, tais como pautas, atas, convites, lista de presenças e outros, sendo possível efetuar manutenções ou downloads destes posteriormente;
- Permitir registro e manutenção de cadastro de Orientações Estratégicas, identificando a justificativa e a equipe responsável pela mesma;
- Permitir cadastrar e manter registros de classificação de categorias e de sugestões, para que o cliente monte as suas classificações personalizadas;
- Permitir cadastrar e manter registro de Produto, a serem tratados na elaboração de planos de ação do Planejamento;
- Permitir cadastrar e manter registros de sugestões relacionadas às peças do Planejamento, identificando por tipos, categorias, produto do planejamento ao qual a sugestão é relacionada, detalhamento do problema e solução sugerida;
- Permitir relacionar sugestões às equipes de planejamento, à audiência, à pessoa vinculada ao Cadastro Único do Município, ou ainda à Orientação Estratégica;
- Permitir tramitar as sugestões encaminhadas às peças do Planejamento, identificando situações, avaliações e equipe responsável pela avaliação, bem como quanto à viabilidade também atrelada a uma equipe de Planejamento responsável;
- Permitir cadastrar e manter registro de Macro, objetivos governamentais, visando controlar os planos de ação do planejamento de forma mais agrupada com uma visão macro;
- Permitir cadastrar e manter registros de identificação de público-alvo, visando controlar a aplicação e execução de planos de ação do planejamento;
- Permitir cadastrar e manter programas de governo, com a identificação, reconhecendo-o quanto ao seu tipo, intervalo temporal de execução, macro objetivo, descrição, objetivo, justificativa, diretrizes, gestor responsável e órgão responsável pela sua execução;
- Permitir vincular as manutenções do programa de governo, a datas de alteração previamente definidas que permitirão gerar visões em diferentes cenários ao longo do tempo;
- Permitir cadastrar novos programas que representam um novo cenário a ser contemplado pela gestão, ou programas que deem continuidade ou substituam outros programas de governo, que por iniciativa da Gestão devam ser encerrados;
- Permitir atrelar um público-alvo e uma data de alteração ao programa de governo, bem como vários órgãos executores deste programa de governo;
- Permitir cadastrar e manter registros identificadores de indicadores que permitam estabelecer metas para os planos de ações que compõem o Planejamento, indicando referência, periodicidade da apuração, base geográfica, memória de cálculo e metas para o quadriênio do Planejamento, bem como o registro das apurações encontradas durante as aferições do andamento do planejamento e execução dos Programas de Governo;

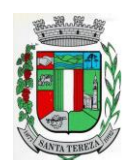

http://www.santatereza.rs.gov.br

- Permitir cadastrar e manter registros de ações de governo, indicando o orçamento que será atendido com esta ação, permitindo identificar se é uma ação de governo nova, substituição ou continuação;
- Permitir atrelar manutenções nas ações de governo à datas de alteração, onde é possível gerar demonstrativos com a estrutura projetada naquele momento;
- Permitir vincular e controlar sugestões com as ações de governo projetadas, permitindo assim mensurar e prover respostas às solicitações propostas;
- Permitir registrar em um cronograma com datas de revisões, situação atualizada da ação de governo e registro de observações;
- Permitir cadastrar e manter registros de variáveis macroeconômicas com os indicadores que o Ente da Gestão Pública pretenda utilizar, para compor o Cenário Macroeconômico;
- Permitir cadastrar e manter registros de Cenários Macroeconômicos, identificando variáveis e valores a serem considerados no quadriênio do Plano Plurianual;
- Permitir a adoção de um conjunto de variáveis para um mesmo cenário, bem como permitir reordenar a aplicação das variáveis na composição da atualização dos valores;
- Permitir que posterior a criação do PPA, seja possível importar dados estruturais e valores, já corrigindo-os conforme o cenário macroeconômico escolhido, tanto de um PPA anterior, como de exercício específico da Contabilidade, replicando-os para os próximos exercícios, proporcionando ao setor de planejamento estrutura básica para iniciar o cadastramento do novo PPA;
- Permitir que posterior a criação das peças constantes do planejamento, que sejam importadas as informações relativas aos cadastros estruturais de receitas e despesas, bem como os valores previstos, seguindo o fluxo hierárquico entre elas;
- Permitir para todas as peças a geração de relatórios decorrentes da Lei 4.320/64, Lei Complementar 101/00, e mais relatórios comparativos entre a previsão estipulada no planejamento e a execução financeira e das metas físicas projetadas;
- Permitir para todas as peças e para todos os cadastros de controles, relatórios comparativos e evolutivos, conforme a natureza de cada cadastro;
- Permitir cadastramento e manutenção de registros atendendo às características de Multientidades, visando a condensação das informações no caso do PPA pela sua natureza e o fracionamento das informações no caso da LDO e LOA, também pelas suas naturezas como peças de planejamento orçamentário.

## **3.1 - PPA – Funcionalidades:**

- Permitir registrar avaliações periódicas e anuais dos Programas de Governo, identificando status e registrando os descritivos das situações encontradas, inclusive registrando possíveis sugestões de soluções;
- Permitir registrar nas avaliações anuais, resultados, justificativas e conclusões, situação quanto ao uso de Recursos Financeiros, Cumprimento de Metas e Recursos de Infraestrutura e respectivas justificativas.
- Permitir ao lançar a avaliação anual, atrelar estes registros de avaliação dos planos de ação, a uma equipe de planejamento, identificando os responsáveis para mensuração do desenvolvimento das ações;
- Permitir cadastrar distintas composições de cenários para correção anual dos valores de receitas, pela metodologia de cálculos estimada para correções, definindo também número de casas para arredondamento;
- Permitir cadastrar distintas composições de cenários para correção anual dos valores de despesas pela metodologia de cálculos estimada para correções, definindo também número de casas para arredondamento;
- Permitir cadastrar e manter registros de programação de valores previstos de arrecadação anual das receitas, para o Quadriênio do Plano Plurianual;
- Permitir cadastrar diferentes datas de alteração de programação de receitas, visando demonstrar diferentes cenários de acordo com as alterações propostas no planejamento;

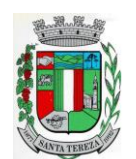

- Permitir cadastrar e manter registros de programação de valores previstos de execução anual das despesas para o Quadriênio do Plano Plurianual, já identificando a funcional programática completa, localizador e metas físicas para cada exercício do quadriênio;
- Permitir cadastrar diferentes datas de alteração de programação de despesas, visando demonstrar diferentes cenários de acordo com as alterações propostas no planejamento;
- Permitir cadastrar e manter registros de Restrições e Providências a serem tomadas, decorrentes da necessidade de alterações ou correções efetuadas no planejamento, em virtude de inconsistências apontadas pelas avaliações realizadas. Este registro identificará o tipo da Restrição, qual programação de despesa afetada, datas e responsabilidades tanto pela restrição como pela providência;
- Permitir lançar por programação da despesa, identificando a data, qual o valor atualizado da meta física executada, com a respectiva descrição e justificativa quando for o caso;
- Permitir cadastrar e manter registros de avaliação do PPA, identificando a avaliação da Gestão de forma descritiva, a equipe responsável pela Gestão e a avaliação descritiva, por ano de cada macro objetivo, permitindo o acompanhamento da execução do planejamento;
- Permitir o controle de aprovação da peça do planejamento visando controlar a exportação para a LDO;
- Permitir a geração do modelo do projeto de lei do Plano Plurianual a ser enviado ao legislativo para análise e aprovação.

### **3.2 - LDO – Funcionalidades:**

- Permitir a importação das informações registradas na programação da receita e despesa do exercício correspondente, visando inicializar o cadastro das prioridades da LDO daquele exercício a partir do PPA;
- Permitir cadastrar e manter registros, identificando a previsão de arrecadação da Receita de forma individual pela categoria e recurso, bem como detalhamento da sazonalidade pelos doze meses do exercício e respectiva justificativa, quando for o caso;
- Permitir cadastrar e manter registros identificando a previsão de execução da Despesa de forma individual pela programação, estruturada na funcional programática para o exercício, bem como o detalhamento da sazonalidade pelos doze meses do exercício e respectiva justificativa, quando for o caso;
- Permitir cadastrar e manter registros de lançamentos de previsão de Transferências Financeiras Intraorçamentárias, identificando Entidade, Órgão e Unidades de Origem e Destino, bem como a caracterização do Recurso e Fonte de Recurso;
- Permitir cadastrar e manter registros de autorizações solicitadas ao legislativo para aumentos de despesas ou investimentos, bem como a projeção do impacto orçamentário ao longo do quadriênio do Plano Plurianual, indicando qual o tipo da medida compensatória adotada, qual o impacto da compensação também no quadriênio;
- Permitir cadastrar e manter registros de lançamentos de previsão de renúncia ou frustração de receitas, bem como a projeção do impacto financeiro e orçamentário ao longo do quadriênio do Plano Plurianual, indicando qual o tipo de renúncia, e qual o tipo de compensação aplicada para manter o equilíbrio fiscal e orçamentário também ao longo do quadriênio;
- Permitir cadastrar e manter registros com as informações sobre os Resultados Nominais abordando tipo e valores que compõem o histórico;
- Permitir cadastrar e manter registros que identifiquem as características e valores encontrados e analisados para fins de gestão de Riscos Fiscais para o quadriênio do Plano Plurianual;
- Permitir cadastro e manutenção dos registros relacionados à Projeção Atuarial, identificando as informações da projeção, saldo e valores previstos no decorrer do "range" de exercícios quanto a contribuição patronal, receitas, despesas e déficit do RPPS;
- Permitir que em todas as rotinas onde é feita a previsão das prioridades e metas de arrecadação, seja possível identificar a data de alteração vinculada a esse registro, possibilitando em momento futuro gerar relatórios que demonstrem o cenário em cada momento, mantendo assim um histórico de todas as alterações realizadas;

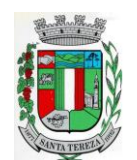

ESTADO DO RIO GRANDE DO SUL PREFEITURA MUNICIPAL DE SANTA TEREZA

Av. Itália, 474 – Fone: (54) 3456.1033 95715-000 - Santa Tereza - RS - Brasil - CNPJ: 91.987.719/0001-13

http://www.santatereza.rs.gov.br

- Permitir uso integrado dos cadastros de localizadores, indicadores, produtos, programas de governos e planos de ação, bem como os demais cadastros de funcional programática do PPA, mantendo a integridade dos cadastros e geração de informações em tempo real para mensuração da execução do planejamento realizado;
- Permitir o controle de aprovação da LDO, visando controlar a exportação para a LOA;
- Permitir gerar o Projeto de Lei para envio ao legislativo para análise e aprovação deste.

## **3.3 - LOA – Funcionalidades:**

- Permitir a importação das informações registradas na programação da receita e despesa do exercício correspondente, visando inicializar o cadastro das prioridades da LOA daquele exercício a partir da LDO;
- Permitir o cadastro e manutenção dos registros relacionados à previsão de arrecadação de Receita para o Orçamento do Ente da Gestão Pública, permitindo também as previsões de sazonalidade do fluxo de caixa no exercício;
- Permitir o cadastro e manutenção dos registros relacionados à previsão da execução da Despesa para o Orçamento do ente da Gestão Pública, permitindo também as previsões de sazonalidade e fluxo de caixa suportado pela receita;
- Permitir o uso integrado dos cadastros de localizadores, indicadores, produtos, programas de governos e planos de ação, bem como os demais cadastros de funcional programática do PPA, mantendo a integridade dos cadastros e geração de informações em tempo real para mensuração da execução do planejamento realizado;
- Permitir o controle de aprovação da LOA, visando controlar a liberação para exportação para o módulo Multi24h - Contabilidade, que realiza a execução orçamentária;
- Permitir a geração de projeto de lei da LOA para que seja encaminhado ao legislativo para análise e aprovação.

# **4.AUTOMAÇÃO DE INFORMAÇÕES CONTÁBEIS:**

## **4.1 SIOPE:**

Prestação de Contas para o SIOPE (Sistema de Informações sobre Orçamentos Públicos em Educação):

Funcionalidades:

- Preenchimento Automático das Informações da Pasta Receita Total;
- Previsão Atualizada;
- Receitas Realizadas;
- Receitas Orçadas para o Exercício Seguinte (Caso necessário);

- Preenchimento Automático das Informações da Pasta Despesas com Manutenção e Desenvolvimento do Ensino Separadas por Fonte de Financiamento:

- Despesas Próprias com Impostos e Transferências;
- Despesas com FUNDEB;
- Despesas Custeadas com Recursos Vinculados;

- Preenchimento Automático das Despesas por Fonte de Financiamento separadas por Subfunção de Governo, Detalhamento e Código da Despesa com os valores de:

- Dotação Atualizada Despesa Empenhada Despesa Liquidada Despesa Paga;

- Despesa Orçada para o Exercício Seguinte (Quando se Aplica).

## **4.2 SICONFI:**

Prestação de Contas para o SICONFI (Sistema de Informações Contábeis e Fiscais do Setor Público Brasileiro):

Funcionalidades:

-Preenchimento automático das planilhas eletrônicas (.xls) dos Relatórios Resumidos da Execução Orçamentária (RREO) disponibilizadas pelo próprio sistema do SICONFI de acordo com o período desejado dos seguintes anexos:

- Anexo I – Balanço Orçamentário;

- Anexo II – Demonstrativo da Execução das Despesas por Função/Subfunção;

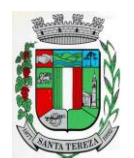

# PREFEITURA MUNICIPAL DE SANTA TEREZA

Av. Itália, 474 – Fone: (54) 3456.1033 95715-000 - Santa Tereza - RS - Brasil - CNPJ: 91.987.719/0001-13

- http://www.santatereza.rs.gov.br - Anexo III – Demonstrativo da Receita Corrente Líquida;
- Anexo IV Demonstrativo das Receitas e Despesas Previdenciárias do RPPS;
- Anexo VI Demonstrativo do Resultado Primário e Nominal;
- Anexo VII Demonstrativo dos Restos à Pagar por Poder e Órgão;
- Anexo IX Demonstrativo das Receitas de Operações de Crédito e Despesas de Capital;

- Anexo X – Demonstrativo da Projeção Atuarial do Regime Próprio de Previdência dos Servidores;

- Anexo XI Demonstrativo da Receita de Alienação de Ativos e Aplicação dos Recursos;
- Anexo XIII Demonstrativo das Parcerias Público-Privadas;
- Anexo XVI Demonstrativo Simplificado do Relatório Resumido da

Execução Orçamentária;

Efetuar o preenchimento automático das planilhas eletrônicas (.xls) dos Relatórios de Gestão Fiscal (RGF) disponibilizadas pelo próprio sistema do SICONFI de acordo com o período desejado dos seguintes anexos:

- Anexo I Demonstrativo da Despesa com Pessoal;
- Anexo II Demonstrativo da Dívida Consolidada Líquida Municípios;
- Anexo III Demonstrativo das Garantias e Contragarantias de Valores;
- Anexo IV Demonstrativo das Operações de Crédito;
- Anexo V Demonstrativo da Disponibilidade de Caixa e dos Restos a Pagar;
- Anexo VI Demonstrativo Simplificado do Relatório de Gestão Fiscal.

## **5. ADMINISTRAÇÃO TRIBUTÁRIA**

- O sistema de Administração Tributária deverá administrar e gerenciar todos os tributos, taxas e impostos cobrados pela municipalidade;
- Gerenciar a criação de dívidas, emissão de avisos, emissão de guias de pagamentos, seus pagamentos, parcelamentos, dívida ativa, processos administrativos e ajuizamento;
- Possibilitar a criação, dinâmica, de vários cadastros, para os mais variados fins, todos parametrizáveis, disponibilizando todos os recursos do software para todas as finalidades;
- Disponibilizar Recurso de Favoritos, onde o usuário poderá selecionar os módulos mais usados e coloca-los em sua área de trabalho possibilitando a utilização de recurso de atalho;
- Disponibilizar Módulo para o envio de mensagem entre servidores conectados;
- Disponibilizar Customização para mensagens de fechamento de janela, ao clicar em fechar e recurso para troca de senha do sistema.
- **Possibilitar a criação e manutenção de Cadastros:**
- Criação dinâmica de cadastros, possibilitando a criação de dados conforme a realidade do usuário;
- Criação dinâmica de guias para separação dos campos por afinidade;
- Legendas associadas a estes campos com valores de referência para cálculo;
- Bloqueio automático de segurança para impedir a utilização de valores não previstos nos campos;
- Possibilidade de troca de ordenação dos campos dentro das guias;
- Controle de sócios com indicação de percentual sobre o imóvel/empresa e indicativo de sócio principal;
- Controle dinâmico de isenções, sendo possível registrar e controlar várias isenções simultâneas para o mesmo cadastro, com possibilidade de controle de datas, início e fim da vigência da lei de isenção, bem como percentuais de desconto que serão aplicados e sobre qual das taxas;
- Possibilidade de ocultação de campos que não se deseje mais utilizar;
- Log em tempo real de todas as alterações efetuadas nos cadastros com consulta direta na manutenção dos cadastros;
- Para o ISSQN, disponibilizar Cadastro de Atividades, com separação de Grupo, Sub-Grupo e Atividade com registro individualizado dos indicadores de cálculo para ISS Fixo, ISS Variável, Alvará, Taxa de Localização, Alvará e Classe porte da Saúde;

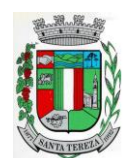

### PREFEITURA MUNICIPAL DE SANTA TEREZA

Av. Itália, 474 – Fone: (54) 3456.1033 95715-000 - Santa Tereza - RS - Brasil - CNPJ: 91.987.719/0001-13

http://www.santatereza.rs.gov.br

- Tabela CNAE- Classificação Nacional de Atividades Econômicas, com todos os dados e pronta para associação às empresas;
- Tabela LC116 com dados e disponibilidade para utilização;
- Tabela de Bancos com indicativos de código de compensação, número no BC, indicativos de agência, nome e conta bancária;
- Tabelas de juros parametrizáveis, podendo gerenciar várias tabelas ao mesmo tempo, com registro de juros mês a mês, ano a ano, com percentuais diferenciados para dívidas do ano, ativa, ano parcelada, ativa parceladas e ainda o controle da variação da SELIC;
- Gerenciamento de várias formas de cobrança de multa com registro das mesmas em intervalo de data com possibilidade de registrar variação por período de dias com percentuais diferenciados para dívidas do ano, ativa e parcelamentos;
- Gerenciamentos das variações de correção monetária, sendo possível gerenciar ao mesmo tempo várias formas de correção;
- Possibilitar cadastrar outros tipos de encargos, gerenciar seus valores e associar este novo índice às dívidas;
- Gerenciamento de múltiplas moedas, possibilitando o gerenciamento de dívidas em moedas diferentes do Real, permitindo de forma automática gerenciar dívidas em Produtos Agrícolas e outros;
- Cadastro único para taxas que comporão as dívidas, permitindo reduzir e dinamizar os registros, evitando a duplicidade e retrabalho;
- Cadastro de dívidas, dinâmico, possibilitando associar a elas um número ilimitado de taxas, sendo possível determinar sobre cada uma delas se será concedido desconto sobre a parcela e sobre a cota única, e se a taxa incidirá juros/multa e correção;
- Controle do Tipo da dívida (dívida de contribuição de melhoria, taxa de água, ISS retido, ISS variável, ITBI rural, MEI, outros);
- Controle do registro dos parâmetros de desconto para pagamento dentro do vencimento, sendo possível informar percentual, instrução SQL para checagem, instrução SQL para pagamento em cota única, validação se há outras dívidas do mesmo cadastro, regras para desconto antecipado entre outros controles;
- Registro de regras que serão aplicadas ao parcelar esta dívida, como indicativo de valor mínimo, permitindo parcelar dívidas do ano;
- Registro histórico de vencimentos por ano, mantendo o histórico dos anos anteriores com possibilidade de gerenciar o percentual que cada parcela terá em relação aos 100% do valor da dívida;
- Registro de múltiplas cotas únicas como informação de Data de Vencimento, percentual de desconto diferenciado para pessoa física e jurídica, percentual de desconto para pagantes em dia com validação e se há ou não dívidas parceladas;
- Tabela de contas contábeis para contabilização de valores recebidos, sendo possível parametrizar até cinco divisões de percentuais, com parametrização individual para dívidas do tipo Ano, Ativa ou Ajuizada, sendo possível informar taxa a taxa as informações de contas contábeis para o valor principal, correção, juros, multa, outros encargos, acréscimos, pago a maior e rejeitadas e ainda gerenciar as contas dedutivas;
- Tabela de tipos de melhorias que serão utilizadas no módulo cálculo de contribuição de melhorias;
- Cadastro de motivos de operação com débitos, para viabilizar relatórios e/ou consultas separando as operações por tipo;
- Módulo de ITBI contemplando os ítens a seguir:
- o Tabela de Agentes financeiros;
- o Funções de ITBI com alíquota para cálculo para operação normal e financiada;
- o Tabela de tramites, com indicador de operação, sendo:
- Inicial, Em Tramitação, Liberado, Aguardando Pagamento, Pago, Cancelado, Isento Pagamento;
- o Possibilidade de customizar a apresentação dos campos na solicitação de ITBI.
- Séries de Notas para liberação de AIDOFs;

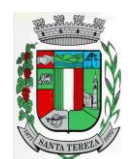

### **PREFEITURA MUNICIPAL DE SANTA TEREZA**

Av. Itália, 474 – Fone: (54) 3456.1033 95715-000 - Santa Tereza - RS - Brasil - CNPJ: 91.987.719/0001-13

http://www.santatereza.rs.gov.br

- Cadastro de Edifícios com informações de Rua, Número e Bairro;
- Cadastro de Distritos;
- Cadastro de Setores;
- Cadastro de Zonas;
- Cadastro de Loteamentos;
- Cadastro de melhorias para composição das melhorias dos logradouros;
- Cadastro de Contadores com vinculo ao cadastro único;
- Cadastro de Situação Auxiliar para customização e separação das dívidas do sistema
- Cadastro de Procuradores do Município com vinculo ao cadastro único;
- Cadastro de leis de parcelamento atendendo os seguintes itens:
- o Número da lei;
- o Data de validade inicial e final;
- o Número Máximo de parcelas;
- o Valor mínimo da parcela;
- o Desconto sobre juros / multa / correção / e outros encargos;
- o Possibilidade de acrescentar um percentual ao valor parcelado;
- o Possibilidade de acrescer juros, com possibilidade de escolher entre juro mensal, juro acumulado, juro rateado e tabela PRICE;
- o Possibilidade de escolher uma outra dívida destino do parcelamento;
- o Customização das regras de estorno do parcelamento:
- o Número de parcelas vencidas;
- o Checagem de parcelas consecutivas ou alternadas;
- o Escolher entre estorno para as parcelas originais ou para um novo debito;
- o Escolher entre quitar as parcelas mais antigas ou mais recentes.
- Cadastro de Leis de Isenção, com informações de número da lei e período de vigência, com apontamento sobre qual dívida esta lei incidira e sobre qual das taxas e também qual o percentual de cada isenção;
- Lei de Desconto Especial, com indicação de número da lei, período de vigência, quais os percentuais de desconto para o principal e para os acréscimos;
- Aviso de cadastro, com indicativo para qual cadastro, limite para exibição e qual o aviso e deverá mostrar em todos os módulos em que o cadastro foi selecionado;
- Módulo para customização de documentos;
- Módulo para customização de guias de arrecadação, sendo possível definir qual o modelo e para qual banco e para quais dívidas será utilizado;
- Módulo para customização de funcionamento do Sistema Tributário e Portal de Serviços Web.
- o Apontamento de cadastros padrão;
- o Dívidas para ITBI Urbano e Rural;
- o Situação auxiliar padrão;
- o Modelos de guias padrão;
- o Parâmetro para permissão de impressão da guia, após vencimento;
- o Dias de validade de AIDOFs;
- o Modelo padrão para impressão da AIDOF;
- o Customização do portal referente AIDOFs:
	- o Permissão de solicitação da primeira AIDOF;
	- o Parâmetro para permissão, apenas para gráficas cadastradas;
	- o Permissão para alterar a quantidade de documentos solicitados;
	- o Instrução customizada a ser apresentada aos optantes do Simples Nacional.
- Customização referente ao ISSQN:
- o Cadastro Padrão;
- o Dívida de ISSQN para notas de Entrada;
- o Dívida do ISSQN para notas de Saída;
- o Dívida do ISSQN para o SIMPLES NACIONAL;
- o Parâmetro para unir guias de Tomadores Diferentes;
- o Situação auxiliar, padrão, para todas estas dívidas;
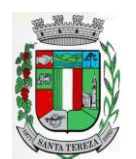

#### **PREFEITURA MUNICIPAL DE SANTA TEREZA**

Av. Itália, 474 – Fone: (54) 3456.1033 95715-000 - Santa Tereza - RS - Brasil - CNPJ: 91.987.719/0001-13

http://www.santatereza.rs.gov.br

- o Customização para permitir alterar a alíquota do ISSQN Homologado no Portal de Serviços Web;
- o Customização do Base de Retenção de ISSQN Eventual;
- o Customização da Dívida da Retenção Eventual;
- o Parametrização da Guia modelo do ISSQN Retido;
- Customização referente a forma a qual o Sistema deverá proceder referente aos débitos:
- o Customizar para permitir gerar um novo débito quando o mesmo for pago a menor, com opção de valor fixo ou percentual, com indicador de qual vencimento deverá criar a dívida;
- o Indicador de conta contábil para recebimentos de pagamentos por banco de débitos inexistentes;
- o Forma de numeração dos processos administrativos;
- o Parâmetro para impedir a impressão de segundas vias de dívida ativa via Portal de Serviços Web;
- $\circ$  Customizar quais dívidas devem ser mostradas no Portal de Servicos Web;
- $\circ$  Customizar quantidade de dias para vencimento de uma notificação de dívida ativa;
- o Customização do módulo de doação no Portal de Serviços Web:
	- o Nome do Menu na tela do Portal;
	- o Ativar ou não o módulo.
	- o Permissão do usuário para alterar os dados do cadastro único;
	- o Indicação do cadastro, dívida e situação auxiliar que a doação irá receber;
	- Customização para gerenciamento do controle de Cobrança de Água;
- Customização referente a emissão de Certidões:
	- o Numeração da CND e CDA (sequencial ou anual);
	- o Dias de carência;
	- o Dias de vencimento;
- Modelos de documentos para:
	- o Certidão Negativa de Débitos do Imóvel;
	- o Certidão Negativa com Efeito de Positiva de Débitos do Imóvel;
	- o Documento de Inscrição Imobiliário (lotação);
	- o Documento de Inscrição Municipal DIM;
	- o Certidão Negativa de Débitos (Geral);
	- Certidão Negativa com Efeito de Positiva de Débitos (Geral);
- Mensagens padrão para os modelos de documentos e testes de validação para Cadastro Imobiliário e Cadastro Geral (único).
- Cadastro de Web Service, devendo validar a assinatura eletrônica de cada operação.
- Customização para cálculo parametrizado:
- o Chaves dinâmicas sendo possível usar qualquer informação do boletim cadastral;
- o Chaves para melhorias;
- o Chaves de quarteirão;
- o Tabela de valores Logradouros x Bairros;
- o Tabela de valores por Logradouro;
- o Tabela de limites onde é possível associar dois campos do cadastro e definir valores porintervalo de valores mantendo o histórico por ano;
- o Tabela de Decisões onde um campo do cadastro recebe parâmetros de valor inicial e final com dados anuais;
- o Tabela de duas dimensões onde dois campos poderão ser associados pelas suas legendas e partir da combinação destas duas informações, valores serão indicados e usados de forma automática no cálculo;
- o Tabela de três dimensões onde três campos poderão ser associados pelas suas legendas e partir da combinação destas três informações, valores serão indicados e usados de forma automática no cálculo;
- o Rotinas para utilização nos cálculos de descontos gerados pela emissão de NFS-e.

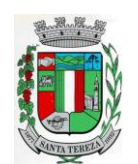

Av. Itália, 474 – Fone: (54) 3456.1033 95715-000 - Santa Tereza - RS - Brasil - CNPJ: 91.987.719/0001-13

- http://www.santatereza.rs.gov.br
- **Manutenção de Cadastros:**
	- o **Simples**: com pesquisa direta a cadastro com possibilidade de pesquisas por código, nome, edifício, loteamento, setor, zona, rua, distrito, bairro, contador, situação cadastral, possibilitando, ainda, customizar outras pesquisas;
	- o **Campos**: a partir da seleção de um cadastro e um campo do mesmo, permitir alterar direto a informação solicitada;
	- o **Contribuinte**: a partir da seleção de um campo, e a seleção de contribuintes, permitir a manutenção um a um dos informados na tela;
	- o **Intervalo**: Ao indicar um intervalo de contribuintes e um campo, o novo valor informado deverá ser alterado para todos os cadastros do intervalo indicado;
- Encerramentos de Cadastro Imobiliário, Atividades do Cadastro Imobiliário e de Solicitações de ITBI.
- Históricos dos Cadastro Imobiliário e Financeiro;
- Consultas ao movimento financeiro do contribuinte, sendo possível:
- o Buscar por código, nome, código único, ano inicial e final, dívida inicial e final, vencimento inicial e final e situação do débito;
- o Demonstrar e possibilitar customizações referentes a:
- o **Débitos Não Pagos:**
	- o Ano da Dívida;
	- o Parcela;
	- o Vencimento;
	- o Descrição da Dívida;
	- o Situação da Dívida;
	- o Situação Auxiliar da Dívida;
	- o Valor Original;
	- o Valor Corrigido:
	- o Total das dívidas não pagas, separando valor do principal com cada um dos acréscimos;
	- o Customização para mostrar grid com os encargos;
	- o Customização para mostrar as taxas de cada parcela;
	- o Possibilitar a impressão do extrato do débitos;
	- o Possibilitar a impressão de guias de múltiplas parcelas com seleção de simples acesso;
	- o Possibilitar o agrupamento virtual de parcelas sem gerar novo débito no financeiro nem alterar as parcelas originais;
	- o Permitir parcelar as parcelas selecionadas;
	- o Possibilitar consulta aos dados cadastrais;
	- o Possibilitar a visualização das cotas únicas sendo possível imprimir, apenas, as não vencidas.
- o **Débitos Pagos:**
	- o Ano da Dívida;
	- o Parcela;
	- o Vencimento;
	- o Descrição da Dívida;
	- o Situação do Débito;
	- o Valor Original;
	- o Valor da Guia;
	- o Valor Pago;
	- o Dados Gerais do Pagamento;
	- $\circ$  Dados das parcelas usadas, caso seja uma parcela paga de parcelamento;
	- o Data do Pagamento;
	- o Valor Pago;
	- o Banco;
	- o Agência.

# o **Dados da guia paga:**

- o Valor Principal;
- o Valores de Acréscimos;

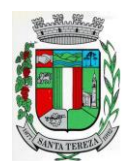

Av. Itália, 474 – Fone: (54) 3456.1033 95715-000 - Santa Tereza - RS - Brasil - CNPJ: 91.987.719/0001-13

http://www.santatereza.rs.gov.br

- o Separação de valores por taxa;
- o Código contábil do movimento de pagamento;
- o Informativo do histórico da parcela paga, desde sua criação, alteração e pagamento, tudo com a informação de qual usuário efetivou a operação.

# o **Débitos Cancelados:**

- o Ano da Dívida;
- o Parcela;
- o Vencimento;
- o Descrição da Dívida;
- o Situação Atual do Débito;
- o Situação Auxiliar;
- o Valor Original;
- o Valor Cancelado;
- o Motivo do Cancelamento;
- o Observação do Cancelamento.

# o **Débitos em Dívida Ativa:**

- o Ano da Dívida;
- o Parcela;
- o Vencimento;
- o Descrição da Dívida;
- o Situação Atual do Débito;
- o Situação Auxiliar;
- o Valor Original;
- o Valor da Dívida;
- o Ano Inscrição;
- o Livro;
- o Folha;
- o Inscrição;

# o Data Inscrição.

- o **Débitos Ajuizados:**
	- o Ano da Dívida;
	- o Parcela;
	- o Vencimento;
	- o Descrição da Dívida;
	- o Situação Atual do Débito;
	- o Situação Auxiliar;
	- o Valor Original;
	- o Valor da Dívida;
	- o Número da CDA;
	- o Data da CDA;
	- o Número do Processo Judicial;
	- o Data do Processo Judicial;
	- o Vara Judicial;
- o Débitos de Sócios poderão ser mostrados em uma guia;
- o Manutenção de débitos para possibilitar fazer baixas de débitos manualmente;
- o Emissão de guias em massa, com escolha de intervalo de cadastros, letras iniciais e finais, ano inicial e final, parcela inicial e final, vencimento inicial e final e qual a dívida;
- o Inclusão manual de débitos para possibilitar a inserção de novos débitos sem ser por script de cálculo, com possibilidade de inclusão de múltiplas parcelas e opção para parametrizar o último dia do mês como vencimento, e opção para geração de guias e gerar notificação integrada ao módulo;
- o Estorno de parcelamento com demonstrativo das parcelas que serão estornadas mostrando a situação de cada uma delas com simulação de estorno pelas regras registradas na lei do parcelamento.

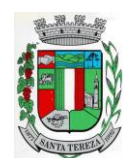

# PREFEITURA MUNICIPAL DE SANTA TEREZA

Av. Itália, 474 – Fone: (54) 3456.1033 95715-000 - Santa Tereza - RS - Brasil - CNPJ: 91.987.719/0001-13

- http://www.santatereza.rs.gov.br
- o Estorno de Parcelamento em lote para possibilitar o estorno de todos os parcelamento em um intervalo de datas, as regras registradas na lei de parcelamento serão usadas neste rastreio, um grid será gerado com os dados de todos os parcelamentos que serão afetados e há a opção de ver o parcelamento e opção de selecionar os que serão estornados.
- **Imposto sobre serviços de qualquer natureza (ISSQN) Eletrônico/Retido:**
- o Disponibilizar módulo para lançamento nota a nota ou importação de arquivo com lay-out prédefinido, sendo que estas duas opções deverão ser compatíveis com as disponibilizadas no Portal de Serviços Web.
- o Permitir fechamento de notas lançadas gerando um registro no financeiro do ano/mês selecionado;
- o Permitir olançamento ISSQN sem movimento;
- o Possibilitar a customização do número máximo de Notas Fiscais, por contribuinte, para liberação das AIDOFs, devendo esta customização ser disponibilizada no Portal de Serviços Web(caso a Municipalidade utilize);
- Disponibilizar módulo para solicitação de AIDOF para, opcionalmente, que se possa efetivá-la usando o sistema tributário, a funcionalidade deverá ser compatível com a disponível no Portal de Serviços Web;
- Disponibilizarmódulo de Inclusão e Avaliação de ITBI. Na inclusão deverá requerer, que se informe os dados do imóvel referenciado, os valores da transação e a informação se é financiado ou não, informar os dados dos transmitentes e dos adquirentes. No atendimento da solicitação deve ser apresentado de imediato mensagem indicando quanto a existência de débitos em aberto, caso exista, disponibilizar link direto do módulo para visualizá-los, e que seja possível, ao solicitante, anexar documentos ao processo, assim como, o servidor municipal. Ambos os documentos deverão estar visíveis para ambas as partes no Portal de Serviços Web;
- Possibilitarconsulta à Contribuinte pelo Cadastro Único, mostrar todos os respectivos dados, todos os cadastros ligados a este, valor do débitos de cada um e link direto ao extrato de débito do mesmo com opções de impressão sintética ou analítica;
- Possibilitarconsulta a todos as empresas vinculadas ao um Contador, selecionado;
- Possibilitarrastreio de Parcelamentos obtidos pela combinação de uma ou mais informações:
- o Cadastro inicial e final;
- o Lei do parcelamento;
- o Data inicial e final do parcelamento;
- o Situação do debito original;
- o Status da Parcela.
- **Lançamentos:**
- Disponibilizar módulo administrativo onde várias funções de manutenção do dia a dia serão executadas, tais como leitura de arquivos de banco, emissão de guias de cobrança, avisos de débito, entre outras funções:
- **Importação de arquivos retorno***:* Deverá ser automatizado de forma que o tipo do arquivo retorno seja detectado pelo padrão do arquivo, dispensando a interferência do usuário para determinar que tipo de retorno refere-se. Vinculado a ele deverá haver um módulo de avaliação dos dados importados mostrando em tempo real, qual a situação de cada item contidos nos arquivos, permitindo nesta fase, fazer correções direto nos dados importados, após conferido e aprovado, todos os registros deverá ser efetivamente processados.
- **Cálculo de Débitos***:*Possibilitar se efetuar cálculos com escolha entre as formulas disponíveis, com demonstrativo em tela dos débitos calculados com todos os dados, bem como, os cadastros não calculados por erro, possibilitando se efetuar alterações e recálculos em cima do mesmo cálculo e ao final, inclusão deste mesmo cálculo, devendo o mesmo ficar armazenado no banco de dados, possibilitando futuras pesquisas.
- **NFS-e:**importar e ou digitar informações oriundas da Notas Fiscais de Serviços para conceder descontos de valores nos impostos. No momento da inclusão da informação deverá ser informado para qual contribuinte, ano, dívida e percentual máximo do desconto. Os valores abatidos do imposto deverão ficar disponíveis para consulta, sendo possível gerar relatórios estatísticos dos mesmos.

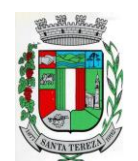

- **Gerenciador de Impressão e controle de alvarás vencidos**: Disponibilizar esta opção, bem como, a impressão de segunda via do mesmo, possibilitando fazer pesquisa por matricula ou nome de contribuinte.
- **Emissão de Carnê**s: Possibilitar pesquisa separada por ano de todos os cálculos gerados e inclusos, com opção de selecionar a impressão das cotas únicas e/ou parcelas, bem como, o modelo da guia.
- **Processos Administrativos**: Possibilitar que, após a abertura de um processo administrativo e iniciando-se os tramites legais para averiguação das alegações do contribuinte, durante este período, o debito ficará bloqueado para qualquer operação, decorridos todos os prazos e tramites o debito deverá ser liberado para que seja feito as operações determinadas pela conclusão do processo.
- **Contribuição de Melhoria**: Possibilitar cadastrar obras, determinar quais os contribuintes beneficiados pela mesma, proporcionalizar o valor de cada um levando em conta valor da obra x área da obra x testada, gerar edital de notificação prévio e após a conclusão da obra fazer novos cálculos já com o percentual de valorização dos imóveis, com estes dados gerar novo edital com os valores calculados e proporcionais.
- **Geração de Aviso de Débito**: Possibilitar notificar os contribuintes em dívida, seguindo customização de diversos fatores tais como: Ano do débito, vencimento da dívida, dívida(s), situação(ões), situação auxiliar, e ainda, opção de escolha de ordem de impressão.
- **Aviso de Estorno de Parcelamento**: Permitir que ao se aplicar as regras do estorno de parcelamento, contidos na lei de parcelamento, o sistema deverá gerar notificações aos contribuintes selecionados e afetados pelas regras.
- **Emissão de Etiquetas**: Disponibilizar em todos os documentos emitidos a possibilidade de impressão de etiqueta customizada.
- **Correção de Valores**: Disponibilizar ferramenta que possibilite simular nas mais diversas situações dos débitos os valores aferidos de todas as correções de valores, contendo todas as variáveis que são consideradas no momento do cálculo.
- **Leitura de Água**: Deverá conter ferramentas de suporte a esta tarefa, desde a digitação manual das informações até exportadores e importadores das mesmas, estas ferramentas deverão conter o lay-out utilizado.
- **Exportação de Débitos**: Disponibilizar ferramenta customizada para gerar arquivos contendo parcelas não pagas, podendo esta exportação estar associada a um cálculo ou a débitos já existentes no sistema; A mesma deverá ser customizada para considerar condições especificas para não exportar débitos contidos nestas condições, como por exemplo, loteamentos e falta de dados de endereçamento.
- **Validação Simples Nacional**: Disponibilizar módulo que valide os CNPJ's contidos na Receita Federal com os registrados no sistema, ao final deverá gerar um "arquivo retorno" para ser enviado a receita e um relatório para uso interno da Municipalidade.
- **Comprovante de Isenção:** Permitir, após o cálculo do IPTU e após todas as regras de descontos e isenções aplicadas, que os contribuintes que ficarem 100% isentos aos pagamento de imposto recebam um comprovante de isenção, o qual será customizado conforme a necessidade.

**Dívida Ativa:**

Disponibilizar módulo administrativo onde várias funções ligadas aos processos de Dívida Ativa e Ajuizamento de débitos serão executadas, estas funções serão compreendidas desde a criação de livros para inscrição, a inscrição dos débitos, impressão do livro, geração customizada de notificações, Emissão de CDAs e consulta das mesmas, tramitação e o Ajuizamento.

- **Livros:** Possibilitar criar livros com as informações dos dados legais, tais como, Natureza, Fundamentos Legais, Termo Inicial, Fundamentação da forma de atualização, fundamentação dos cálculos e acréscimos e quais dívidas poderão ser inscritas nos mesmos.
- **Inscrição em Dívida Ativa**: Permitir, após a informação do ano da inscrição que todos os livros deste exercício serão apresentados, após a seleção de um deles as dívidas

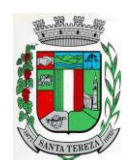

Av. Itália, 474 – Fone: (54) 3456.1033 95715-000 - Santa Tereza - RS - Brasil - CNPJ: 91.987.719/0001-13

http://www.santatereza.rs.gov.br

parametrizadas para ele serão apresentadas, as quais poderão ser marcadas, após isso, automaticamente, o sistema deverá selecionar as mesmas e inscreve-las no livro.

- **Estorno de Inscrição em Dívida Ativa**: Permitir, caso uma inscrição tenha sido processada com erro, que se efetue o estorno da mesma, para isso deverá gerar no mesmo livro um novo registro indicando a operação de estorno.
- **Impressão do Livro***:* Permitir, após a seleção de um ano, que todos os livros deste exercício devam ser apresentados, bastando selecionar um deles e o mesmo poderá ser impresso.
- **Notificação de Dívida Ativa:**Permitir, após a inscrição em Dívida Ativa, gerar uma notificação a todos os contribuintes, e após decorrido o prazo e não havendo contestação deverá emitir a CDA.
- **Emissão de CDA**: Permitir, após decorrido o prazo da notificação que as inscrições aptas a serem geradas em CDAs devam ser mostradas, para que seja possível selecionar o assinante dando continuidade na geração.
- **Consulta de CDA**: Possibilitar através de vários parâmetros localizar uma ou mais CDAs, demonstrando os respectivos dados da mesma.
- **Trâmite da CDA**: Permitir, após a geração da CDA, que se inicie o processo de tramitação da CDA, tramitando pelo jurídico, cartório e fórum.
- **Petição Inicial:**Disponibilizar ferramenta para automatizar a geração da petição inicial com registro da mesma.
- **Ajuizamento:** Permitir, após todos os tramites da CDAs e decorrido todos os prazos entre a fase de ajuizamento, que o sistema selecione as CDAs aptas a serem ajuizadas e as mesmas sejam apresentadas, dando opção do servidor proceder o ajuizamento.

# **Manutenção:**

Disponibilizar módulo administrativo voltado a operacionalização do sistema e execução de rotinas de manutenção de débitos e cadastros, os quais deverá ter como função mínima:

- Módulo gerencial para criar, alterar e manter os cadastros em uso no município, onde o servidor público (usuário) terá ferramentas administrativas que possibilitem criar novos cadastros, novos campos dentro dos cadastros, alterar a forma de funcionamento dos campos alterando seus limites, alteração de legendas, alteração de índices ligados aos campos, criação de chaves dinâmicas para cobrança de melhorias, bem como tabelas customizadas de cruzamentos de campos para serem utilizados nos scripts de cálculo do sistema.
- Possibilitar a manutenção e criação de novas fórmulas de pesquisa, as quais poderão ser usadas em todo o sistema, através deste módulo o administrador poderá criar, dentro de sua realidade, as mais variadas formas de pesquisa para localização de imóveis e empresas.
- Disponibilizar, no módulo manutenção, módulos com as seguintes funcionalidades:
- o Troca de exercício, onde os dados das tabelas, anuais, serão transferidos para o exercício seguinte, tais como scripts de cálculo, tabelas usadas em cálculo e formulas;
- o Alteração de Situação Auxiliar: Possibilitar vincular dívidas a outra situação no lugar da original.
- o Alteração de Vencimento: Disponibilizar ferramenta para alteração de vencimento.
- o Indexação de Valores: Permitir que, para se corrigir dívidas não vencidas que por força de lei precisam ser corrigidas por algum índice.
- o Cancelamento de Débitos: Disponibilizar rotina para execução de cancelamento em massa, o qual será utilizado, por exemplo, em casos de prescrição.
- o Juntar Dívidas do Ano: Disponibilizar rotina de uso restrito, a qual, servira única e exclusivamente para cancelar as parcelas de uma dívida e criar "apenas uma" com o valor total;
- o Somar Valores do Cadastro Imobiliário: Disponibilizar rotina auxiliar do script de cálculo, a qual, terá por função executar funções de somas de campos de bases diferentes que estarão englobados ou dos anexos do mesmo contribuinte.
- **Relatórios:** Disponibilizar módulo voltado a geração e impressão de relatórios, permitindo que sejam customizados, duplicados e alterados conforme a necessidade da Municipalidade:
- o **Relação de Guias de ITBI;**
- o **Relatório de Distritos / Zonas / Setores;**

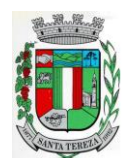

PREFEITURA MUNICIPAL DE SANTA TEREZA

Av. Itália, 474 – Fone: (54) 3456.1033 95715-000 - Santa Tereza - RS - Brasil - CNPJ: 91.987.719/0001-13

- http://www.santatereza.rs.gov.br
- o **Relação para troca de proprietários pelo processo de ITBI;**
- o **Débitos de ITBI:** Possibilitar rastrear débitos de ITBI para posterior análise ou cancelamento;
- o **Relação de Processo de ITBI;**
- o **Relatório de AIDOFs;**
- o **Relatório de ISSQN Eletrônico / Retido;**
- o **Relatório Contábil**: possibilitando customização por banco, dívida, período, tipo de dívida;
- o **Relatório de Cálculos Realizados:** mostrar os cálculos efetuados no sistema e seus valores.
- o **Relatório Interativo**: possibilitar a criação de qualquer relatório dos cadastros imobiliários, com quaisquer campos, e os mesmos ficando registrados para uso posterior, podendo ser aplicado condições a todos os campos usados e criar totalizadores a partir dos mesmos.
- o **Lançamentos**: Permitir informar intervalo de cadastros, datas de vencimento inicial e final, seleção de dívida, situação auxiliar, tipo de débitos, geração analítico ou sintético e impressão de gráfico.
- o **Maiores Pagadores:** Disponibilizar por datas de pagamento inicial e final, seleção de dívida, quantidade de registros, mostrar e impressão de gráfico.
- o **Maiores Pagadores por Atividade:** Permitir selecionar o exercício, definir quantos contribuintes se deseja consultar e disponibilizar em relatório ou em gráfico os maiores pagadores.
- o **Maiores Devedores:** Disponibilizar por datas de vencimento inicial e final, seleção de dívida, quantidade de registros, mostrar e impressão de gráfico.
- o **Valores Venais:** Disponibilizar, a partir da seleção do exercício, a opção de ser analítico ou sintético com a impressão de gráfico.
- o **Regularizados:** Relacionar todos os contribuintes que não possuam dívidas das selecionadas com possibilidade de pesquisa por cadastro inicial e final e ainda validação da data final, de verificação e, opcionalmente, mostrar os encerrados.
- o **Arrecadação Por Atividade:** Relatório estatístico que disponibilize resumo dos valores arrecadados por atividade em um intervalo de datas, e permita gerar gráfico com estas informações.
- o **Arrecadação Por Dívida:** Relatório estatístico que demonstre os valores arrecadados das dívidas selecionadas, com opção de data de pagamento inicial e final, impressão em modo sintético e gráficos, os valores deverão ser demonstrados mês a mês.
- o **Débitos Juntados:** Disponibilizar, permitindo que se informe intervalo de cadastros, ano da dívida inicial e final, datas do vencimento inicial e final, seleção da dívida, situação auxiliar e forma de ordenamento.
- o **Alterações No Financeiro:** Relacionar todas as alterações efetuadas que afetaram os valores das dívidas, opção de data da alteração inicial e final, seleção de uma ou mais dívidas, e escolha de um ou mais usuários.
- o **Cancelamentos:** Demonstrar datas de operação inicial e final, seleção das dívida, situação auxiliar, situação do débito, motivos de cancelamento, dívida tributária ou não, forma de ordenação e apresentação analítica ou sintética e impressão de gráfico.
- o **Isenções de Débitos:** Possibilitar relacionar todos os usuários beneficiados por alguma lei de isenção, podendo-se optar entre listagem analítica, sintética e com impressão de gráfico comparativo para que se possa sintetizar os tipos de renúncia de receitas.
- o **Cadastros Sem Lançamentos:** Relacionar todos os cadastros que não tiveram nenhum debito criado no intervalo de datas informado.
- o **Demonstrativo de Valores:** Selecionar um ou todos os cadastros que tenham dentro de uma intervalo de datas um demonstrativo de valores Lançados ou Arrecadados ou a Pagar.
- o **Estornos:** Relacionar todos os estornos realizados no sistema, podendo-se usar um intervalo de datas, um ou todos os cadastros, separação por situação auxiliar e seleção de todas as dívidas ou apenas tributárias e não tributárias.
- o **ITBI por Logradouro:** Selecionar um ou mais logradouros que disponibilize uma lista de todos os ITBIs avaliados nestes locais em um intervalo de datas.
- o **Resumo de Saldos para Contabilidade:** Disponibilizar demonstrativo destinado a contabilidade, mostrando saldos anteriores, do período e totalizador de todas as dívidas.

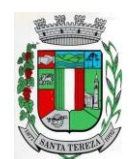

# PREFEITURA MUNICIPAL DE SANTA TEREZA

Av. Itália, 474 – Fone: (54) 3456.1033 95715-000 - Santa Tereza - RS - Brasil - CNPJ: 91.987.719/0001-13

http://www.santatereza.rs.gov.br

- o **Notificações Devolvidas:** Relacionar as notificações que não foram entregues aos contribuintes.
- o **Pagamentos**: Permitir que se informe intervalo de cadastros, datas de vencimento inicial e final, seleção de dívida, situação auxiliar, banco que foi pago, tipo de débitos, dívida tributária ou não tributária, geração analítico ou sintético e impressão de gráfico.
- o **Dívida Ativa**: Permitir que se informe intervalo de cadastros, ano inicial e final, seleção de dívida, situação auxiliar, tipo de débitos, geração analítico ou sintético e impressão de gráfico.
- o **Ajuizamentos:** Permitir que se informe intervalo de cadastros, ano inicial e final, seleção de dívida, situação auxiliar, geração analítico ou sintético e impressão de gráfico.
- o **Débitos Abertos:** Permitir que se informe intervalo de cadastros, datas de vencimento inicial e final, seleção de dívida, situação auxiliar, situação do débito, geração analítico ou sintético e impressão de gráfico.
- o **Parcelamentos:** Permitir que se informe intervalo de cadastros, seleção por nome, número de parcela inicial e final, ano do parcelamento inicial e final, datas do parcelamento inicial e final, qual a lei do parcelamento, situação do débito original e status atual do parcelamento, geração analítico ou sintético e impressão de gráfico.
- o **Demonstrativo de Débitos Abertos:** Selecionar um ou todos os cadastros e demonstre por exercício o montante de valores a serem cobrados.
- o **Valor Histórico:** Demonstrar qual a situação do registro financeiro em qualquer data, mesmo após pago, alterado, cancelado, devendo o sistema retroagir à situação de cada ano, dia, solicitado.
- o **Alterações Cadastrais:** Demonstrar, a partir da data inicial e final das alterações e indicação de um ou todos os usuários.
- o **Cadastros de Contribuintes:** Relação de contribuintes em um intervalo de cadastros com opção de somente encerrados, ativos ou todos.
- o **Boletim de Contribuintes:** Relação dos dados contidos no boletim cadastral.
- o **Atividades:** Relação com todos os dados de todas as atividades.
- o **Pagamentos:** Relação de pagamentos, selecionando, cadastro um ou todos, dívidas, intervalo de cadastro, banco, situação auxiliar, tipo de dívida, data de pagamento inicial e final, data de movimento inicial e final, data de vencimentos inicial e final, ano do debito inicial e final todos os filtros combinados entre si, com opção de ser impresso analiticamente ou sinteticamente com possibilidade de impressão de gráfico.
- o **Movimento por Banco:** Relação de valores arrecadados por banco, podendo ser selecionado um ou mais bancos, em um intervalo de data, com opção de mostrar os totais por dia ou apenas sintético, com possibilidade de impressão de gráfico.
- o **Inconsistência de Pagamentos:** Relação de diferenças de pagamentos com informação de diferença mínima, seleção de uma ou mais dívidas e um ou mais bancos, em um intervalo de data de movimento e seleção do tipo de pagamento e também do tipo de lançamento.
- o **Demonstrativo de Parcelas Pagas**: Demonstrar mês a mês a quantidade parcelas pagas para cada uma das dívidas selecionadas.
- o **Descontos:** Relação de descontos concedidos, com opção de escolher um ou mais tipo de desconto, uma ou mais dívidas, intervalo de cadastros, tipo de dívida, data de pagamento inicial e final, data de vencimento inicial e final, ano do débitos inicial e final, com opção de mostrar taxas e ou apenas sintetizado.
- o **Rejeitados:** Relação de débitos rejeitados, débitos pagos em duplicidade ou não localizados no cadastro financeiro, deverão ser disponibilizados dados que possibilitem o servidor (usuário) localizar os mesmo e o órgão arrecadador que enviou o "arquivo retorno".
- o **Diferenças:** Demonstrar os valores pagos com diferenças, podendo escolher uma ou mais dívidas, um ou mais bancos, tipo de diferença, maior ou menor, separado por parcelas ou cota única, com opção de ser sintético e com limite mínimo de diferenças.
- **Relatórios Unificados:**
- o **Lançamentos:** Possibilitar informar o código único ou todos, seleção de um cadastro, datas de vencimento inicial e final, seleção de dívida, situação auxiliar, geração analítica ou sintetizada e impressão de gráfico.

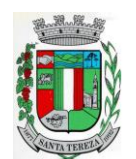

# PREFEITURA MUNICIPAL DE SANTA TEREZA

Av. Itália, 474 – Fone: (54) 3456.1033 95715-000 - Santa Tereza - RS - Brasil - CNPJ: 91.987.719/0001-13

http://www.santatereza.rs.gov.br

- o **Pagamentos:** Possibilitar informar o código único ou todos, datas de vencimento inicial e final, seleção de dívida, situação auxiliar, banco que foi pago, tipo de débitos, dívida tributária ou não tributária, geração analítica ou sintetizada e impressão de gráfico.
- o **Dívida Ativa:** Possibilitar informar o código único ou todos, ano inicial e final, seleção de dívida, situação auxiliar, tipo de débitos, geração analítica ou sintetizada e impressão de gráfico.
- o **Ajuizamentos:** Possibilitar informar o código único ou todos, ano inicial e final, seleção de dívida, situação auxiliar, geração analítica ou sintetizada e impressão de gráfico.
- o **Débitos Abertos:** Possibilitar informar o código único ou todos, datas de vencimento inicial e final, seleção de dívida, situação auxiliar, situação do débito, geração analítica ou sintetizada e impressão de gráfico.
- o **Maiores Devedores:** Datas de vencimento inicial e final, seleção de dívida, quantidade de registros máximos a serem mostrados e impressão de gráfico.
- o **Maiores Pagadores:** Datas de pagamento inicial e final, seleção de dívida, quantidade de registros máximos a serem mostrados e impressão de gráficos.

# **6. CONTROLE DE TESOURARIA:**

- O sistema deverá ser multi-entidade, permitindo trabalhar com várias entidades no mesmo base de dados ou trabalhar em separado e posteriormente fazer unificações para uma base única;
- Deverá ser multi-exercício, permitindo trabalhar em vários exercícios, para ajustes, e sem interferência entre os mesmos;
- Disponibilizar controles de acessos definidos por permissões individuais para cada usuário;
- Realizar lancamentos efetuados com garantia total da transação ser completa, evitando-se inconsistências em virtude de: quedas de energia elétrica, conexão de rede, conexão de internet, ou problemas diversos ligados a "hardware".
- Garantir a transação completa de lançamentos efetuados, evitando-se inconsistências em virtude de: quedas de energia elétrica, conexão de rede, conexão de internet, ou problemas diversos ligados a "hardware".
- Permitir consultar, filtrar, alterar e incluir informações de tabelas e cadastros, a partir de qualquer tela que esteja sendo utilizada.
- Possibilitar o uso de autenticadoras, impressoras ou processadoras de cheques e leitores de código de barras;
- Permitir a integração on-line com o módulo de Tributação Municipal, Cadastro Financeiro do Contribuinte, corrigindo instantaneamente no ato da cobrança, o valor dos débitos em atraso;
- Permitir a integração on-line com o módulo de Contabilidade Pública, Cadastro de Fornecedores e Empenhos;
- Permitir lançamentos automáticos na atualização do cadastro financeiro dos contribuintes realizando a baixa dos débitos, como também, nas contas de caixa e bancos, contas extras e todos os lançamentos do PCASP, e a classificação da Receita;
- Permitir o controle on-line da movimentação do Caixa e Bancos, Conta, Código, Saldos, Debitado, Creditado, Valor, Autenticação e Operação.
- Processar a emissão do borderô eletrônico dos pagamentos.
- Nos Pagamentos que possuírem retenções deverá ocorrer o registro no caixa/banco, apenas do valor líquido a ser pago para o credor, permitindo no momento o registro do lançamento de transferência bancária referente ao valor de retenções extras e ao valor de retenções de receitas orçamentárias.
- Na arrecadação de Receitas, com utilização de guias de arrecadação, os valores deverão ser calculados, na sua totalidade, pelo sistema de tributos tanto no que se refere a descontos quanto no que se refere a multas, juros, correções e acréscimos, não possibilitando ao usuário efetuar qualquer alteração de valores. Se a guia estiver vencida, poderá o usuário utilizar a mesma ou emitir uma nova com a data de vencimento e valores atualizados;
- Nas arrecadação de Receitas o sistema deverá demonstrar os empenhos e notas extras que a entidade esteja pendente com o Contribuinte;

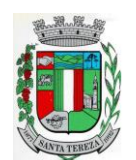

#### PREFEITURA MUNICIPAL DE SANTA TEREZA

Av. Itália, 474 – Fone: (54) 3456.1033 95715-000 - Santa Tereza - RS - Brasil - CNPJ: 91.987.719/0001-13

#### http://www.santatereza.rs.gov.br

- Permitir a Impressão de Guias Avulsas, utilizadas como documento base para todos os lançamentos e como documento base para determinadas arrecadações;
- Permitir a Geração da Remessa e Validação do Retorno de Borderô de Pagamentos, além do arquivo de Remessa, também, deverá gerar o relatório da remessa.
- Nas consultas, disponibilizar recurso para realizar novas consultas sobre qualquer informação da consulta principal, de forma infinita e de acordo com o necessidade do usuário, bastando selecionar (clicar) na informação desejada.
- Gerar relatórios no formato PDF, TXT e em formatos de documento e planilha para o Libre Office e para o Microsoft Office.
- Permitir e disponibilizar:
- o Cadastros de Entidades, Classificação Contábil, Bancos, Agências, Históricos de lançamentos;
- o Cadastros de Contas Contábeis;
- o Pagamentos: Empenhos Orçamentários, Restos a Pagar; Notas Extras, Ordens de Pagamentos, Despesa Extra;
- o Receitas: Receitas Orçamentárias e Extras, com Guias de Arrecadação(código de barras);
- o Lançamentos Contábeis, Transferências Concedidas e Recebidas;
- Diversos: Impressão de Guias Arrecadatórias, Importação de Pagamentos do Tributos, Remessa e Retorno de Borderô de Pagamentos, Listar Fita de Autenticação, Fechamento da Fita de Autenticação;
- Controle de Cheques: Cadastro do Talonário, Controle e Impressão de Cheques;
- Conciliação Bancária: Lançamentos e Relatório da Conciliação;
- Consultas Instantâneas:
- o Saldo e Movimento das Receitas, Despesas, Fornecedores, Empenhos, Ordens de Pagamento, Retenções, Contratos, Adiantamentos, Caixa, Bancos, Contabilidade e Contribuintes;
- Relatórios Financeiros:
- o Boletim da Receita;
- o Razão da Receita;
- o Boletim da Despesa;
- o Boletim da Tesouraria,
- o Razão de Contas/Caixa/Bancos
- o Relação de Cheques/Ted,
- o Relação de Pagamentos
- o Relação de Empenhos Pagos,
- o Resumo do Caixa,
- o Relação de Receitas, Dívidas e suas Taxas
- o Conciliação Bancária.

# **7. FOLHA DE PAGAMENTO:**

- O sistema deverá gerar cálculos semanais, quinzenais, mensais, adiantamentos e suplementares;
- Gerar horas com integração, férias e rescisão;
- Controlar o vale-transporte, dependentes para IR e SF, e pensão judicial controlando seus beneficiários;
- Contabilizar a folha e as provisões com os encargos;
- Disponibilizar os valores da folha, provisões para 13º salário, férias e seus encargos, para empenho e contabilização;
- Permitir a montagem da tabela de eventos completa, parametrizada pelo usuário;
- Calcular a folha de pagamento complementar apurando as diferenças para pagamento como adiantamento ou como diferença complementar, na folha normal seguinte;
- Processar a geração de envelopes, cheques, líquidos, créditos bancários e líquidos de pensão judicial;
- Permitir a Geração de Relatórios:

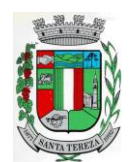

Relação de cálculo de Folha de Pagamento; Imposto de Renda; INSS (relação e GRPS); FGTS (RE e GR); CAGED;

Relação de líquidos relações bancárias (geração em arquivo padrão de cada órgão bancário); Cartões ponto ou etiquetas;

RAIZ;

DIRF;

Informe de Rendimentos, (geração em arquivo para ser disponibilizado no Portal de Servicos/Servidor);

- Controlar e calcular a correção, juros e multas de contribuições e impostos federais em atraso;
- Calcular e emitir avisos e recibos de férias normais, coletivas e programadas;
- Possuir Gerador de Relatórios permitindo: Alterar, incluir e excluir qualquer campo disponível nos arquivos; Criar regras, cálculos e relatórios pelo próprio usuário.
- Tratar os afastamentos e faltas nos períodos aquisitivos;
- Apurar médias e permitir o pagamento do 13° salário no adiantamento de férias;
- Calcular rescisões normais e complementares com emissão de aviso prévio, recibo e demonstrativo;
- Processar a grade de efetividade, certidão por tempo de serviço (aposentadoria de estatutários);
- Emitir a tabela de salários em valor ou coeficiente;
- Emitir todos os documentos admissionais (Contrato de Trabalho e Experiência), (declarações e modelos criados pelo próprio usuário);
- Declarações e Fichas Dependentes IR e SF, Termos de Responsabilidade;
- Controlar automaticamente o desconto mensal da pensão judicial;
- Controlar dois ou mais contratos de servidores para apuração de impostos e contribuições (com checagem do teto máximo, percentuais e abatimentos);
- Gerar a ficha-registro em meio eletrônico com o histórico funcional;
- Permitir cálculos parciais por filiais, departamentos, determinados cargos, sindicatos, vínculos, situações, somente colaboradores selecionados ou por limite de valor;
- Permitir a importação de todos os cadastros e eventos gerados por outros sistemas e exporta dados para outros sistemas: bancos, IPERGS, associação, outros, definidos pelo usuário;
- Controlar o saldo das contas individuais do FGTS, com cálculo da multa de 40% nas rescisões de contrato e atualiza os saques emitindo extratos com os saldos de cada empregado;
- Manter e controlar os históricos de salários, promoções, estabilidades (com emissão de relatórios de estágio probatório) e transferências entre secretarias, afastamentos, alterações de cargos, horários e tempo de serviço;
- Manter o cadastro de índices para atualização das médias, cálculo de contribuições e impostos em atraso;
- Possui gerador de relatórios, de fácil operação, permitindo definir formulários pré-impressos;
- Permitir a inclusão de novos campos nos cadastros definidos pelo usuário, para serem utilizados nas regras especiais e gerador de relatórios;
- Possuir Help on-line para todos os campos e menus;
- Permitir a visualização de relatórios em vídeo, para conferência, com opção ou não para impressão;
- Permitir a adaptação do sistema a qualquer ambiente de Departamento de Pessoal através dos módulos de regras complementares de cálculo;
- Possibilitar o dimensionamento do sistema de acordo com a necessidade de o usuário utilizar ou não, determinadas rotinas existentes (Vale transporte, Dependentes, Tabelas salariais, etc..), inibindo dos menus as não utilizadas e se auto-adaptando para tratar a informação fora da rotina;
- Gerar automaticamente as horas a partir dos horários e escalas cadastrados, integrando

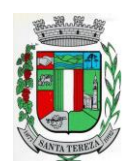

# PREFEITURA MUNICIPAL DE SANTA TEREZA

Av. Itália, 474 – Fone: (54) 3456.1033 95715-000 - Santa Tereza - RS - Brasil - CNPJ: 91.987.719/0001-13

http://www.santatereza.rs.gov.br

# afastamentos (admissões, férias, licenças, faltas, rescisões, etc);

- Permitir a emissão de relatórios e gerar disquetes legais (FGTS, Caged, etc) de cálculos de meses anteriores, refazer automaticamente cálculos do mês e ainda informar eventos e simular cálculos futuros;
- Possibilitar a informação dos eventos para os cálculos (proventos/descontos) sob 3 (três) formas: Individual, Coletiva e Fixa.
- Controlar o tempo de serviço para anuidades e classes, com desconto de afastamento e acréscimo de tempo averbado;
- Possibilitar, em todos os relatórios, o usuário determinar as totalizações e as quebras de páginas, bem como a classificação de emissão desejada;
- Permitir definir cálculos particulares criados pelo usuário através de um módulo de regras;
- Permitir cadastrar os usuários com delimitação das atividades (suprimindo do menu as não permitidas) e dos locais dos organogramas permitidos;
- Controlar Portarias por Servidor, para Aposentadoria:
- Permitir a emissão por tipo: FG, afastamentos, portarias de nomeação, etc.
- Processar e controlar todos os cálculos (férias, 13° Salário, rescisões, provisões e encargos) com aplicação de médias (Horas extras, comissões, demais adicionais conforme legislação);
- Emitir a relação de contribuições ao INSS e os respectivos requerimentos de aposentadorias, auxilio doença, CAT.
- Gerar os seguintes relatórios Legais:
- o Relação da folha de pagamento;
- o Imposto de renda (Relação e Darf);
- o INSS (relação e GRPS);
- o FGTS (RE e GR);
- o Cartão Ponto;
- o Etiquetas;
- o Ficha Financeira;
- o Extrato de contribuição FAPS, com informações do servidor e da Municipalidade;
- o Relatório com base do FAPS, parte da Municipalidade e do servidor.
- Disponibilizar as seguintes regras específicas:
- o Regra específica para calcular o anuênio dos servidores verificando na Ficha Básica de cada servidor a data base para o cálculo, verificando posteriormente determinados afastamentos para ser descontado ou não na regra para o cálculo, proporcionalizando no cálculo mensal, férias e 13° salário;
- o Regra para calcular o valor referente ao desconto da previdência do município proporcionalizando no cálculo mensal, férias e 13° salário. Verificação nesta mesma regra para algum caso específico de servidor que tem outra base de cálculo não sendo o salário mensal do servidor. Nesta mesma regra verificar se os servidores são aposentados ou pensionistas buscando outra base de cálculo,
- o Regra para proporcionalizar no pagamento de férias e 13° salário, se está recebendo no dia;
- o Regra Vale Refeição de acordo com a lei Municipal;
- o Regra para calcular FPS, quando em licença;
- o Regra para tratamento e auxílio doença de familiares;
- o Regra para cálculo salário família de estatutário;
- o Regra para lançar descontos diversos, nos recibos de férias;
- o Regra para proporcionalizar o valor dos Faps no 13° salário, quando afastado mais de 15 dias no mês no caso de auxilio doença e acidente de trabalho, para achar o avo de Direito.
- Disponibilizar e gerar os seguintes relatórios específicos/gerenciais:
- o Relação de contribuições para o fundo de aposentadoria, com remuneração e desconto mensal de cada funcionário, Anexo III;
- o Para fiscalização do INSS, deverão ser gerados os anexos I, II, III;
- o Relação de contribuição do Faps, para aposentadoria, por período;
- o Relação mensal bases Fundo de aposentadoria, com participação do Servidor;
- o Parte da entidade, amortização, conforme percentual liberado pelo atuário;
- o Arquivo txt, retorno para integração com Banrisul do Cartão Banrisul e consignado;

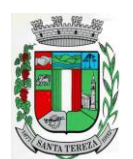

# **PREFEITURA MUNICIPAL DE SANTA TEREZA**

Av. Itália, 474 – Fone: (54) 3456.1033 95715-000 - Santa Tereza - RS - Brasil - CNPJ: 91.987.719/0001-13

#### http://www.santatereza.rs.gov.br

- o Arquivo txt, remessa para integração com Banrisul do Cartão Banrisul e Consignado;
- o Arquivo TXT, para integração com a contabilidade, de acordo com os padrões contábeis na contabilidade pública(orçamento);
- o Relação de valores integrados na contabilização por quebra por setor, Secretaria;
- o Relação de salários por faixas, definido em tela;
- o Relatórios contábeis, para tesouraria com valores de receitas da folha, por Setor, com valores discriminados por receita, com extenso a recolher;
- o Relatórios de integração de líquidos da folha, com CEF, Banrisul e BBrasil;
- o Relação de empregados, ativos, inativos e pensionistas para Atuário, conforme lay-out solicitado, com valores do mês;
- o Arquivo e relação do Cartão Refeisul/Banrisul;
- o Relação de anuênios (previsão de mudança);
- o Relação cargos e salários, por classe e nível;
- o Relação de portaria de nomeações com descrição;
- o Relação de Inativos com isenção de IRRF, no caso de doença grave;
- o Relação de férias (avisos, documentos) com descrição padronizada para o Munícipio;
- o Relação de férias (avisos, documentos) com descrição padronizada para o Munícipio;
- o Extrato de lançamentos fixos, quando com data de início e fim do recebimento;
- o Relação de Vale Alimentação, com quantidades e valor de vales por dia útil;
- o Certidão Tempo de Serviço;
- o Grade Efetividade;
- o Relação de funcionários com insalubridade com data de início e fim;
- o Extrato registro individualizado das contribuições do Fundo;
- o Ficha registro Padrão do Município;
- o Relação de cálculo analítica, para fiscalização da previdência;
- o Relação de emissão de férias completo ou somente 1/3;
- o Relação contábil de férias completo ou somente 1/3;
- o Relação históricos de situações, com dias de cada situação, pelo período Solicitado;
- o Relação históricos, de cargos, escala, horários, local, adicionais, estabilidade;
- o Relação históricos salários e sua evolução a partir de uma data ou um valor;
- o Relações específicas vale transporte;
- o Relação arquivo para fiscalização da previdência (Manad versão 1.0.0.2);
- o Relações dependentes, para IRRF e salário família;
- o Recibos para pensão judicial;
- o Modelos envelopes de pagamento, em formulário A4;
- o Relação e emissão de cheques bancários;
- o Etiquetas com dados cadastrais, rescisões e férias, para carteira profissional;
- o Etiquetas para cartão ponto;
- o Relatório modelos específicos para prefeituras de rescisão;
- o Relatórios GRCS, para pagamentos de guias sindicais;
- o Relação de envelopes de pagamento padronizado com lay-out do Município;
- o Arquivos padrão TCE, dos cadastros, ficha financeira e históricos;
- o Relação descanso 05 dias por assiduidade;
- o Relação Prêmio Assiduidade;
- o Relação Bimestrais para o TCE;
- o Relação para Eventos da ficha financeira;
- o Relação para exportar plano de saúde em planilha Excell;
- o Relação para listar em Terminais Banrisul e Banco do Brasil;
- o Relação por Faixas Salariais para o TCE.
- Programas Auxiliares:
- Disponibilizar um conjunto de programas para facilitar a obtenção, digitação, manipulação e geração de informações referentes aos funcionários e autônomos, para posterior integração à folha de pagamento: Valores de telefones devidos, diárias, eventos e efetividades dos funcionários, e o controle de recibos de pagamento a autônomos. Principais operações e funções:

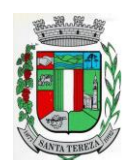

Av. Itália, 474 – Fone: (54) 3456.1033 95715-000 - Santa Tereza - RS - Brasil - CNPJ: 91.987.719/0001-13

http://www.santatereza.rs.gov.br

- o Cadastros principais: Cadastro de Funcionários e Terceiros (Pessoa Física e Pessoa Jurídica), com possibilidade de importação de dados da Folha de Pagamento.
- o Controle de Diárias: Controlar as diárias realizadas pelos funcionários, realizando inclusões, alterações e exclusões, com posterior envio à folha de pagamento para relatórios legais. Possibilitar imprimir listagem de diárias e de autorizações, bem como pesquisas por funcionário, competência e data de envio à folha.
- o Controle de RPAs Física e Jurídica: Controlar os Recibos de Pagamento a Autônomo, arquivo a ser exportado para a folha de pagamento. Também permitir a pesquisa por número de RPA, terceiro, competência, e data de envio à folha.
- o Controle de Eventos: Digitar eventos para os funcionários inclusão, alteração, exclusão, e posterior envio à folha. Permitir pesquisas por funcionário, competência, evento, data de digitação e data de envio à folha, com possibilidade de listagem para conferência.
- o Controle de Efetividades: Digitar efetividades para o funcionário, com datas de início e fim, e dias de atestado correspondente, e posterior envio de arquivo à folha. Permitir pesquisa por funcionário, situação e datas iniciais e finais da efetividade.
- Módulo Convênio deverá oferecer um conjunto de programas para facilitar o tratamento das informações referentes aos empréstimos consignados realizados pelos funcionários nos bancos conveniados, integrando-os com a folha de pagamento: Principais operações e funções:
- o Cadastros principais:
- o Cadastro de Funcionários importados a partir dos dados vindos no arquivo bancário.
- o Conta com os dados necessários para a consignação: Empresa, matrícula, CPF e nome do funcionário.
- o Cadastro de Bancos cadastro dos bancos em que serão realizadas as consignações;
- o Cadastro de Convênios cada banco poderá ter um ou mais convênios cadastrados. Os dados referentes aos códigos de convênio serão fornecidos pelo banco.
- o Cadastro de Tipos de Ocorrências as ocorrências em que uma consignação poderá ser enquadrada. Também serão fornecidas pelo banco.
- Rotina para geração de processos automáticos através de agendamento. Bem como enviar via e-mail para chefias ou departamentos, para controle de cada setor, podendo gerar relatórios ou regras nesse agendamento, ou só enviar e-mail comunicando ocorrências.
- Regras por processo ou por entidades. Bloqueando ou avisando em tela de ocorrências do dia a dia. Podendo continuar ou parar o processo, conforme criado na regra;
- Histórico de função com informação de salários no período que está exercendo a função, podendo através desse histórico calcular um evento com o valor da função adicional. Se necessário, regra para calcular a diferença quando em férias, rescisão e ou 13º salario, para calcular a diferença da função se o salário voltou ao anterior do cargo, sendo que esse é menor e na função era maior. Adquirindo o direito de receber a diferença de função.
- Cadastramento de atendentes médicos, para o caso de atestados e auxílio doença, bem com o CID se for necessário;
- Geração de documentos, com a possibilidade de gravar em anotações, saindo assim a portaria necessária;
- Cadastramento de processos Judiciais e Administrativos;
- Geração de telas, para controle específicos, tais como: Incorporações, com data inicial e final de quando adquiriu o direito e o motivo.
- Quando ocorrer, por parte da Municipalidade, a cessão de telefones móveis para funcionários, possibilitar um controle de data inicial e final e números de telefones;
- Controle de pagamentos a terceiros, pessoa física ou jurídica, e de produção adquirente, para emissão de GPS e SEFIP;
- Calculo de salários e folha simuladas(férias, rescisão e calculo mensal;
- Calculo de folhas adicionais, depois de fechado a folha normal e que tenhas o mesmo sentido da folha normal do mês, gerando impostos e tudo que a folha mensal normalmente gera;
- Disponibilizar na WEB, folha de pagamento, férias, informe de rendimentos e outros relatórios que se tornarem necessários, no lay-out estabelecido na mesma;
- Cadastramento de usuários, com permissão total, ou com restrições em determinadas rotinas

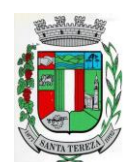

Av. Itália, 474 – Fone: (54) 3456.1033 95715-000 - Santa Tereza - RS - Brasil - CNPJ: 91.987.719/0001-13 http://www.santatereza.rs.gov.br

do sistema;

- Disponibilizar "Tela de Ajuda" em todos os campos do sistema;
- Criação de documentação personalizada para ajuda, ou seja, o usuário poderá criar o seu manual, podendo consultar a qualquer momento.

# **8. E-SOCIAL:**

- O sistema/módulo deverá, como função principal, formalizar digitalmente as informações trabalhistas, previdenciárias e fiscais relativas a todos os empregados e empregadores da iniciativa pública, objetivando:
- o Estabelecer uma forma única para prestação das informações trabalhistas, previdenciárias, tributárias e fiscais;
- o Substituir de forma gradual as obrigações como o CAGED, RAIS, SEFIP e DIRF;
- o Reduzir a redundância de informações;
- o Garantir os direitos dos Trabalhadores;
- o Simplificar o cumprimento das obrigações pelos Empregadores, reduzindo custo e a informalidade.
- O sistema/módulo deverá atender as seguintes fases e respectivas obrigações:

Fase 1: Janeiro/20 - Apenas informações relativas aos órgãos, ou seja, cadastros dos empregadores e tabelas;

Fase 2: Março/20: Nesta fase, entes passarão a ser obrigadas a enviar informações relativas aos servidores e seus vínculos com os órgãos (eventos não periódicos) Ex: admissões, afastamentos e desligamentos;

Demais fases, conforme definição do órgão responsável:

Fase 3: (A divulgar): Será obrigatório o envio das folhas de pagamento;

Fase 4: (A divulgar): Substituição da GFIP (guia de informações à Previdência) e compensação cruzada;

Fase 5: (A divulgar): Deverão ser enviados os dados de segurança e saúde do trabalhador.

- Módulo Mensageiro (Transmissor/Receptor):
- o Deverá disponibilizar um módulo ou rotina com o fim de ser mensageiro de arquivos gerados pelo E-social da Folha de Pagamento no formato XML;
- o O módulo/rotina deverá receber de volta os arquivos do governo, com as possíveis ocorrências e se foi aceito ou se deve ser corrigido e reenviado;
- o Deverá agrupar todos os arquivos (podendo ser gerados mais de 40 arquivos por Servidor) e envia-los todos de uma só vez e receber de volta os protocolos, reencaminhando para o Esocial da Folha, para que se verifique se foi aceito ou não.

# **9. CONTROLE DE LICITAÇÕES, COMPRAS, CONTRATOS E REQUISIÇÕES:**

- Gerenciar todas as rotinas dos processos licitatórios, desde sua criação, julgamento, homologação e emissão de ordens de compras;
- Controlar fornecedores, produtos, dotações e tramitações de processos licitatórios;
- Receber as solicitações de compras geradas através do Sistema de Consulta e Solicitação de Materiais;
- Controlar vencimentos de contratos e documentos de fornecedores;
- Julgar e homologar as licitações e gerar ordens de compras;
- Possuir gerenciamento de tipos de modalidades, tais como: carta convite, tomada de preços, PREGÃO PRESENCIAL, chamada pública, pregão presencial, pregão eletrônico, compra direta e inexigibilidade, critérios de julgamento, objetos, tipos de documentos, atividades, setores e centro de custos;
- Registrar documentos entregues e suas validades, atividades por fornecedor e emissão de certificados de registro cadastral;
- Consultar saldos de dotações, integrado ao sistema de contabilidade;
- Possuir módulo para registro de preços;
- Controlar compras de materiais com quantidades fracionadas;
- Emitir documentos personalizáveis com dados das licitações;

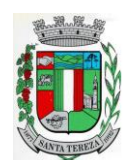

Av. Itália, 474 – Fone: (54) 3456.1033 95715-000 - Santa Tereza - RS - Brasil - CNPJ: 91.987.719/0001-13

http://www.santatereza.rs.gov.br

- Emitir ordem de compra por fornecedor e por dotação, para empenho de forma integrada ao sistema contábil;
- Disponibilizar relatório de licitação por exercício, modalidade, dotação, objeto e produto, tudo por filtros de seleção combinados entre si;
- Disponibilizar relatório de solicitações por setor, exercício, dotação e situação por intervalo de datas e filtros combinados;
- Disponibilizar relatório de compras por fornecedor por exercício e dotação no intervalo de data;
- Disponibilizar grade comparativa da licitação relacionando tudo o que aconteceu com a mesma com o resumo final;
- Estar integrado ao Cadastro Único, Almoxarifado, Contabilidade e Consulta e Solicitação de Materiais;
- O sistema deverá gerar um arquivo atendendo as normas do TCE, e posteriormente este arquivo será validado no Licitacon. **Requisições e Solicitações de Materiais:**
- Consulta on-line à Contabilidade com acesso aos Saldos das Dotações Orçamentárias, Contábil e Compras;
- Integração com o Cadastro Único permitindo a todos os setores:
- o Consultas ao cadastro de materiais do Almoxarifado e/ou do Compras;
- o Consulta aos saldos dos materiais e custos do Almoxarifado;
- o Consulta ao cadastro de fornecedores;
- o Emissão da solicitação de materiais on-line;
- o Consulta e acompanhamento on-line dos Processos Licitatórios;
- o Controle do saldo disponível para emissão de novas solicitações;
- o Lançamento da pesquisa de preços.
- $\bullet$  Integração com o sistema de Controle de Frotas permitindo:
- o Emissão de requisições ao Almoxarifado de determinado produto, destinado à determinado veículo/máquina;
- o Emissão da Solicitação de Compra de determinado produto, destinado à determinado veículo/máquina.
- Gerar os relatórios:
- o Movimentação por Centro de Custo;
- o Resumo de Movimentações;
- o Movimentações por Documento;
- o Quantidades por Almoxarifado;
- o Posição Financeira.

# **10. CONTROLE DE ALMOXARIFADO/MATERIAIS**

- Deverá comportar e permitir a criação e inclusão de número ilimitado de almoxarifados no sistema;
- Permitir que os produtos estejam vinculados ao almoxarifado, possibilitando a definição de estoque mínimo, almoxarifado a almoxarifado, no momento da consulta, havendo indicativo se o estoque está abaixo deste mínimo, quantidade em estoque e custo médio atual;
- Possuir gerenciamento de cadastros de Unidade de Medida, Atividades, Códigos Contábeis, Centros de Custo e Cadastro de Operações Fiscais;
- Controlar transações para impedir movimentação fora do período encerrado contabilmente;Controlar lotes de medicamentos com controles de lotes a vencer e vencidos;
- Relacionar quantidades sintéticas de produtos dispensados a pacientes num intervalo de datas;Relacionar analítica ou sinteticamente as retiradas de produtos por paciente em um intervalo de datas;
- Relacionar quais os pacientes que retiraram determinado produto num intervalo de datas, mostrando a data da retirada, quantidade e o número do lote;
- Permitir a impressão do cartão farmácia, com verificação de pacientes ativos ou não;
- Registrar gastos por veículo, possibilitando um efetivo controle individualizado das despesas, cálculo da média de consumo por veículo;

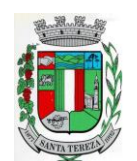

Av. Itália, 474 – Fone: (54) 3456.1033 95715-000 - Santa Tereza - RS - Brasil - CNPJ: 91.987.719/0001-13

http://www.santatereza.rs.gov.br

- Deverá possuir diversos módulos para as entradas e formas que facilitem a operação do sistema, como entradas sem nota, para correções de quantidades, entradas com nota com controle total, erros;
- Permitir o controle da entrada e saída com nota para atender casos, em que o produto é adquirido e imediatamente utilizado;
- Possibilitar que as saídas possam ser feitas diretamente, usando a integração com a requisição ou de forma simples, sendo que o sistema deverá contemplar também, transferências de produtos entre almoxarifados;
- Possuir módulo de manutenção de lotes, movimento, notas e transferência entre pacientes possibilitando acertos diversos;
- Permitir movimentação por produto, possibilitando combinações de intervalo de produtos, datas, e centro de custo além de escolha dos grupos a serem impressos;
- Permitir movimentação por centro de custo, possibilitando combinações de intervalo de produtos, datas e centro de custo, além da escolha dos grupos a serem impressos;
- Permitir a seleção de um ou mais almoxarifado, e um ou mais grupos, com combinação de intervalo de produtos, datas;
- Estimar a quantidade necessária a ser comprada, levando em conta o consumo em uma quantidade de dias;
- Relacionar os produtos no almoxarifado escolhido com possibilidade de impressão com os produtos com saldo zero e relatório resumido;
- Relacionar os produtos consumidos por grupo no intervalo de datas e de determinado centro de custo ou todos;
- Relacionar os produtos que estão no grupo escolhido;
- Relacionar todos os lotes, suas quantidades e os vencimentos de cada um dos lotes;
- Relacionar todos os lotes do intervalo de produtos com vencimento dentro do intervalo definido;
- Relacionar os produtos no almoxarifado escolhido, com possibilidade de impressão com os produtos com saldo zero e relatório resumido;
- Possibilitar a administração, através da ferramenta da curva 'ABC', informações estratégicas para a realização de compra de mercadorias;
- Permitir a geração do arquivo PIT para exportação de dados das entradas;
- Possibilitar a re-impressão de vários tipos de documentos, emitidos pelo sistema exatamente como na primeira emissão;
- Deverá ser totalmente integrado aos sistemas de Compras e Licitações, Requisição e Solicitação de Materiais e Controle de Frota.

# **11. CONTROLE DE FROTAS E SERVIÇOS:**

- Controlar todas as operações de veículos e máquinas, seus respectivos consumos de combustível e de peças, disponibilizando para a administração, ferramenta gerencial, a qual visa colaborar com a gestão municipal;
- Permitir que em cada um dos veículos sejam registradas informações, tais como: Marca, Modelo, Cor, tipo de combustível, classificação DENATRAN, estado de conservação, ano de fabricação e modelo, número do chassi, código RENAVAM, valor pago pelo mesmo, capacidade do tanque de combustível, capacidade de passageiros, potência, cilindradas e outras informações requisitadas pelo sistema;
- Permitir registrar todas as marcas de veículos, tendo por finalidade categorizar exatamente cada veículo da frota;
- Permitir que os modelos de cada veículo sejam registrados, bem como a cor, a classificação dos veículos conforme determinação do DENATRAN, sendo que estas informações deverão ser utilizadas na hora de fazer o cadastro do veículo;
- Registrar proprietários dos veículos, cujos proprietários tenham locação junto a municipalidade;
- Permitir a definição dos estados de conservação dos veículos, tendo por objetivo definir para cada veículo, seu estado real de conservação;

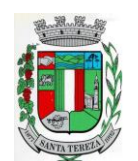

Av. Itália, 474 – Fone: (54) 3456.1033 95715-000 - Santa Tereza - RS - Brasil - CNPJ: 91.987.719/0001-13

http://www.santatereza.rs.gov.br

- Permitir que no cadastro de veículos, saber a qual secretaria o mesmo está vinculado;
- Permitir que todos os dados de inspeção sejam registrados, especificando se o mesmo é utilizado para o transporte escolar. O vínculo com o sistema de patrimônio também deverá ser solicitado;
- Manter o histórico referente a utilização e manutenção, indicado quem a executou ou utilizou o mesmo;
- Deverá ter integração ao sistema de almoxarifado, possibilitando registrar todos os itens comprados e utilizados para cada veículo, compondo assim um histórico sobre o mesmo, possibilitando rastrear tudo o que o mesmo já utilizou;
- Disponibilizar indicações gerais, onde são solicitadas, quem foi o motorista que abasteceu, de que fornecedor foi adquirido o produto, data da operação, número da nota, quantidade (s) e custo (s);
- Permitir, que caso a municipalidade utilize ordens de compra para aquisição de bens, as mesmas também poderão ser aqui utilizadas, bastando informar o número da ordem que todos os itens registrados são importados para a operação, apenas dados da Nota fiscal deverão ser necessários, tais como centro de custo, motorista e fornecedor;
- Oportunizar outra forma de fazer baixas para veículos, com uma operação mais simples, onde os produtos já estão em um almoxarifado, bastando informar o produto, veículo, motorista, quantidades e valores;
- Possibilitar aos usuários, para que registrem as solicitações de veículos para viagens, sendo necessárias as informações: Solicitante, destino da viagem, data de início e retorno da mesma, hora início e fim e objetivo da viagem;
- Permitir que a viagem seja registrada, tendo por objetivo saber onde o veículo esteve, e por qual motivo. Deverão ser informações obrigatórias: Motorista, data início/fim, hora início/fim, distância percorrida e relação dos passageiros transportados. Permitir que para colaborar na organização deste módulo, sejam mostradas todas as solicitações de viagem na mesma data inicial, evitando viagens desnecessárias;
- Permitir registrar todas as viagens com o objetivo de saber qual o motorista, Km inicial/final, destino e data da mesma;
- Permitir que os serviços prestados pelo município, sejam registrados, onde deve estar especificado o vínculo do mesmo, onde deve dar-se, com o Sistema de Arrecadação Municipal, valores dos mesmo e solicitação de faixas de desconto;
- Permitir que a utilização do veículo seja registrada, tendo por objetivo gerar informações para a cobrança dos serviços executados. Para o veículo em questão, deverão ser solicitados dados da utilização, tais como: data, hora início e fim, motorista, informações do hodômetro, para quem foi executado o serviço, descrição do mesmo e valores gerados;
- Permitir relacionar todas as utilizações de veículos de determinado utilizador, já com informações de valores, onde serão gerados os débitos do mesmo;
- Relacionar todas as movimentações selecionadas através dos filtros, tendo como opções disponíveis para filtro: centro de custo, datas iniciais e finais, grupos, mostrando lançamentos estornados e outros mais;
- Permitir gerar relatório da média de consumo em um intervalo de datas de um ou mais veículos do produto selecionado;
- Permitir gerar relatório das viagens de cada veículo em um intervalo de data;
- Relacionar dados do veículo, dados de inspeção, transporte escolar, dados do patrimônio e demais dados do mesmo;
- Relatar todas as manutenções feitas por cada secretaria em intervalos de data.

# **12. CONTROLE PATRIMONIAL:**

 Gerenciar todos os registros de dados e movimentações dos bens Tangíveis (Móveis e Imóveis) e Intangíveis (Marcas, Softwares, Direitos sobre Recursos Naturais, etc), desde o cadastro de um bem até a sua baixa, organizando o Inventário Patrimonial da Entidade pela Classificação Contábil e Centro de Custos, fornecendo ferramentas que venham a auxiliar nos processos de Avaliação e Reavaliação do Inventário Patrimonial, demonstrando todas as

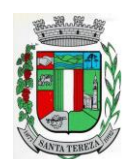

#### PREFEITURA MUNICIPAL DE SANTA TEREZA

Av. Itália, 474 – Fone: (54) 3456.1033 95715-000 - Santa Tereza - RS - Brasil - CNPJ: 91.987.719/0001-13

http://www.santatereza.rs.gov.br

etapas pertencentes ao ciclo do bem e ainda contabilizar informações pertinentes às Mensurações e Depreciações de todo o Inventário cadastrado;

- O sistema deverá contemplar módulos, onde possam ser efetuados diversos tipos de geração de relatórios, consultas em tela, termos de responsabilidade, entre outros, tratando inclusive o uso dos módulos existentes através de permissões individuais por usuário;
- Deverá disponibilizar módulos, cuja finalidade deverá ser de cadastrar, organizar, codificar e efetuar manutenções referentes à estrutura da Classificação Contábil dos bens patrimoniais;
- Deverá disponibilizar módulos, cuja finalidade deverá ser de cadastrar, organizar, codificar, efetuar manutenções referentes à estrutura do Centro de Custos dos bens patrimoniais, além de parametrizar dados do Responsável e tempo de Vigência pela guarda dos bens em cada uma das localizações criadas;
- Deverá disponibilizar módulos para cadastrar opções que definam o estado de conservação dos bens;
- Deverá disponibilizar módulo para cadastrar opções da forma de entrada do bem;
- Deverá disponibilizar módulo para criar e organizar estrutura para cálculos de depreciação por meio de tabela de informações variáveis, as quais a própria municipalidade poderá definir;
- Deverá disponibilizar módulo para cadastramento das Contas Contábeis, que serão vinculadas à estrutura de Classificação Contábil dos bens patrimoniais;
- Deverá disponibilizar módulo, onde será efetuado cadastro de legendas para "termos técnicos", que constarão no Relatório "Inventário" e poderão servir como auxílio nas conferências dos bens durante os levantamentos físicos de Inventário Patrimonial;
- Deverá disponibilizar módulo, onde será efetuado cadastro dos bens patrimoniais no sistema, registrando a sua descrição, observações, codificação/emplacamento, parametrização da Classificação Contábil e do Centro de Custos, Tipo de Bem, Tipo de Depreciação usado, Estado de Conservação, Dados de Documentação (Fornecedor, Contratos, Empenhos, NF's) e de Mensuração;
- Deverá disponibilizar módulo para cadastrar as opções dos tipos de Baixa utilizados no Módulo que executa a Baixa dos bens;
- Deverá disponibilizar módulo para cadastrar o responsável pelo Setor de Patrimônio da municipalidade e o seu tempo de vigência;
- Deverá disponibilizar ferramenta para parametrização da forma de execução das funções para alguns Módulos do sistema, como a ocultação de Classificações Contábeis, Contas Contábeis e Centros de Custo antigos ou que estejam obsoletos, possibilitar o lançamento dos dados referentes aos Valores Residuais por percentual ao invés do valor em moeda e permitir o controle e o cálculo contábil de Perdas e Ganhos dos bens pelo Movimento e Motivo da Baixa;
- Deverá disponibilizar opção a ser utilizada quando a forma periódica escolhida para calcular a depreciação de um bem for "manual";
- Deverá disponibilizar opção a ser utilizada quando a forma periódica escolhida para o sistema calcular a depreciação dos bens for automática, através do método da "Soma dos Dígitos" dos anos;
- Deverá disponibilizar opção a ser utilizada quando a forma periódica escolhida para o sistema calcular a depreciação dos bens for automática, através do método das "Quotas Constantes" ou "Tabela Alternativa";
- Deverá disponibilizar módulo a ser utilizado para efetuar movimentações de transferências físicas dos bens entre setores sejam elas definitivas ao não, e deverá para todo o tipo de transferência de localização, gerar um termo;
- Deverá disponibilizar módulo a ser utilizado para mudar os bens de classificação contábil;
- Deverá disponibilizar módulo a ser utilizado para executar a Baixa dos bens, calculando de forma automática a Reversão das Depreciações, o valor da Baixa pela última Avaliação/Reavaliação e se parametrizado como necessário, libera a opção para lançar os valores de perda e ganho para bens baixados com alienação de valor por tipo de Baixa. Ao final do movimento, o sistema ainda gera o Termo de Baixa;
- Deverá disponibilizar módulo a ser utilizado para efetuar o estorno do movimento de Baixa de um item;

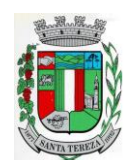

Av. Itália, 474 – Fone: (54) 3456.1033 95715-000 - Santa Tereza - RS - Brasil - CNPJ: 91.987.719/0001-13

http://www.santatereza.rs.gov.br

- Deverá disponibilizar módulo a ser utilizado para possibilitar a mudança da classificação ou a localização de bens baixados, visando à reorganização estrutural destes bens dentro do sistema;
- Deverá disponibilizar módulo para alterar a natureza do Tipo de Item dos bens;
- Deverá disponibilizar módulo a ser utilizado para alterar o Tipo de Depreciação parametrizada nos bens;
- Deverá disponibilizar ferramenta para alterar eventuais erros de digitação nos campos relacionados às Documentações, durante o procedimento de cadastro de determinado bem;
- Deverá disponibilizar módulo a ser utilizado para lançar os dados de mensuração decorrentes de Avaliação ou Reavaliação efetuados após o cadastramento de um bem, de acordo com normas e laudos técnicos;
- Deverá disponibilizar ferramenta com a mesma finalidade do módulo anterior, porém nesta deverá possibilitar alteração dos valores de diversos bens de uma só vez, desde que eles pertençam à mesma Classificação Contábil e que os dados de mensuração sejam idênticos para todos os bens envolvidos;
- Deverá disponibilizar módulo a ser utilizado para efetuar somente a alteração do estado de conservação dos bens, seja de forma individual ou em grupo;
- Deverá disponibilizar módulo para geração automática de arquivo no formato de planilha eletrônica, contendo a relação de bens patrimoniais do Inventário existente no sistema, visando importação dos lançamentos de Avaliação e Reavaliação do Inventário para o sistema, atualizando assim os dados de mensuração do inventário de uma única vez;
- Deverá disponibilizar módulo para importação dos dados atualizados de Avaliação e Reavaliação salvos na planilha eletrônica para dentro da base de dados do sistema, atualizando assim os dados de mensuração do inventário de uma única vez;
- Deverá disponibilizar módulo a ser utilizado para efetuar registro de cunho informativo através de um movimento sem valor contábil, dentro de um bem específico;
- Deverá disponibilizar módulo a ser utilizado para cadastro de bens (Tabelas/Itens) e este deverá ser utilizado para inserir dados com valor contábil que deverão pertencer a bens já cadastrados no sistema;
- Deverá disponibilizar módulo de segurança para bloquear períodos contabilmente encerrados, não mais permitindo movimentações e cadastros que afetem os saldos destes períodos encerrados, causando disparidade de valores entre os sistemas de Patrimônio e Contabilidade;
- Deverá disponibilizar módulo opcional, que se for parametrizado para uso através das contas contábeis, servirá para importar os valores referentes às movimentações das Depreciações e Avaliações/Reavaliações do Inventário, gerados no sistema de Patrimônio para dentro do sistema de Contabilidade;
- Deverá disponibilizar relatório, informando todo o perfil cadastrado de um bem patrimonial, inclusive demonstrando as suas movimentações;
- Deverá disponibilizar todos os itens cadastrados utilizando uma determinada Nota Fiscal;
- Deverá disponibilizar demonstrativo de todos os itens cadastrados utilizando uma determinada Matrícula RI;
- Deverá disponibilizar relatório analítico dos bens cadastrados, divididos pela Classificação Contábil ou por Localização/Centro de Custos. Mostra a relação de todos os bens constantes nas respectivas secretarias e suas subdivisões (Localização), bem como pela Classificação da natureza do bem/item patrimonial (Grupo/subgrupo/tipo), através de diversas opções de filtragem e permitir que seja dividido o Inventário somente em dois níveis de Classificação Contábil ou Localização/Centro de Custos;
- Deverá disponibilizar relatório sintético dos bens cadastrados, divididos pela Classificação Contábil ou por Localização/Centro de Custos e deverá mostrar a relação de todos os bens constantes nas respectivas secretarias e suas subdivisões (Localização), bem como pela Classificação da natureza do bem/item patrimonial (Grupo/subgrupo/tipo), através de diversas opções de filtragem e permitir que seja dividido o Inventário somente em dois níveis de Classificação Contábil ou Localização/Centro de Custos;

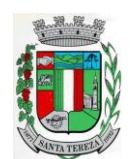

Av. Itália, 474 – Fone: (54) 3456.1033 95715-000 - Santa Tereza - RS - Brasil - CNPJ: 91.987.719/0001-13

http://www.santatereza.rs.gov.br

- Deverá disponibilizar relatório desenvolvido para auxiliar nos levantamentos que envolvem os cadastros dos bens de Imóveis;
- Deverá disponibilizar relatório que deverá informar de maneira individual, histórico, contendo todos os tipos de movimentação registradas em cada bem;
- Deverá disponibilizar relatório simplificado, onde poderão ser relacionados todos os bens adquiridos num determinado período;
- Disponibilizar relação de todos os bens Baixados num determinado período, incluindo ainda filtro de Estornos de Baixa e o Conciliado;
- Relacionar todos os bens transferidos tanto fisicamente de um determinado local para outro, quanto pela mudança de Classificação Contábil, dentro de um determinado período;
- Deverá disponibilizar relatório, que demonstre os bens que sofreram reavaliações num determinado período;
- Deverá disponibilizar relatório, que informará relação dos bens depreciados num determinado período, incluído ainda filtro de Reversão da Depreciação e o Conciliado;
- Deverá disponibilizar relatório dos bens que receberam Incorporações de Valor, bem como os seus Estornos e ainda a opção de Conciliar os dois movimentos;
- Deverá disponibilizar relatório direcionado para fins contábeis e administrativos, onde deverão ser englobadas as movimentações com valores dos bens por Conta Contábil, tanto acumulado, quanto por período;
- Deverá disponibilizar relatório que informará dados específicos para auxiliar no processo de Avaliação/Reavaliação do Inventário;
- Deverá disponibilizar módulo onde ficam disponíveis todos os tipos de Termos gerados no sistema tanto para consultas, quanto para reimpressões;
- Deverá disponibilizar módulo para geração e impressão de etiquetas, que poderão ser usadas para auxiliar na identificação dos bens patrimoniais. Neste módulo, as etiquetas deverão ser impressas somente com o código usado no cadastro do bem, acrescido de um código de barras;
- Deverá disponibilizar módulo com a mesma finalidade do módulo anterior, porém aqui além dos dados de código usado no cadastro do bem e o código de barras, também são impressos a descrição do bem e a sua localização;
- Deverá disponibilizar módulo onde podem ser gerados Termos de Responsabilidade sem o movimento de transferência;
- Deverá disponibilizar módulo com planilhas úteis nos levantamentos físicos do Inventário Patrimonial;
- Deverá disponibilizar módulo onde podem ser gerados Termos de Cancelamento da Responsabilidade;
- Deverá disponibilizar relatório que demonstre a relação de bens cadastrados por fornecedor;
- Deverá disponibilizar relatório onde é possível consultar dados sobre a vigência dos seguros contratados se estes foram informados no cadastro dos itens;
- Deverá disponibilizar relatório que informe dados de vigência de garantia caso sejam informados no cadastro dos itens;
- Deverá disponibilizar relatório simplificado que demonstre os bens que estão parametrizados como liberados ou não para uso;
- Deverá disponibilizar relatório que demonstre a relação de bens cadastrados por empenho, caso sejam informados no cadastro dos itens;
- Deverá disponibilizar a relação da estrutura de Centro de Custos/Localizações cadastradas no sistema;
- Deverá disponibilizar a relação da estrutura de Classificação Contábil cadastrada no sistema;
- Deverá disponibilizar relatório a ser utilizado nos processos de levantamento físico do Inventário. Demonstra a relação dos bens cadastrados no sistema por Localização/Centro de Custos;
- Permitir a relação dos bens pela sua natureza (Tipo de bem);

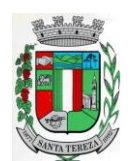

Av. Itália, 474 – Fone: (54) 3456.1033 95715-000 - Santa Tereza - RS - Brasil - CNPJ: 91.987.719/0001-13

# http://www.santatereza.rs.gov.br

 Deverá disponibilizar relatório que auxilie nas conferências dos bens patrimoniais, demonstrando os que foram identificados como não localizados, caso eles sejam assim parametrizados;

# **13. CONTROLE DE PRODUÇÃO PRIMÁRIA:**

- Deverá permitir o cadastramento e controle das operações (vendas, compras, transferências), efetuadas entre produtores e compradores, para confrontação com o cálculo do ICMS e atender as exigências da Secretaria da Fazenda do Estado;
- Manter cadastros de Produtores, Empresas, Produtos, Notas Fiscais, Talonários, Propriedades;
- Permitir o cadastramento de: produtores, titulares, participantes, responsável legal, propriedades, destinatários, talões (via teclado ou leitor óptico) e liquidações (SITAGRO);
- Manter o controle de arrendamento dos produtores não proprietários, não permitindo que ultrapasse o total disponível de terras do arrendador;
- Manter o controle de fim do contrato na forma de avisos e relatório;
- Manter controle de talões em estoque, talões entregues ao produtor, talões devolvidos pelo produtor. A entrada de talões deverá ser feita pela leitora óptica ou digitação;
- Permitir que durante as liquidações, se possa digitar várias contra notas relacionadas com uma única nota de produtor, podendo ser a mesma digitalizada e guardada no arquivo de imagens;
- Disponibilizar as seguintes tabelas: Países, Estados, Municípios, Distritos (localidades), Logradouros, Produtos (Oficial do Estado e criadas pelo usuário), Unidade de Medida, Unidade Métrica, Naturezas de Operação.
- **Geração de Arquivo para transmissão via TED**: O Sistema deverá estar em conformidade com as normas do Estado para transmissão de Cadastro Eletrônico e notas fiscais do produtor, possuindo validador para maior segurança.
- **Índices**: Deverá possibilitar, se houver interesse do usuário, a alimentação do ítem índices dos municípios, onde será possível fazer o acompanhamento por município ou por região.
- Deverá estar compartilhado com o Cadastro Único.
- Deverá disponibilizar várias consultas, facilitando a pesquisa de dados para o usuário:
- o Talões: Por produtor, subdividido em Talões devolvidos, Talão entregue, Talões em estoque, ou todos os talões do Produtor solicitado;
- o Tabelas: Consultadas por ordem de cadastramento;
- o Destinatários: Consultados em ordem alfabética, aparecendo todos os dados cadastrais;
- o Propriedades: Deverão ser dispostas na tela produtor, permitindo ao operador selecionar qual das propriedades deva ser consultada;
- o Notas por Produtor: (a partir de uma determinada nota), Seleção por Natureza, por produto específico, por destinatário, por período, somente entradas ou saídas, por contra notas de destinatários.
- Disponibilizar o seguintes Relatórios:
- o Ficha do Produtor: Em formato da Ficha Oficial do Estado;
- Produtor:
- o Produtores baixados;
- o Produtores com data de fim de posse expirada;
- o Produtores por CNAEs;
- o Produtores e seus produtos;
- o Produtores por área;
- o Produtores por localidade;
- o Produtores omissos (não emitiram nota no último ano);
- o Estabelecimento rural e suas pessoas (titular, participante, ...);
- o Talões: em estoque, entregues e devolvidos;
- o Resumo (padrão do estado para anexar ao talão);
- Liquidações (Notas e contra notas):
- o Compras e Vendas de produtos por produtor;

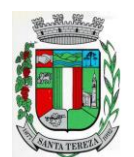

Av. Itália, 474 – Fone: (54) 3456.1033 95715-000 - Santa Tereza - RS - Brasil - CNPJ: 91.987.719/0001-13 http://www.santatereza.rs.gov.br

- o Entradas e Saídas por documento de liquidação;
- o Lista de Notas por produtor;
- o Saídas por destinatários;
- o Lista de notas anuladas / canceladas;
- o Lista de notas digitadas por período, notas por remessa;
- **·** Estatísticos:
- o Base do valor adicionado por produtor ou produtor;
- o Extrato das operações;
- o Maiores produtores / produtos;
- o Mapa de representatividade dos produtos;
- o Quantitativo por localidade;
- o Média de produção por produtor;
- o Totais de movimentação;
- o Totais de produtos por operação;
- o Totais por produtores;
- Gráficos: Deverá disponibilizar gráficos que permitam visualizar valores e períodos, podendo ser mudado o tipo de gráfico, colunas ou pizza:
- o Totais de Entradas e Saídas por exercício;
- o Principais produtos por exercício;
- o Principais naturezas por exercício.

# **14. GERENCIAMENTO DE SAÚDE E MEDICAMENTOS:**

- Deverá operar de forma integrada ao Controle de Almoxarifado (estoque e materiais), possibilitando o efetivo controle de pacientes, todas suas consultas, exames, retirada de medicamentos, agenda de transporte de pacientes, agendamento de exames em conveniados, agenda de consultas em unidades de atendimento, controle de requisição de exames e parametrização de unidades de atendimento com dados sigilosos;
- Deverá permitir a integração ao Cadastro Único Geral da Municipalidade;
- Módulo odontológico com controle histórico de todas as consultas com informações completa sobre a arcada dentária, doenças e tratamentos propostos.
- Integrado ao SIA/SUS com importação e exportação de dados.
- Cadastro de escala de horário para todos os funcionários da unidade, Cadastro de tipos de exames e registro dos resultados dos mesmos para acompanhamento da progressão dos resultados registrados;
- **Funcionalidades Gerais:**
- Controle de Prontuário Eletrônico: Através de vídeo, mostrar informações de atendimentos em tempo real. Demonstrar de forma automática os procedimentos em aberto, por setor, com atualização a cada 10 segundos.
- Agendamento de consultas e viagens;
- Controle de destinos e Ambulâncias;
- Requisições, Encaminhamentos, Lista de Espera para Exames, Autorização e Confirmação de Exames;
- Exportação de dados para BPA;
- Cadastro de domicílios e exportação de dados para o e-SUS;
- Controle Odontológico;
- Atestados, Declarações e Receituários;
- Integração de medicamentos dos receituários cadastrados no módulo Saúde com o módulo Almoxarifado e Materiais;
- Relatórios: Procedimentos realizados, Histórico do Paciente, Viagens, Exames, FAA's, Produção por Unidade e Profissional, entre outros.
- **Controle de Prontuário Eletrônico:**
- Com a utilização de monitores de vídeo, televisão e outros, ligados a um computador, para disponibilizar aos pacientes, informações sobre os procedimentos e atendimentos em tempo real. Demonstrar de forma automática os procedimentos em aberto, por setor, com atualização

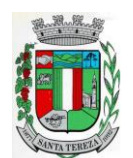

# PREFEITURA MUNICIPAL DE SANTA TEREZA

Av. Itália, 474 – Fone: (54) 3456.1033 95715-000 - Santa Tereza - RS - Brasil - CNPJ: 91.987.719/0001-13 http://www.santatereza.rs.gov.br

a cada 10 segundos. Na medida em que os atendimentos estão sendo efetivados pelos

- atendentes, o sistema atualizará a ordem de chamada dos mesmos;
- Ambulatorial:
- Controlar os procedimentos médicos e ambulatoriais por paciente:
- Recepção de pacientes e encaminhamento para consultas externas e emissão de modelos de FAAs (Completa folha cheia, meia folha e modelo ambulatorial);
- Controlar as enfermidades por paciente através do código CID;
- Controlar o tempo limite de intervalo entre consultas (delimitação pelo ambulatório);
- Histórico do paciente integrado à emissão da FAAs, consulta ao prontuário por intervalo de datas;
- Registro do prontuário do paciente com registro e consultas, gerenciados de forma separada do histórico, possibilitando desta forma proteção as informações registradas.
- **Agendamento de Consultas Médicas, Viagens e Exames:**
- Agendamento de exames para conveniados;
- Cadastro de laboratórios e exames com valor cobrado por exame e cota mensal para cada laboratório;
- Cadastro de locais de exame com cota mensal;
- Consulta de exames por paciente, agenda de local, por unidade e histórico dos exames;
- Registro dos resultados de exames de cada paciente com consulta em módulo protegido;
- Agendamento de consultas em unidade de atendimento;
- Agendamento de transporte de pacientes;
- Controle da requisição de exames para conveniados;
- Agendamento de Viagens;
- **Farmácia:**
- Controlar os medicamentos frequentemente dispensados por paciente;
- Controlar os medicamentos segundo a portaria 344 de 12/05/1998 emitida pela ANVISA;
- Permitir a transferência de medicamentos entre Almoxarifados;
- Controlar a distribuição do mesmo medicamento por paciente;
- Controlar as saídas, devoluções e retiradas de medicamentos do Almoxarifado com descrição do motivo;
- Gerar as requisições de compra de materiais e medicamentos por órgão;
- Operar de forma integrada ao sistema de Almoxarifado para o controle de medicamentos e os dos receituários cadastrados.
- **Odontológico:**
- Agendamento de consultas conforme a escala de dias e horários constantes no cadastro de servidores com emissão de FAA com fornecimento de comprovante de agendamento para o paciente;
- Cadastrar e vincular doenças ao atendimento;
- Atendimento odontológico completo, com controle de arcada dentária, doenças, e tratamentos propostos;
- Controle Familiar Coletar e gerenciar informações sobre os membros da família cadastrados, como pacientes, possibilitando desta forma um melhor controle da situação da família;
- Cadastramento do agente de saúde para cada micro área;
- Informações de Segmento, Área, Micro área e Família para cada paciente.
- **Geração de Relatórios e Consultas:**
- Histórico do Paciente Todos os atendimentos efetuados, todos os agendamentos de ambulância, histórico de todas as consultas odontológicas, e todos os medicamentos retirados pelo mesmo.
- Produção por Funcionário/Médicos Todos os atendimentos que o profissional executou no período.
- Produção por Unidade de Atendimento De forma analítica ou sintética todos os atendimentos por período com informações de paciente, profissional e qual procedimento foi executado.
- Profissional por Unidade Relação dos profissionais que prestam serviço em cada unidade de

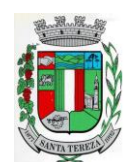

Av. Itália, 474 – Fone: (54) 3456.1033 95715-000 - Santa Tereza - RS - Brasil - CNPJ: 91.987.719/0001-13 http://www.santatereza.rs.gov.br

atendimento.

- Histórico de Exames Os resultados de exames de forma que os resultados possam serem acompanhados de forma fácil. Gráfico por tipo de exame.
- Profissional por Unidade Profissionais que prestam serviço em cada unidade de atendimento.
- Cartão Farmácia Emissão e controle de emissão do cartão farmácia.

# **15. CONSULTA UNIFICADA:**

# **Consulta Unificada a Contribuintes:**

- Possibilitar consulta estratégicaúnica à Contribuintes, Fornecedores e Munícipes em Geral, mediante a digitação do Nome ou parte dele, ou Nome Fantasia, ou Número de Cadastro Único, ou Número de CPF/CNPJ, visualizando-se todo o histórico e a relação dos mesmos com a Municipalidade, de forma sintetizada e analítica, quanto a:
- Informações cadastrais (Identificação com foto (se cadastrada), Documentos, Contatos, Endereçamento e Dados bancários);
- Existência de imóveis;
- Participação em empresas;
- Existência de débitos (IPTU, ISS, Dívida Ativa, Serviços Diversos e Outros),
- Existência de créditos (empenhos a receber);
- Protocolos em Aberto;
- Licenças Ambientais e Florestais vencidas e a vencer;
- Serviços de Frotas (horas máquinas) recebidos e a receber;
- Atendimentos realizados pelo Sistema Único de Saúde, bem como exames realizados, medicamentos retirados e demais auxílios concebidos;
- Alunos vinculados na rede Municipal de Ensino;
- Processos abertos pelo Ouvidoria;
- Outras informações geradas pelos usuários integrados ao Cadastro Único.

# **16. PORTAL DE TRANSPARÊNCIA PUBLICA E ACESSIBILIDADE:**

- Deverá atender a parte legal no tangente a disponibilização de informações da Administração Municipal, através de módulos de uso interno, onde os administradores poderão criar menus dinâmicos, suprimir menus e administrar dinamicamente o que será disponibilizado na internet;
- Deverá propiciar à Municipalidade, transparência na demonstração da execução orçamentária.
- Deverá permitir o acesso em tempo real às informações de execução da receita e despesa, demonstrando ao cidadão a real situação.
- Disponibilizar balanços orçamentários, demonstrativos anuais de receitas e despesas, execução do orçamento e orçamentos anuais, possibilitando criar novos menus onde outras funcionalidades poderão ser agregadas ao mesmo;
- Possibilitar parametrização da demonstração dos bens imóveis e também dos veículos, desde que estejam cadastrados no sistema de Controle Patrimonial da Entidade e em situação ativa;
- Demonstrar custos operacionais, empenhos orçamentários, despesas por categoria, função e subfunção, despesas extras e também despesas com diárias e outras que se desejam demonstrar;
- Disponibilizar relatório de responsabilidade fiscal, demonstrativos contábeis e relatórios de gestão fiscal que poderão ser consultados e outros mais que poderão ser anexados ao sistema;
- Permitir anexação de relatórios diversos, contendo informações sobre funcionários, onde o Município decidirá o que quer mostrar e a forma, sendo que o sistema deverá adaptar-se conforme desejo do Município;
- Disponibilizar despesas com diárias, passagens e folha de pagamento, que poderão ser anexadas, no formato e conteúdo a critério do Município;
- Atender a normas legais, disponibilizando o FAQ (perguntas mais freqüentes) com as respostas, e também possibilitar ao usuário enviar seus questionamentos para um determinado setor e assunto. As perguntas e respostas do FAQ deverão ser registradas pelos

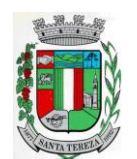

Av. Itália, 474 – Fone: (54) 3456.1033 95715-000 - Santa Tereza - RS - Brasil - CNPJ: 91.987.719/0001-13

http://www.santatereza.rs.gov.br

administradores do sistema, os quais decidem através de critérios próprios, quais as questões são mais relevantes.

- Disponibilizar relatórios por exercício dos convênios existentes, dando aos administradores total liberdade para liberações de informações;
- Disponibilizar informações legais das licitações, onde o usuário poderá, com o uso de filtros selecionar/localizar as licitações de seu interesse;
- Disponibilizar, com o uso de informações básicas (fornecedor, exercício, ano do empenho entidade ou número do empenho ou combinação entre as possibilidades), todos os empenhos de anos anteriores disponibilizados possibilitando os envolvidos saber a qualquer momento on-line qual a situação dos mesmos;
- Possibilitar suporte ao portal de transparência, disponibilizando vários módulos de uso interno, entre eles os de maior relevância:
- o Cadastro de Assuntos, que são os assuntos possíveis que os usuários podem utilizar no portal, como por exemplo, no acesso a informação e ou FAQ;
- o Quais entidades e suas informações vão ficar disponíveis para consulta no portal;
- o Módulo para cadastro e gerenciamento aos menus dinâmicos do portal;
- o Relacionar para quais setores será possível o usuário criar solicitações de acesso à informação;
- o Permitir aos servidores públicos, acesso às solicitações dos usuários, que adotarão procedimentos para responder as dúvidas.

# **17. APLICATIVOS:**

Os aplicativos deverão ser disponibilizados para ser baixados e instalados, gratuitamente, a partir do acesso ao Play Store da loja Google Play.

# **17.1. Inventário Digital**

- Aplicativo para utilização em dispositivos móveis, para que seja possível realizar o inventário digital. Deve rodar em plataforma Android 4.0.1 ou superior, desta forma efetuando a leitura do código de barras (placas de identificação dos bens) e posterior transferência para integração das informações coletadas ao Banco de Dados de forma automática, e, sem a necessidade de digitação ou qualquer outro meio de processo manual.
- Para levantamento de inventário deverá, inicialmente, utilizar um arquivo gerado pelo sistema de Controle Patrimonial, contendo os itens do patrimônio. O arquivo gerado deverá ser importado para a pasta de Downloads do próprio smartphone (via cabo USB) ou compartilhado em algum link web, para então proceder com o download automático pelo próprio aplicativo.
- O Upload do arquivo de dados lido pelo sistema poderá ser feito via cabo USB extraindo da pasta Download do seu smartphone ou poderá ser enviado por e-mail para posteriormente importar no sistema de Controle Patrimonial.
- O processo de exportação de itens do patrimônio deverá estar disponível a partir de menu de inventário, disponível no módulo/sistema Controle Patrimonial, na opção de exportação de inventário.
- A importação dos itens lidos pelo aplicativo Inventário Digital, deverá passar pelo seguinte processo:
	- o 1º) Cadastro de Inventário;
	- o 2º) Importar Inventário.
- Na importação deverá ser informado o inventário, o qual deverá ser previamente cadastrado (somente inventários em aberto serão apresentados), para então proceder com a importação do arquivo contendo os dados lidos pelo aplicativo móvel. Por fim o sistema deverá apresentar todos os itens com a possibilidade de gerenciamento de dados como valor, localização, itens em baixa ou com estado de conservação diferente do atual.

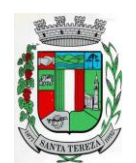

# **ANEXO II PROPOSTA DE PREÇO**

**(**Formulário para ser preenchido pelo Licitante com os valores da Proposta de Preços):

#### **À Prefeitura de........................... Pregão Presencial n°............/2019**

A Empresa....................................................................................................................................... , com sede na Rua/Av. ........................................................................, nº. ......, CEP: ........................., Cidade de ................................................................................. , - UF: ........... , inscrita no CNPJ sob nº. ........................................................................ , abaixo assinada por seu representante legal, interessada na participação do presente Pregão Presencial, propõe a esse Município o fornecimento do objeto deste ato convocatório, de acordo com a PRESENTE PROPOSTA COMERCIAL, nas seguintes condições:

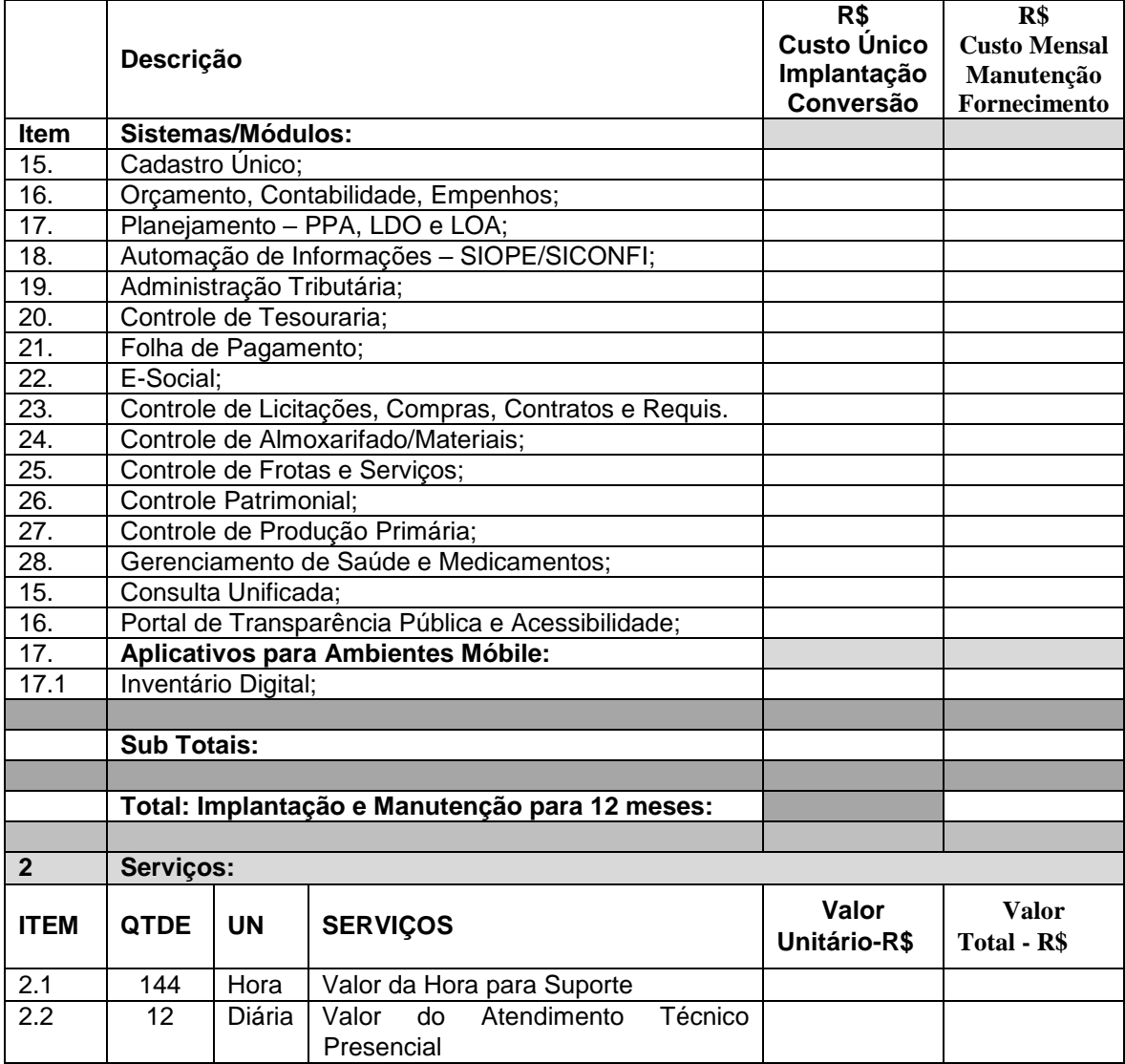

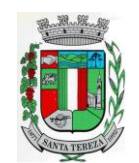

Av. Itália, 474 – Fone: (54) 3456.1033 95715-000 - Santa Tereza - RS - Brasil - CNPJ: 91.987.719/0001-13

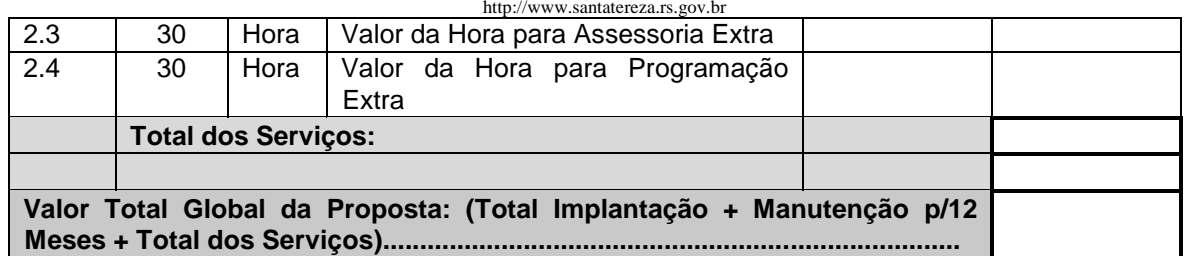

# **Valor Total Global por Extenso:......................................................**

**1)**Nos preços propostos, Implantação, fornecimento/manutenção,deverão estar considerados todos os custos com os serviços de fornecimento e instalação do Ambiente Computacional:

a) Fornecimento e Instalação do SGBD (Sistema de Gerenciamento de Banco de Dados) e;

b) Provimento de estrutura/serviços de IDC (Internet Data Center) para os serviços solicitados;

c) Demais serviços relacionados aos mesmos**.**

**2)**Declaramos que, para os sistemas de Folha de Pagamento e E-Social, propomos a manutenção do sistemas/softwares, os quais a Municipalidade é detentora do Direito de Uso**. (Caso o proponente ofertar os sistemas citados)**

- **3) Validade da Proposta:** mínimo de 60 (sessenta) dias.
- **4) Declaramos que,** estamos de acordo com os termos do edital e seus Anexos e acatamos suas determinações, bem como, informamos que nos preços propostos estão incluídas todos as despesas necessárias à prestação dos serviços objeto desta licitação, incluindo transporte, seguro, impostos, taxas, encargos sociais e trabalhistas, custo de parcelas rescisórias, benefícios, administração, treinamento, custos diretos e indiretos e todos os outros ônus federais, estaduais e/ou municipais indispensáveis para o cumprimento do objeto da presente licitação.
- **5) Dados Bancários:**

**Banco do .......** 

**Agencia nº. ........**

**Conta nº. ...............**

**6) Contato:**

**Sr. ...................................(Sócio-Diretor) Fone: ............... Fax: ............... Celular: ....... e-mail - ..............................**

**Por ser expressão de verdade, firmamos o presente.** 

**\_\_\_\_\_\_\_\_\_\_\_\_\_\_\_\_, \_\_\_de \_\_\_\_\_\_\_\_\_\_ de 20\_\_.** 

**\_\_\_\_\_\_\_\_\_\_\_\_\_\_\_\_\_\_\_\_\_\_\_\_\_\_\_\_\_\_\_ Assinatura do Representante Legal. Carimbo do CNPJ**

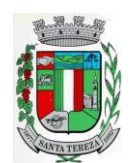

# **ANEXO III**

# **(Modelo de Credenciamento)**

**À Prefeitura de......................... Pregão Presencial n°............/2019**

# **CREDENCIAMENTO**

Prezados Senhores,

A empresa ......................................................., com sede na .................................................., inscrita no CNPJ sob nº ............................, por seu representante legal, Sr(a) ..................................., através da presente credencial, constitui, para os fins de representação perante aos procedimentos da Pregão Presencial n° 009/2019, realizada pela Prefeitura Municipal de .................., o(a) Sr(a) ......................................., portador(a) da cédula de identidade sob n° ....................................., com amplos poderes de decisão, podendo, para tanto, praticar todos os atos pertinentes a esta modalidade de licitação, e, em especial, declarar a intenção ou renunciar ao direito de interpor recurso, prestar esclarecimentos, receber notificações e intimações, enfim, em nome desta empresa defender todos nossos direitos e interesses.

......................................, .... de ...................de 2019.

**Assinatura do Representante Legal**

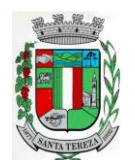

# **ANEXO IV**

#### **MINUTA DE CONTRATO FORNECIMENTO E MANUTENÇÃO DE SISTEMAS DE INFORMÁTICA**

# **CONTRATO Nº \_\_\_\_\_/2019**

Pelo presente instrumento, o **MUNICÍPIO DE SANTA TEREZA**, Estado do Rio Grande do Sul, entidade de direito público, inscrita no CNPJ/MF sob nº 91.987.719/0001-13, neste ato representado pelo Prefeito Municipal, o Sr. ........... portador do CPF nº ............ e do RG nº ..........., doravante denominado simplesmente CONTRATANTE e de outro lado **\_\_\_\_\_\_\_\_\_\_\_\_\_\_\_\_\_\_\_\_\_\_\_\_\_\_\_\_\_**, pessoa jurídica de direito privado,sediado na Rua \_, n<sup>o</sup>\_\_\_\_\_\_\_\_, na cidade de \_\_\_\_\_\_\_\_\_\_\_\_\_\_\_, CEP inscrita no CNPJ/MF sob nº doravante denominada simplesmente de CONTRATADA, fundamentados nas disposições do Decreto Municipal nº 959, de 08 de agosto de 2013 e subsidiariamente a Lei nº 8.666/93, e legislação pertinente, pelos termos da proposta e pelas cláusulas a seguir expressas, definidoras dos direitos, obrigações e responsabilidades das partes, considerando que a CONTRATADA foi declarada vencedora do Pregão Presencial n° 009/2019, constituído através do Protocolo Administrativo nº 18/2019.

# **CLÁSULA PRIMEIRA - DO OBJETO:**

1.1 - O objeto da presente licitação é a seleção de propostas visando à contração de pessoa jurídica para os serviços de:

1.1.1 - Instalação, implantação, fornecimento com reservas e manutenção de Sistemas de Informática (softwares), módulos Desktop e módulos Com Portabilidade Web e Aplicativos para Ambiente Móbile, para gerenciamento e administração de secretarias/setores da Municipalidade e para disponibilização de serviços e informações na Internet para pessoas físicas e jurídicas, utilizando como plataforma o Sistema Gerenciador de Banco de Dados (SGBD) - a ser proposto – "Plataforma Interna" e a utilização de serviços e estrutura de IDC (Internet Data Center) – "Plataforma Externa" (Na Nuvem);

1.1.2 - Conversão de informações existentes, compreendendo dados cadastrais e financeiros;

1.1.3 - Treinamento e assessoria aos servidores usuários dos sistemas;

1.1.4 - Suporte técnico e operacional, serviços de suporte, atendimentos técnicos presenciais, serviços extras eventuais para assessoria técnica, programação/desenvolvimento para atendimento de solicitações específicas e manutenção evolutiva.

1.1.5 – Serviços de fornecimento e instalação de SGBD (Sistema Gerenciador de Banco de Dados) e provimento de estrutura/serviços de IDC (Internet Data Center) para os serviços conforme especificado no Edital.

1.1.5.1 – A Municipalidade já utiliza a plataforma SGBD – "**PostgreSQL",** para a qual, aceita propostas de aproveitamento e continuidade da mesma;

1.1.5.2 – Independentemente da plataforma SGBD, a ser fornecida/instalada, as Credenciais de Acesso e Administração à base de dados (informações contidas no mesmo) deverão estar disponibilizadas à Municipalidade, durante a vigência e no encerramento contratual.

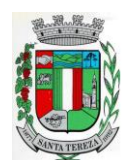

1.1.6 – Conforme proposto o Sistema Gerenciador de Banco de Dados (SGBD) para plataforma dos sistemas, será o.......................................................(Ajustar conforme Proposta).

#### 1.2 - Sistemas Contratados:

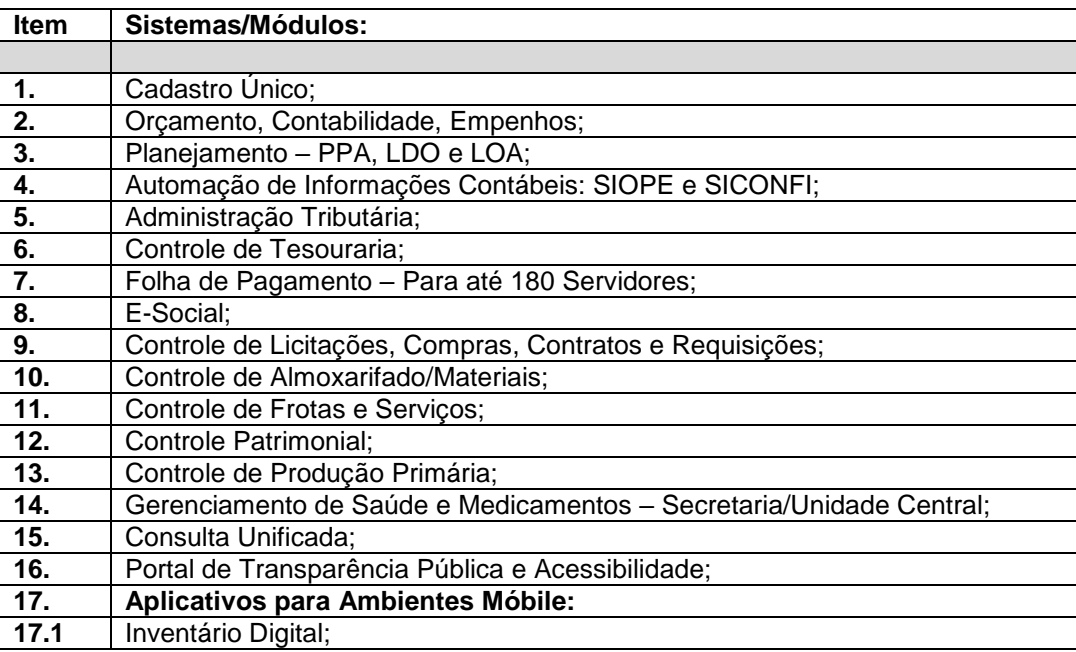

1.2.1 – Todos sistemas/módulos deverão ser licenciados à Municipalidade, sem qualquer limite de usuários e/ou usuários simultâneos e ou estações de trabalho.

1.3 Entende-se por sistema de computador o material legível por máquina, diretamente carregável no equipamento de processamento utilizado pelo CONTRATANTE, doravante denominado SISTEMA.

1.3.1 A licença de uso aqui concedida confere ao CONTRATANTE o direito pessoal, não exclusivo e intransferível, de usar o SISTEMA exclusivamente no equipamento indicado.

# **CLÁUSULA SEGUNDA– DAS CONDIÇÕES DE EXECUÇÃO:**

2.1 Os serviços serão executados conforme condições estabelecidas no ANEXO I – Termo de Referência, do respectivo Edital.

2.2 Para o atendimento das estipulações do Edital, o CONTRATANTE se compromete a fornecer, sem ônus para a CONTRATADA e durante o horário comercial, os recursos do equipamento, pessoal e suporte que se fizer necessário.

2.3 A CONTRATANTE se compromete a usar os SISTEMAS somente dentro das normas e condições estabelecidas no contrato e nas especificações funcionais respectivas.

2.4 Obriga-se também a CONTRATANTE, a não entregar os SISTEMAS e nem permitir seu uso por terceiros, resguardando da mesma forma, manuais, instruções e outros materiais pertinentes aos sistemas licenciados, mantendo-os no uso restrito de seus agentes e prepostos, vedando cópias, reproduções e divulgação a qualquer título e sob qualquer forma, por qualquer pessoa.

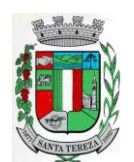

2.5 A ADMINISTRAÇÃO reserva-se o direito de contratar todos os serviços e sistemas ou, parcialmente, de acordo com a necessidade que surgir ao longo do período contratual.

2.5.1Na hipótese de contratação parcial, os serviços e sistemas acrescidos, conforme itens do Anexo II, terão seus valores corrigidos nas mesmas épocas e nos mesmos índices aplicados àqueles já contratados originariamente, com vistas a preservar o equilíbrio contratual.

# **CLÁUSULA TERCEIRA – DOS CUSTOS:**

3.1 Pelos serviços a CONTRATANTE pagará à CONTRATADA os valores:

.........(Conforme Proposta)

# **CLÁUSULA QUARTA - DOS PAGAMENTOS:**

4.1.O pagamento será efetuado, em 15 (quinze) dias após a implantação dos sistemas e o valor do fornecimento e manutenção, suporte técnico, atendimento técnico, serviços extras, será efetuado mensalmente, até o 10º dia do mês subsequente ao da execução dos serviços.

4.2. Eventuais atrasos por exclusiva responsabilidade do Município, sofrerão acréscimos à razão de 1% (um por cento) ao mês, calculado pro rata die até a data do efetivo pagamento.

# **CLAÚSULA QUINTA - DOS RECURSOS:**

5.1 Para cobertura das despesas decorrentes do presente Contrato serão utilizados recursos das seguintes dotações:

0301 – Secretaria Municipal de Administração e Planejamento 04.1220004.2.014- Manutenção das Atividades da Secretaria (2161) 333904000 – Serviços de Tecnologia da Informação e Comunicação – PJ

0401 – Secretaria Municipal da Fazenda 04.1230012.2.022 – Aquisição, Manutenção Serviços de Informática (2162) 333904000 - Serviços de Tecnologia da Informação e Comunicação – PJ

0601 – Secretaria Municipal de Saúde, Trabalho e Ação Social 10.3010039.2.044 – Manutenção da Unidade Sanitária (2164)333904000 - Serviços de Tecnologia da Informação e Comunicação – PJ

# **CLÁUSULA SEXTA – DOS REAJUSTES:**

6.1 Os valores pactuados em contrato, não serão reajustados antes de decorridos 12 meses, exceto nos casos de comprovado desequilíbrio econômico e financeiro por motivo ocorrido durante a execução do contrato e para o qual o contratado não tenha concorrido. O índice a ser adotado para reajuste, após a cada 12 meses, será o IGP-M.

# **CLÁUSULA SÉTIMA – DA VIGÊNCIA:**

7.1 O presente contrato vigorará por 12 (doze) meses, a contar da assinatura do presente instrumento, podendo ser renovado por outros períodos equivalentes, conforme o artigo 57, inciso IV, da Lei Federal nº. 8.666/93, alterada pela Lei Federal nº. 8.883/94.

#### **CLÁUSULA OITAVA – DA GARANTIA DO SISTEMA:**

8.1 A CONTRATADA garante que os SISTEMAS licenciados estão de acordo com as especificações funcionais e dentro dos padrões legais, gerando satisfatoriamente todos os resultados ali mencionados.

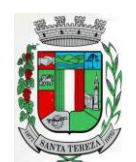

8.2 A CONTRATADA não se responsabiliza por quaisquer despesas causadas pelo não funcionamento temporário dos SISTEMAS, decorrente do uso inadequado dos mesmos; assim como não responde perante as autoridades, pelos documentos extraídos através dos mesmos.

# **CLÁUSULA NONA – DA LEI QUE REGE O CONTRATO:**

9.1 O presente contrato é regido em todos os seus termos, pela Lei Federal nº. 8.666/93 e suas alterações posteriores.

# **CLÁUSULA DÉCIMA – DA RESCISÃO:**

10.1 O presente contrato poderá ser rescindido, de pleno direito, nas seguintes situações:

a) Se, por culpa da CONTRATADA, esta não prestar os serviços objeto deste contrato, garantida a defesa prévia;

Alteração social ou modificações da finalidade ou da estrutura da empresa contratada que prejudique a execução do contrato;

Razões de interesse público de alta relevância e amplo conhecimento, justificadas e determinadas pelo Sr. Prefeito, exaradas no competente processo administrativo;

Descumprimento de qualquer clausula contratual;

Ocorrência de caso fortuito ou de força maior, regularmente comprovada,impeditiva da execução do contrato;

Por acordo entre as partes, reduzido a termo no processo de licitação, desde que haja conveniência para o CONTRATANTE;

Atraso superior a 90 (noventa) dias do pagamento devido pelo CONTRATANTE, salvo em casos de calamidade pública, grave perturbação da ordem interna ou guerra.

#### **CLÁUSULA DÉCIMA PRIMEIRA – DAS PENALIDADES NA INEXECUÇÃO TOTAL OU PARCIAL DO CONTRATO:**

11.1 À CONTRATADA serão aplicadas as sanções previstas na Lei Federal n°. 8.666/93, nas seguintes situações:

11.1.1 Pela recusa injustificada para a entrega ou para assinatura do contrato, por parte da vencedora, no prazo previsto no edital, contados da data de convocação, feita por escrito pelo Município, será aplicada multa na razão de 10% (dez por cento) sobre o valor total da proposta. Após esse prazo, poderá ser imputada à CONTRATADA, ainda, a pena prevista no inciso III do Art. 87 da Lei Federal nº. 8.666/93, pelo prazo de até 24 (vinte e quatro) meses.

11.1.2 Pelo atraso ou demora injustificados para a instalação dos sistemas ofertados, alem do prazo estipulado neste edital, ou demora para o atendimento às impugnações, pelo prazo de até 24 (vinte e quatro) horas, aplicação de multa na razão de 0,50% (cinqüenta centésimos por cento), por dia, de atraso ou demora, calculado sobre o valor total da proposta, até 05 (cinco) dias consecutivos de atraso ou demora. Após esse prazo, poderá ser rescindido o contrato e imputada a CONTRATADA a pena prevista no Art. 87, III, da Lei Federal nº. 8.666/93, pelo prazo de até 24 (vinte e quatro) meses.

11.1.3 Implantação em desacordo com o contratado, aplicação de multa na razão de 10% (dez por cento), do valor total da proposta, por infração, com prazo de até 05 (cinco) dias consecutivos para adequação. Após 02 (duas) infrações, poderá ser rescindido o contrato e imputada à CONTRATADA, a pena prevista no Art. 87, III, da Lei Federal nº. 8.666/93, pelo prazo de 24 (vinte e quatro) meses.

11.2 Será facultado ao fornecedor o prazo de 05 (cinco) dias úteis para apresentação de defesa prévia, na ocorrência de quaisquer das situações previstas no subitem 13.

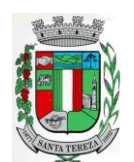

# **CLÁUSULA DÉCIMA SEGUNDA - DA FISCALIZAÇÃO**

12.1.A fiscalização da execução do presente será acompanhada pela Secretaria de Administração/Fazenda, através do servidor Sr. Darci De Giacometti, procedendo ao registro das ocorrências, adotando as providências necessárias ao seu fiel cumprimento.

12.2**.** A fiscalização será exercida no interesse da Administração e não exclui e nem reduz a responsabilidade da Contratada, inclusive perante terceiros, por quaisquer irregularidades, e, na sua ocorrência, não implica corresponsabilidade do Poder Público ou de seus agentes e preposto.

12.3. Quaisquer exigências da Fiscalização inerentes ao objeto deste Edital deverão ser prontamente atendidas pela Contratada, sem qualquer ônus para a Administração.

# **CLÁUSULA DÉCIMA TERCEIRA: DO FORO**

13.1**.** O Foro competente para dirimir eventual controvérsia oriunda do presente instrumento contratual é o da Comarca de Bento Gonçalves/RS, com exclusão de qualquer outro, por mais privilegiado que seja.

13.2. Estando assim certos e ajustados, firmam o presente instrumento particular exarado em quatro vias de igual teor e forma, assinados pelas partes contratantes, com o visto da Procuradoria Jurídica do Município para que seja bom, firme, valioso e surta seus efeitos legais.

# **CLÁUSULA DÉCIMA QUARTA - DO TERMO:**

14.1 E por estarem assim contratados assinam o presente em 2 (duas) vias de igual teor e forma.

Santa Tereza (RS), ..... de .............. de 2019.

 **CONTRATANTE** Município de Santa Tereza/RS **CONTRATADA** Prefeito Municipal

**GilneiFior GilneiFior Representante Legal da Empresa** 

**Aprovado:**

**Procurador Jurídico**

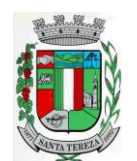

> **ANEXO V (Modelo)**

# **DECLARAÇÃO DE PLENO ATENDIMENTO AOS REQUISITOS DE HABILITAÇÃO**

**À Prefeitura de.........................**

**Pregão Presencial n°............/2019**

A (nome da empresa)\_\_\_\_\_\_\_\_\_\_\_\_\_\_\_\_\_\_\_\_\_\_\_\_\_\_\_\_\_\_\_\_, inscrita no CNPJ sob o n<sup>o</sup>\_\_\_\_\_\_\_\_\_\_\_\_\_\_\_\_\_\_\_\_\_\_\_\_\_\_\_\_\_\_\_\_, por intermédio de seu representante legal o (a) Sr (a) \_\_\_\_\_\_\_\_\_\_\_\_\_\_\_\_\_\_\_\_\_\_\_\_\_\_\_\_\_\_\_\_\_\_\_\_\_\_\_\_\_\_\_\_\_\_\_\_, portador (a) da Carteira de Identidade nº \_\_\_\_\_\_\_\_\_\_\_\_\_\_\_\_\_\_\_\_\_\_\_\_e do CPF nº \_\_\_\_\_\_\_\_\_\_\_\_\_\_\_\_\_\_\_, DECLARA para fins do disposto no inciso VII do art. 4º da Lei nº 10.520, de 17/07/2002, que cumprimos plenamente os requisitos de habilitação para participar do procedimento licitatório Pregão Presencial nº 009/2019.

Por expressa da verdade, firmamos o presente.

\_\_\_\_\_\_\_\_\_\_\_\_\_\_\_\_\_\_\_\_\_\_\_\_, \_\_\_\_ de \_\_\_\_\_\_\_\_\_\_\_ de 2019.

\_\_\_\_\_\_\_\_\_\_\_\_\_\_\_\_\_\_\_\_\_\_\_\_\_\_\_\_\_\_\_\_\_\_\_\_\_\_\_\_\_\_\_\_\_\_\_ Assinatura do Representante Legal da Empresa

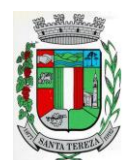

# **ANEXO VI**

# **ATESTADO DE VISITA TÉCNICA**

**À Prefeitura de.........................**

**Pregão Presencial n°............/2019**

A empresa (razão social) \_\_\_\_\_\_\_\_\_\_\_\_, com sede na cidade de \_\_\_\_\_\_\_\_\_, à rua \_\_\_\_\_\_\_\_\_\_, n<sup>o</sup>\_\_\_\_\_\_\_, inscrita no CNPJ sob o nº \_\_\_\_\_\_\_\_\_\_\_, neste ato representada por (nome do responsável técnico da empresa que fez a visita) \_\_\_\_\_\_\_\_\_\_\_\_\_\_\_\_, abaixo assinado, vem por meio desta declarar:

- a) que teve acesso a todos os locais e processos adotados pelo Município relativos aos sistemas de gestão, aos atuais sistemas utilizados, bem como, ao volume de dados atualmente existente e que deverão ser convertidos para os novos sistemas que serão ofertados, à estrutura de hardware (Servidores de dados, computadores) às demais instruções para instalação dos sistemas, necessários para o total atendimento dos serviços a serem realizados no Município;
- b) que, tendo total ciência dos termos dispostos no Edital e seus Anexos e tendo sanado qualquer dúvida existente ao efetuar a presente visita técnica, não alegará nenhum obstáculo de caráter técnico ou operacional para a perfeita execução do objeto licitado, tendo plenas condições de elaborar a sua proposta de preços de forma condizente com a realidade operacional verificada.

 $\sim$  de  $\sim$  de 2019.

\_\_\_\_\_\_\_\_\_\_\_\_\_\_\_\_\_\_\_\_\_\_\_\_\_\_\_\_\_\_\_\_\_\_\_\_\_\_\_\_\_\_\_\_\_\_\_\_\_\_\_ Assinatura e nome completo do representante do Município

\_\_\_\_\_\_\_\_\_\_\_\_\_\_\_\_\_\_\_\_\_\_\_\_\_\_\_\_\_\_\_\_\_\_\_\_\_\_\_\_\_\_\_\_\_\_\_\_\_\_\_

Assinatura e nome completo do representante da empresa licitante
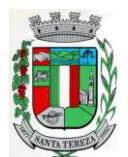

ESTADO DO RIO GRANDE DO SUL **PREFEITURA MUNICIPAL DE SANTA TEREZA**<br>
95715-000 - Santa Tereza - RS - Brasil - CNPJ: 91.987.719/0001-13<br>
95715-000 - Santa Tereza - RS - Brasil - CNPJ: 91.987.719/0001-13 http://www.santatereza.rs.gov.br

#### **ANEXO VII (Modelo)**

# **DECLARAÇÃO DE CUMPRIMENTO ART. 7º CONSTITUIÇÃO**

**À Prefeitura de.........................**

**Pregão Presencial n°............/2019**

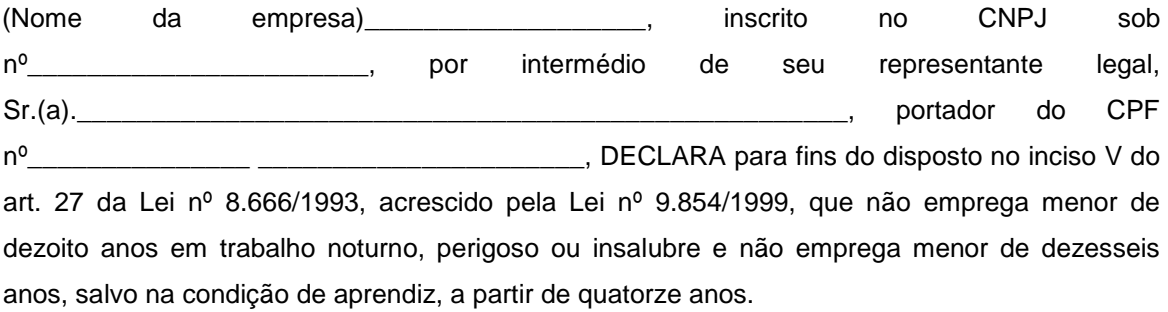

Por expressão da verdade, firmamos a presente.

\_\_\_\_\_\_\_, \_\_\_\_\_ de \_\_\_\_\_\_\_\_\_\_\_\_\_ de 2019.

\_\_\_\_\_\_\_\_\_\_\_\_\_\_\_\_\_\_\_\_\_\_\_\_\_\_\_\_\_\_\_\_\_\_\_\_\_\_\_\_\_\_\_\_\_\_\_ Assinatura do Representante Legal da Empresa

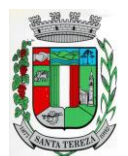

ESTADO DO RIO GRANDE DO SUL **PREFEITURA MUNICIPAL DE SANTA TEREZA**<br>Av. Itália, 474 – Fone: (54) 3456.1033<br>95715-000 - Santa Tereza - RS - Brasil - CNPJ: 91.987.719/0001-13<br>http://www.santatereza.rs.gov.br

#### **ANEXO VIII (Modelo)**

### **DECLARAÇÃO DE ENQUADRAMENTO COMO ME OU EPP**

**À Prefeitura de.........................**

**Pregão Presencial n°............/2019**

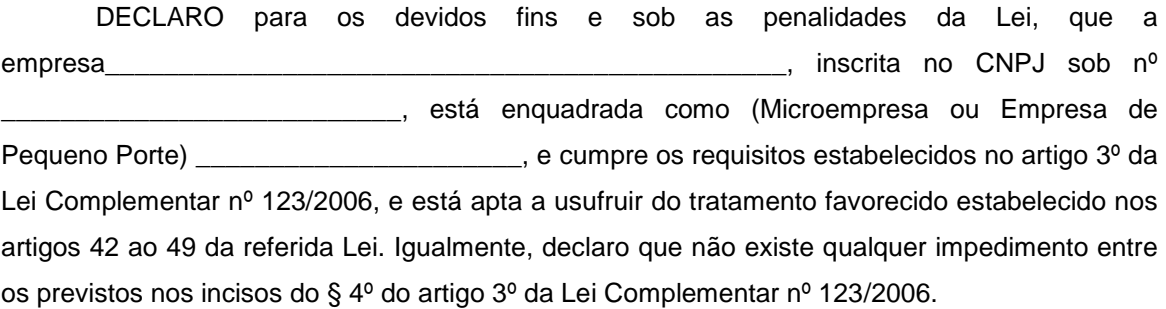

Por ser expressão da verdade, firmamos a presente.

\_\_\_\_\_\_\_\_\_\_\_\_\_\_\_\_\_\_\_\_\_\_\_\_, \_\_\_\_ de \_\_\_\_\_\_\_\_\_\_\_ de 2019.

\_\_\_\_\_\_\_\_\_\_\_\_\_\_\_\_\_\_\_\_\_\_\_\_\_\_\_\_\_\_\_\_\_\_\_\_\_\_\_\_\_\_\_\_\_\_\_ Assinatura do Representante Legal da Empresa

\_\_\_\_\_\_\_\_\_\_\_\_\_\_\_\_\_\_\_\_\_\_\_\_\_\_\_\_\_\_\_\_\_\_\_\_\_\_\_\_\_\_\_\_\_\_\_

**Contador** CRC

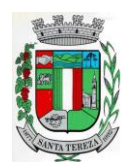

ESTADO DO RIO GRANDE DO SUL PREFEITURA MUNICIPAL DE SANTA TEREZA Av. Itália, 474 – Fone: (54) 3456.1033 95715-000 - Santa Tereza - RS - Brasil - CNPJ: 91.987.719/0001-13 http://www.santatereza.rs.gov.br

> **ANEXO IX (Modelo)**

## **DECLARAÇÃO DE ATENDIMENTO AS CARACTERISTICAS TÉCNICAS ESPECIFICADAS**

**À Prefeitura de......................... Pregão Presencial n°............/2019**

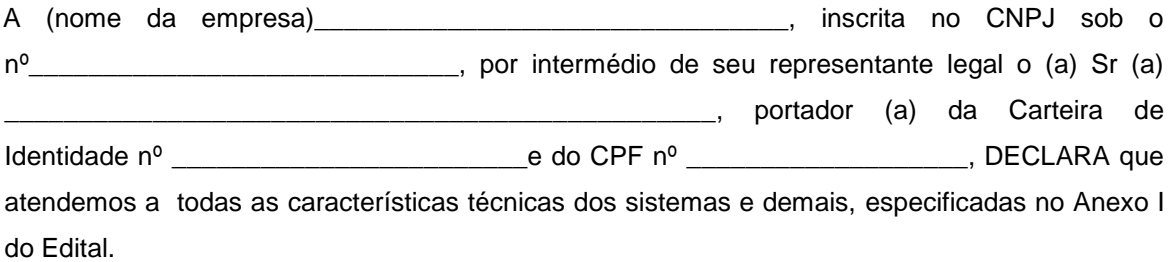

Por expressa da verdade, firmamos o presente.

\_\_\_\_\_\_\_\_\_, \_\_\_\_\_ de \_\_\_\_\_\_\_\_\_\_\_\_\_ de 2019.

\_\_\_\_\_\_\_\_\_\_\_\_\_\_\_\_\_\_\_\_\_\_\_\_\_\_\_\_\_\_\_\_\_\_\_\_\_\_\_\_\_\_\_\_\_\_\_ Assinatura do Representante Legal da Empresa